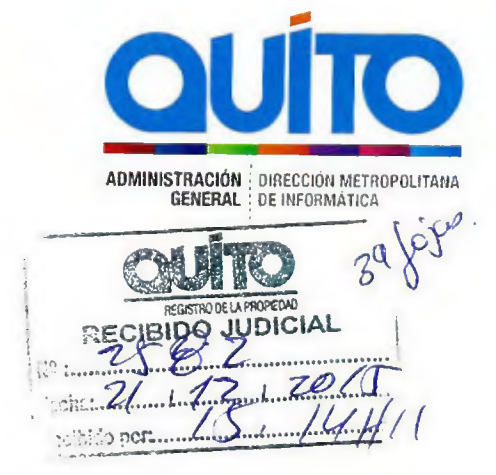

Quito, 16 de diciembre de 2015

Oficio No. 01709 GDOC: 2015-180489

Doctor Pablo Falconí REGISTRADOR DE LA PROPIEDAD DISTRITO METROPOLITANO DE QUITO Presente.-

De mis consideraciones:

En atención al oficio RPDMQ-DESPACHO-2015-1883, me permito informar a usted que se remite lo solicitado en los informes adjuntos de Ing. Patricia Jaramillo, Ing Andrea Peñafiel y el Ing. Paul Iturralde, en el que se especifica lo requerido sobre el sistema de personas, Web Services, catálogo de Servicios WEB sistema de Personas y SAO, creación de cuentas de correo solicitadas y el informe técnico para compra de licencias.

Atentamente,

*21*<br> *211 a Cometing*<br> *221 Angle Damacela*, MSC  $\overline{f}$ **DIRECTORA METROPOLITANA BE INFORMA <sup>49</sup>%0**  Realizado por : Carlos Sani Revisado Por : Ing. Carlos Valladares

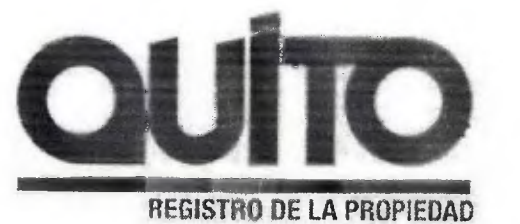

### Oficio **N.- RPDMQ-DESPACH0-2015-1883-OF**

Quito, D.M., 27 de octubre del 2015

ASUNTO: Solicitud para Gestión Tecnológica DMI en proyecto Modernización RPDMQ.

Señor Ingeniero Carlos Tamayo Director Metropolitano de Informática (E) MUNICIPIO DEL DISTRITO METROPOLITANO DE QUITO Quito

#### Señor Director:

Como es de su conocimiento, el Registro de la Propiedad se encuentra ejecutando el proyecto de Modernización Integral, por lo cual, con base en los requerimientos para la DMI establecidos por el Consorcio ARCHIVOS DIGITALES MEB SEVENTEENMILE según ayuda memoria de la reunión efectuada el 12 de octubre del 2015, y conforme a las reuniones técnicas manteradas entre el RPDMQ y la DMI en el mes de septiembre del 2015; al respecto, me permito solicitarle información sobre la factibilidad y disponibilidad de recursos tecnológicos y personal técnico de la DMI en relación a los siguientes requerimientos de gestión tecnológica vinculados al proyecto, considerando las fechas referenciales indicadas, establecidas como necesarias para que dichos requerimientos estén listos:

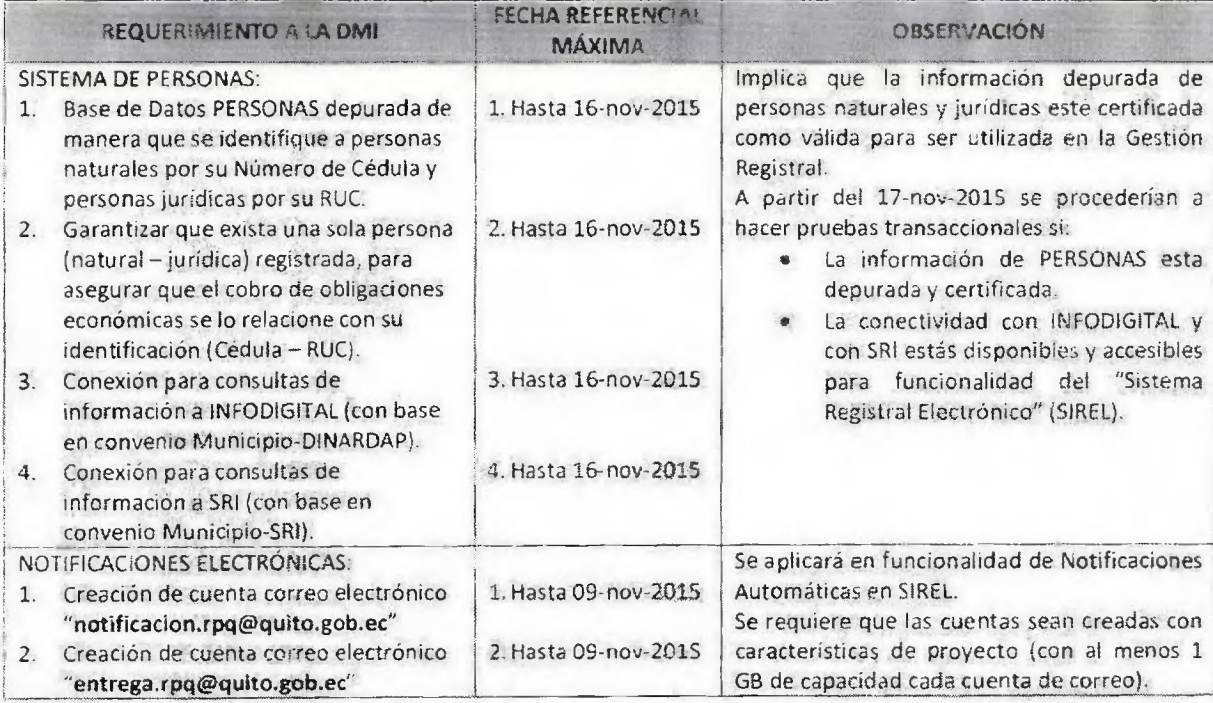

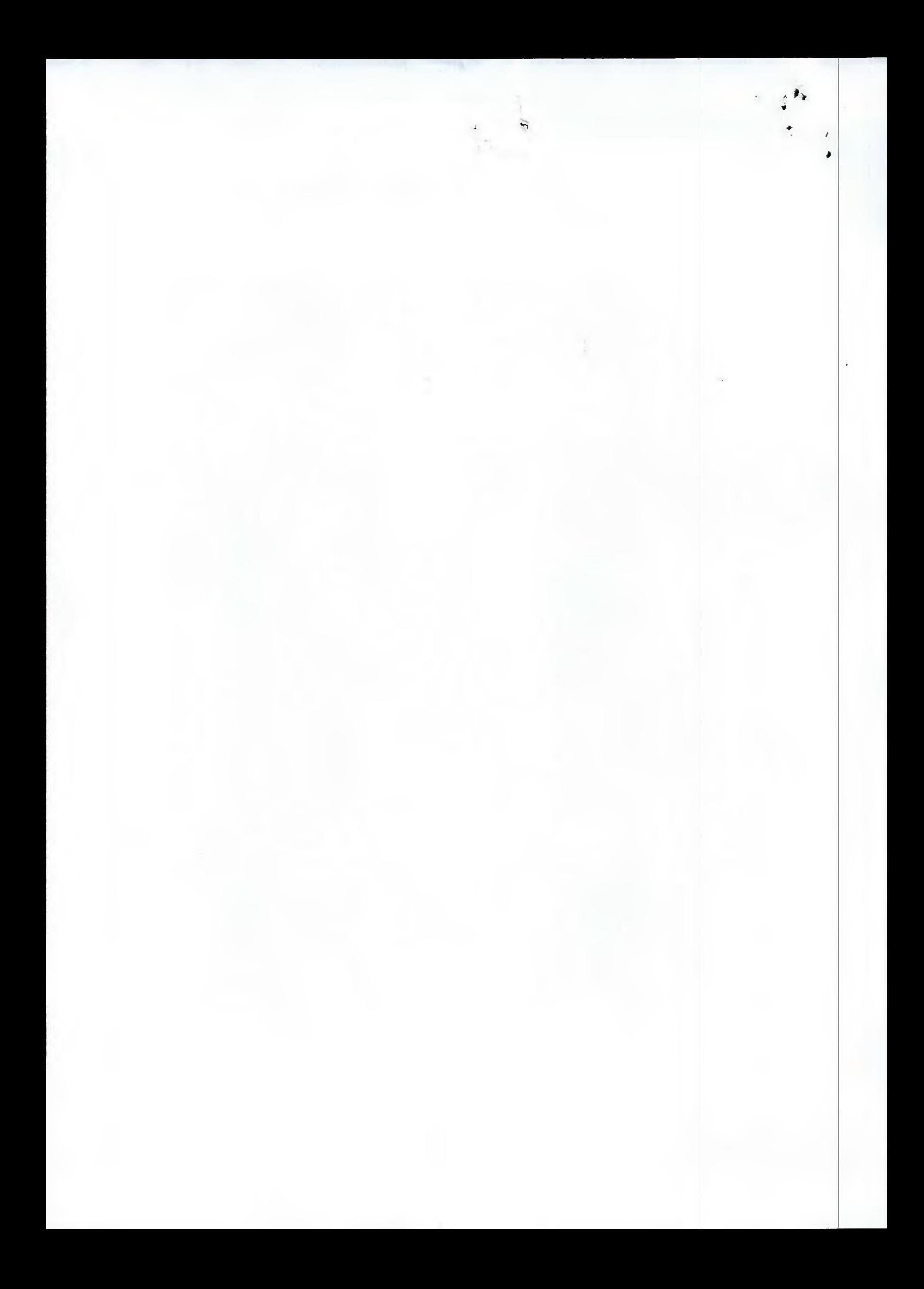

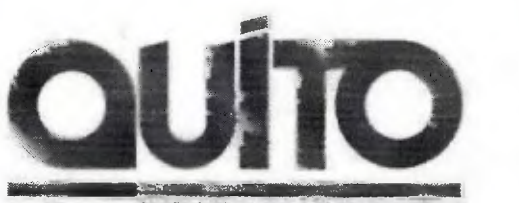

**REGISTRO DE LA PROPIEDAD** 

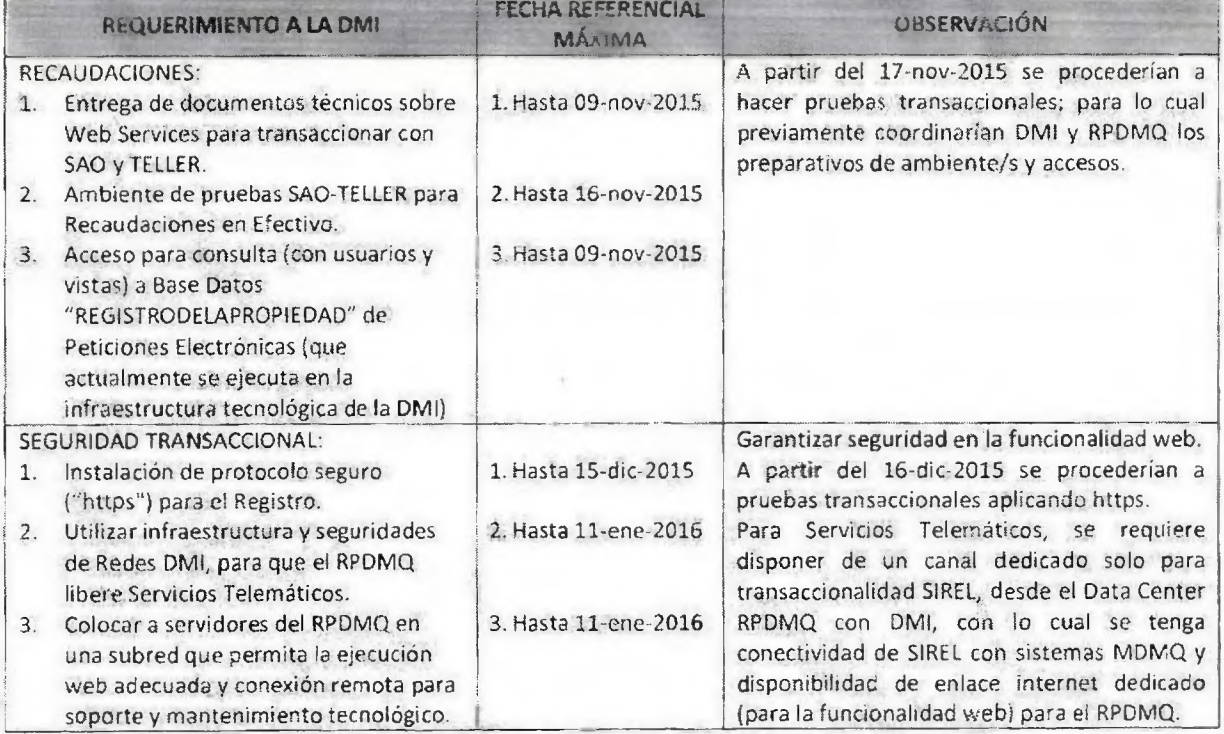

Aprovechamos la oportunidad para expresar nuestros sentimientos de consideración y alta estima.

Atentamente,

•I■

•

 $\frac{1}{\sqrt{2}}$ 

René Almeida Luna **REGISTRADOR DE LA PROPIEDAD (E) DISTRITO METROPOLITANO DE QUITO** 

ANEXO: Copia de Ayuda Memoria Reunión No. RPDMQ-PROYMIRP-2015-0908A-AMRT del 08-sep-2015 Copia de Ayuda Memoria Reunión No. RPDMQ-PROYMIRP-2015-09088-AMRT del 08-sep-2015 Copia de Ayuda Memoria Reunión No. RPDMQ-PROYMIRP-201S-0915A-AMRT del 15-sep-2015 Copia de Ayuda Memoria Reunión No. RPDMQ-PROYMIRP-2015-0917A-AMRT del 17-sep-2015 Ayuda Memoria Reunión 12-act•2015 - Consorcio ARCHIVOS DIGITALES MES SEVENTEENMILE Componentes para Recaudaciones del RPDMQ (SIREL 2.00) Esquema para Creación de Usuarios en Linea (vers. 2015-10-07) Esquema deConectividad para Sistema Registral Electrónico

CC: Miguel Dávila Castillo **ADMINISTRADOR GENERAL MDMQ** 

.IGuerrero/mcarrera

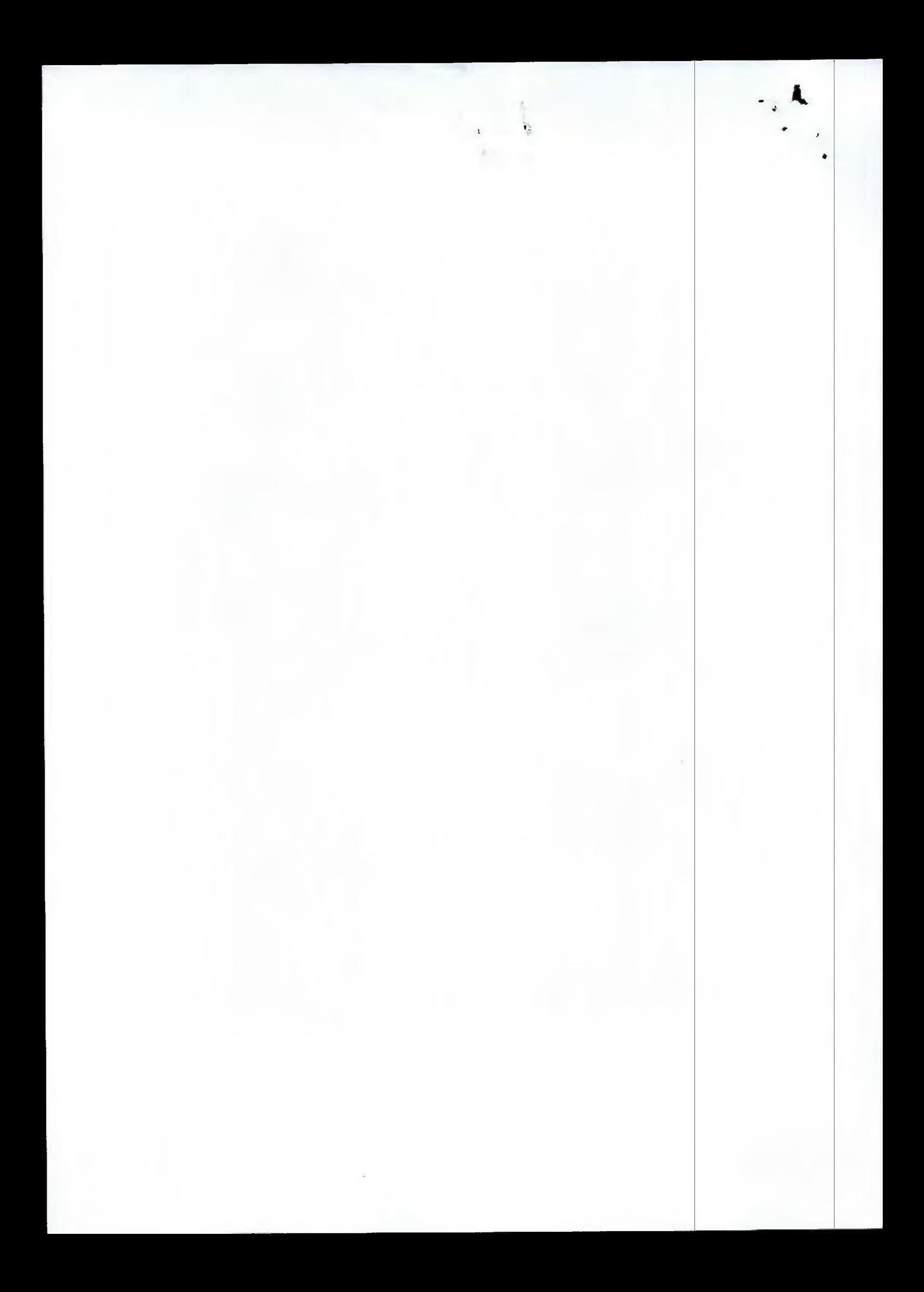

# **DOCUMENTOS PREPARADOS POR:**

ING. PATRICIA JARAMILLO JEFA DE INGENIERIA DE SOLUCIONES -DMI

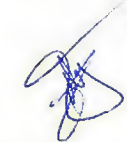

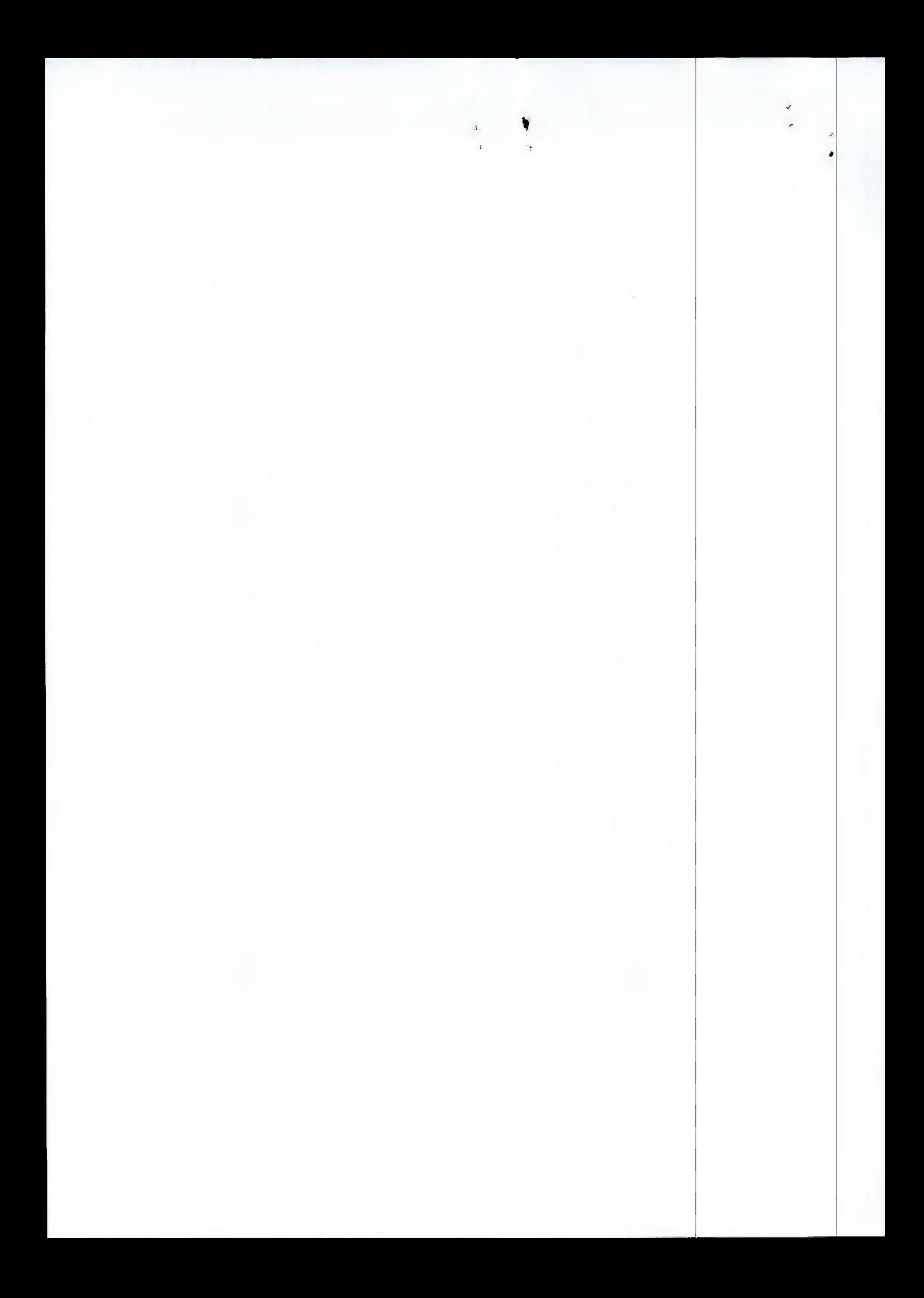

### REQUERIMIENTO RP

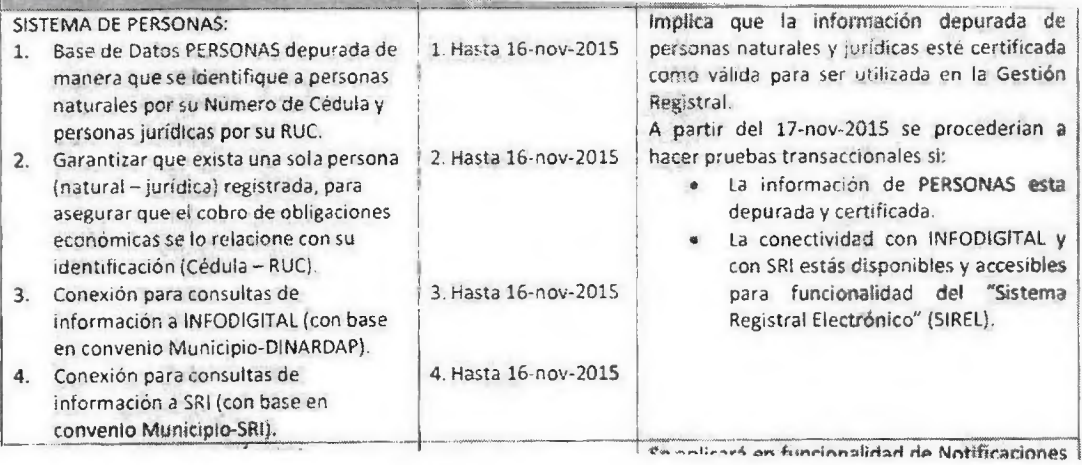

Al momento se puede informar que:

Según el contrato de DEPURACIÓN DE DATOS PERSONAS EN EL MUNICIPIO METROPOLITANO DE QUITO, se ha concluido que el 80% de la base de datos de personas se encuentra con información correcta, el MDMQ procederá a realizar una depuración el resto de registros por lo que al momento no se garantiza que toda la data de personas se encuentra depurada.

Adicionalmente es importante indicar que por temas de seguridad tanto en la arquitectura como el mantenimiento de sistemas así como también para reducir el riesgo la DMI tiene como política un solo sistema que se integra con terceros y éste es el SISTEMA DE PERSONAS, el resto de sistemas del MDMQ se integran directamente con el sistema antes mencionado.

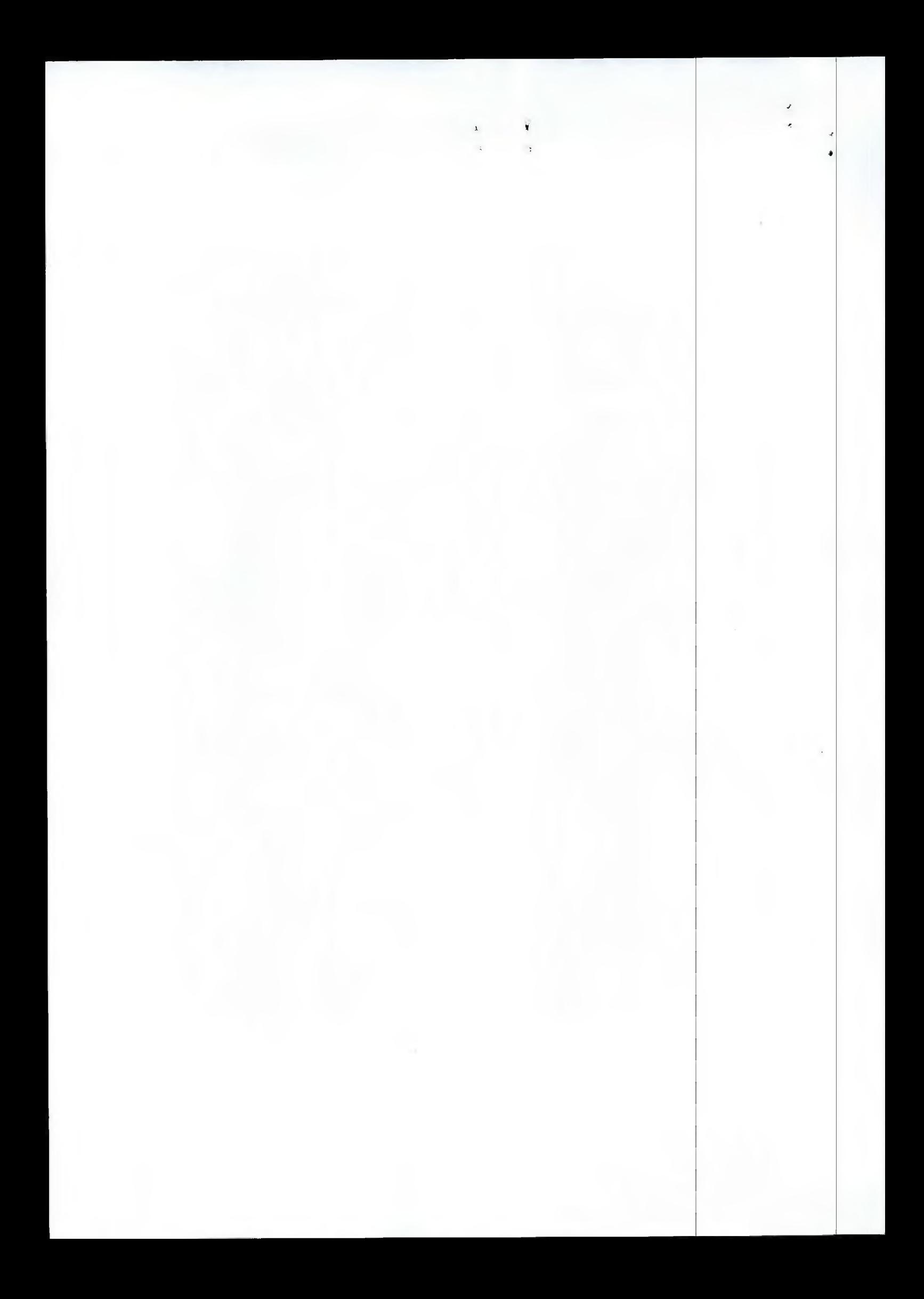

### **WEB SERVICES**

Las interfases a utilizar son WebServices, los cuales sirven para exponer la funcionalidad en la integración hacia otros sistemas

#### **Datos de ambiente**

La dirección URI de Testing en el Municipio es: http://172.20.24.151/MDMQ BC SVCS COOP/Impuestos.asmx

Los métodos que actualmente utilizan los bancos para realizar recaudaciones son:

- $\mathcal{L}_{\mathcal{A}}$ Consulta por nombre
- Consulta por nombres y predios  $\omega$
- Registro del pago
- Reverso del pago
- Consulta de datos de Impresión

Los códigos de retorno de estos métodos se encuentran en el Anexo 5 Retornos de las Interfaces del Municipio.

Según estas definiciones el modo de conexión de las transacciones de caja será la siguiente:

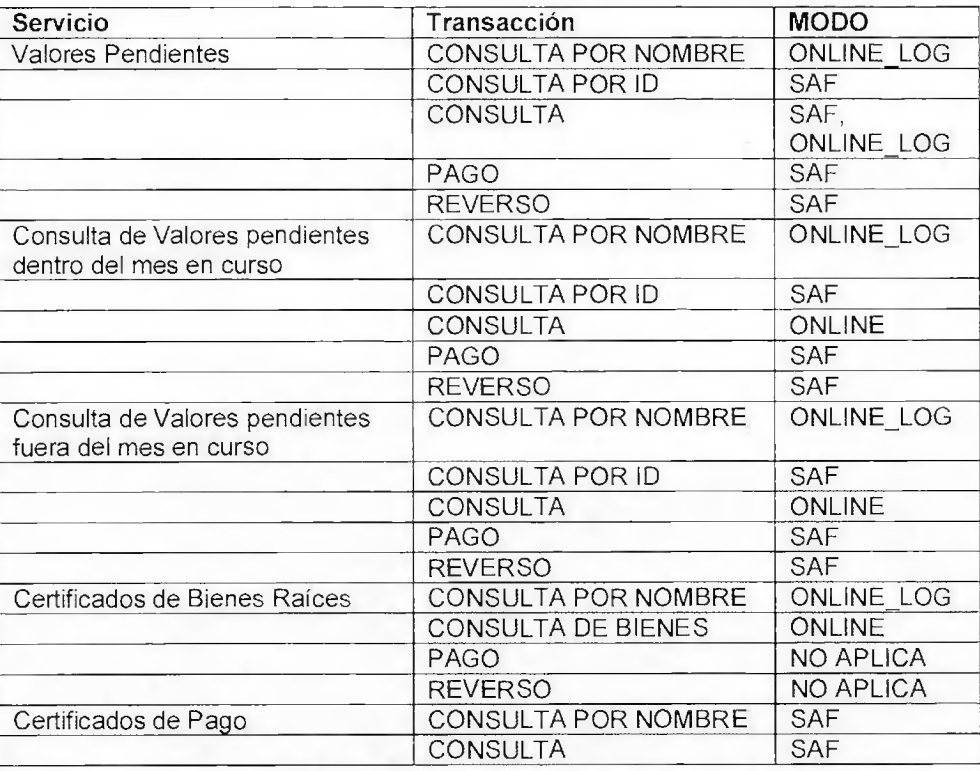

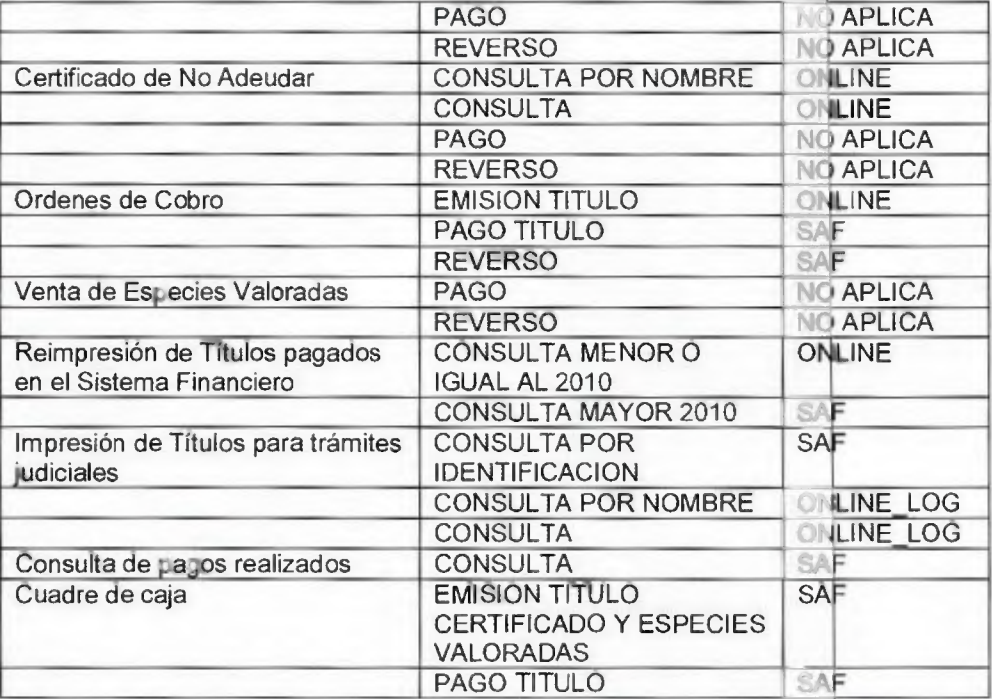

**1** 

# **Definición de Consultallombres**

### **Argumentos de entrada:**

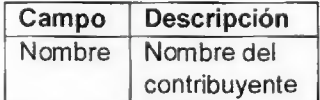

### **Salida:** Arreglo

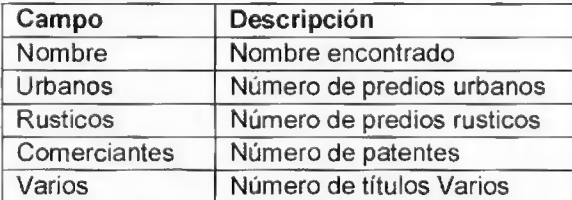

### WSDL entrada:

```
\langle?xml version="1.0" encoding="utf-8"?>
```

```
<soap:Envelope xmlns:xsi="http://www.w3.org/2001/XMLSchema-instarce" 
xmlns:xsd="http://www.w3.org/2001/XMLSchema"
xmlns:soap="http://schemas.xmlsoap.org/soap/envelope/">
```
### <soap:Header>

<AuthHeader xmlns="http://mdmq bc ws.gov.ec/">

<BankId>int</BankId>

<SourceIp>string</SourceIp>

<Password>string</Password> </AuthHeader> </scap:Header> <soap:Body> <ConsultaNombres xmlns="http://mdmq bc ws.gov.ec/"> <pstrNombres>string</pstrNombres> </ConsultaNombres> </scap:Body> </soap:Envelope> WSDL salida:

# <?xml version="1.0" encoding="utf-8"?> <soap:Envelope xmlns:xsi="http://www.w3.org/2001/XMLSchema-instance" xmlns:xsd="http://www.w3.org/2001/XMLSchema" xmlns:soap="http://schemas.xmlsoap.org/soap/envelope/"> <soap:Body> <ConsultaNombresResponse xmlns="http://mdmg bc ws.gov.ec/"> <ConsultaNombresResult> <Codigo error>string</Codigo error> <Texto error>string</Texto error> <Detalle> <ConsultaRB01Detalle> <nombre xmlns="">string</nombre> <titulos urbanos xmlns="">int</titulos urbanos> <titulos rusticos xmlns="">int</titulos rusticos> <titulos comerciantes xmlns="">int</titulos comerciantes> <titulos varios xmlns="">int</titulos varios> </ConsultaRB01Detalle> <ConsultaRB01Detalle> <nombre xmlns="">string</nombre> <titulos urbanos xmlns="">int</titulos urbanos> <titulos rusticos xmlns="">int</titulos rusticos> <titulos comerciantes xmlns="">int</titulos comerciantes> <titulos varios zmlns="">int</titulos varios> </ConsultaRB01Detalle> </Detalle> </ConsultaNombresResult> </ConsultaNombresResponse> </soap:Body>

</soap:Envelope>

### Definición ConsultaNombresPredios

#### **Argumentos de entrada:**

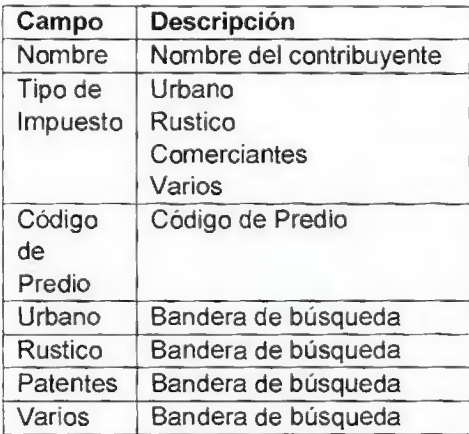

### **Salida:** Arreglo

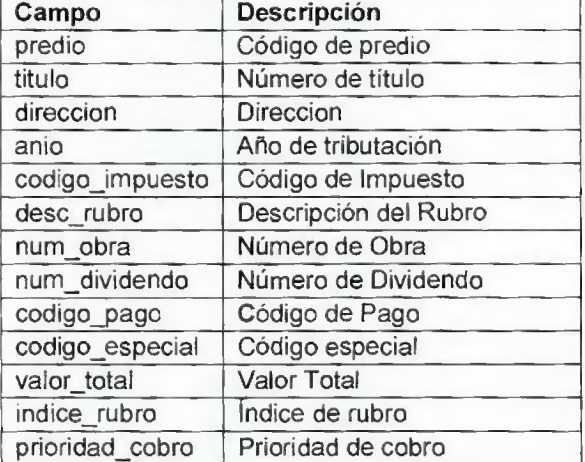

### WSDL Entrada:

```
<?xml version="1.0" encoding="utf-8"?>
```

```
<soap:Envelope xmlns:xsi="http://www.w3.org/2001/XMLSchema-instan<sup>.</sup>e"
xmins:xsd="http://www.w3.org/2001/XMLSchema"
```

```
xmlns:soap="http://schemas.xmlsoap.org/soap/envelope/">
```

```
<soap:Header>
```
<AuthHeader xmlns="http://Mdmq\_bc\_ws.gov.ec/°>

```
<BankId>int</BankId>
```
- <SourceIp>string</SourceIp>
- <Password>string</Password>
- </AuthHeader>

```
</soap:Header>
```
<soap:Body>

<ConsultaNombresPredios xmlns="http://mdmq bc ws.gov.ec/"> <pstrNombres>string</pstrNombres>

ż

<ptrnTipo>Nombres or Urbano or Rustico or Cormerciante or Varios</ptrnTipo> <pstrPredio>string</pstrPredio> <pblnUrbano>boolean</pblnUrbano> <pblnRustico>boolean</pblnRustico> <pblnComerciante>boolean</pblnComerciante> <pblnVarios>boolean</pblnVarios> </ConsultaNon respections </soap:Body>

</soap:Envelope>

**WSDL Salida:** 

<?xml version="1.0" encoding="utf-8"?> <soap:Envelope xmlns:xsi="http://www.w3.org/2001/XMLSchema-instance" xmlns:xsd="http://www.w3.org/2001/XMLSchema" xmlns:soap="http://schemas.xmlsoap.org/soap/envelope/"> <soap:Body> <ConsultaNombresPredicsResponse xmlns="http://mdmq bc ws.gov.ec/"> <ConsultaNombresPrediosResult> <Nombre>string</Nombre> <Codigo error>string</Codigo error> <Texto error>string</Texto error> <Datos pago> <ConsultaRB02Datos pago> <predic xmlns="">string</predic> <titulo xmlns="">string</titulo> <direccion xmlns="">string</direccion> <anio xmlns="">string</anio> <codigo impuesto xmlns="">string</codigo impuesto> <desc rubro xmlns="">string</desc rubro> <num obra xmlns="">string</num obra> <num dividendo xmlns="">string</num dividendo> <codigo pago xmlns="">string</codigo pago> <codigo especial xmlns="">string</codigo especial> <valor\_total\_xmlns="">decimal</valor\_total> <indice rubro xmlns="">string</indice rubro> <prioridad cobro xmlns="">string</prioridad cobro> </ConsultaRB02Datos pago> <ConsultaRB02Datos pago> <predio xmlns="">string</predio> <titulo xmlns="">string</titulo> <direccion xmlns="">string</direccion> <anio xmlns="">string</anio>

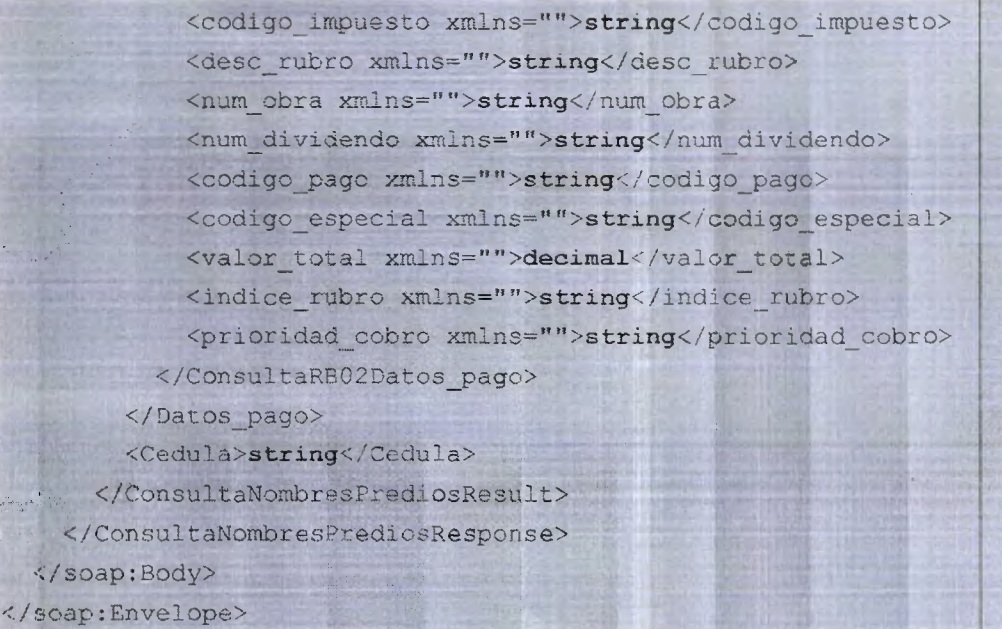

 $\cdot$ 

 $\ddot{\text{a}}$  $\overline{a}$ 

•

# **Definición Pago**

# Argumentos de entrada:

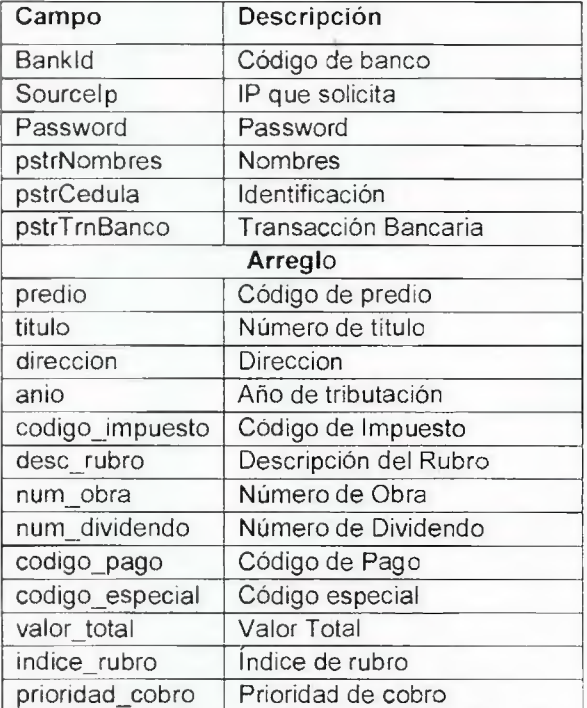

# Salida: Arreglo

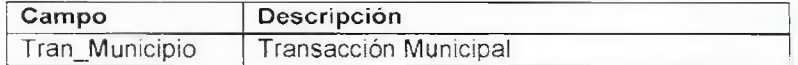

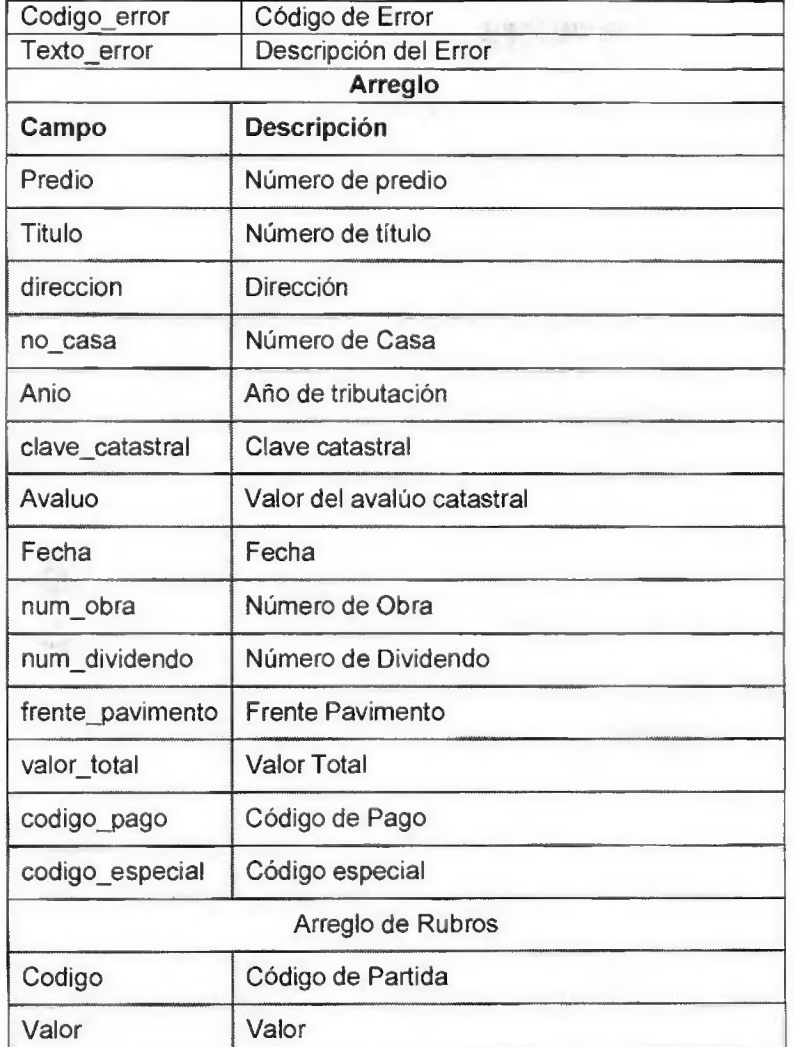

 $\dot{\bf r}$ 

 $\mathbf{r}$ 

 $\pmb{\iota}$ 

# WSDL Entrada:

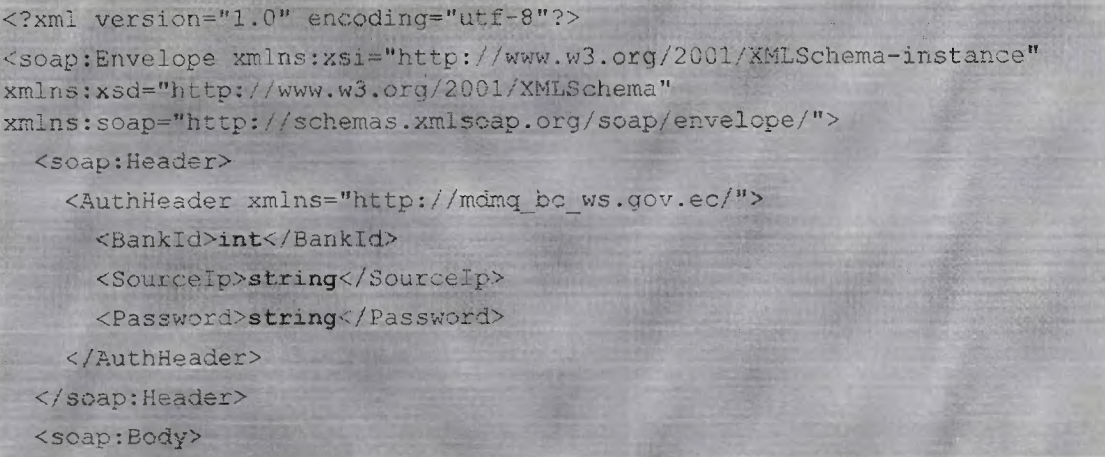

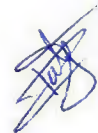

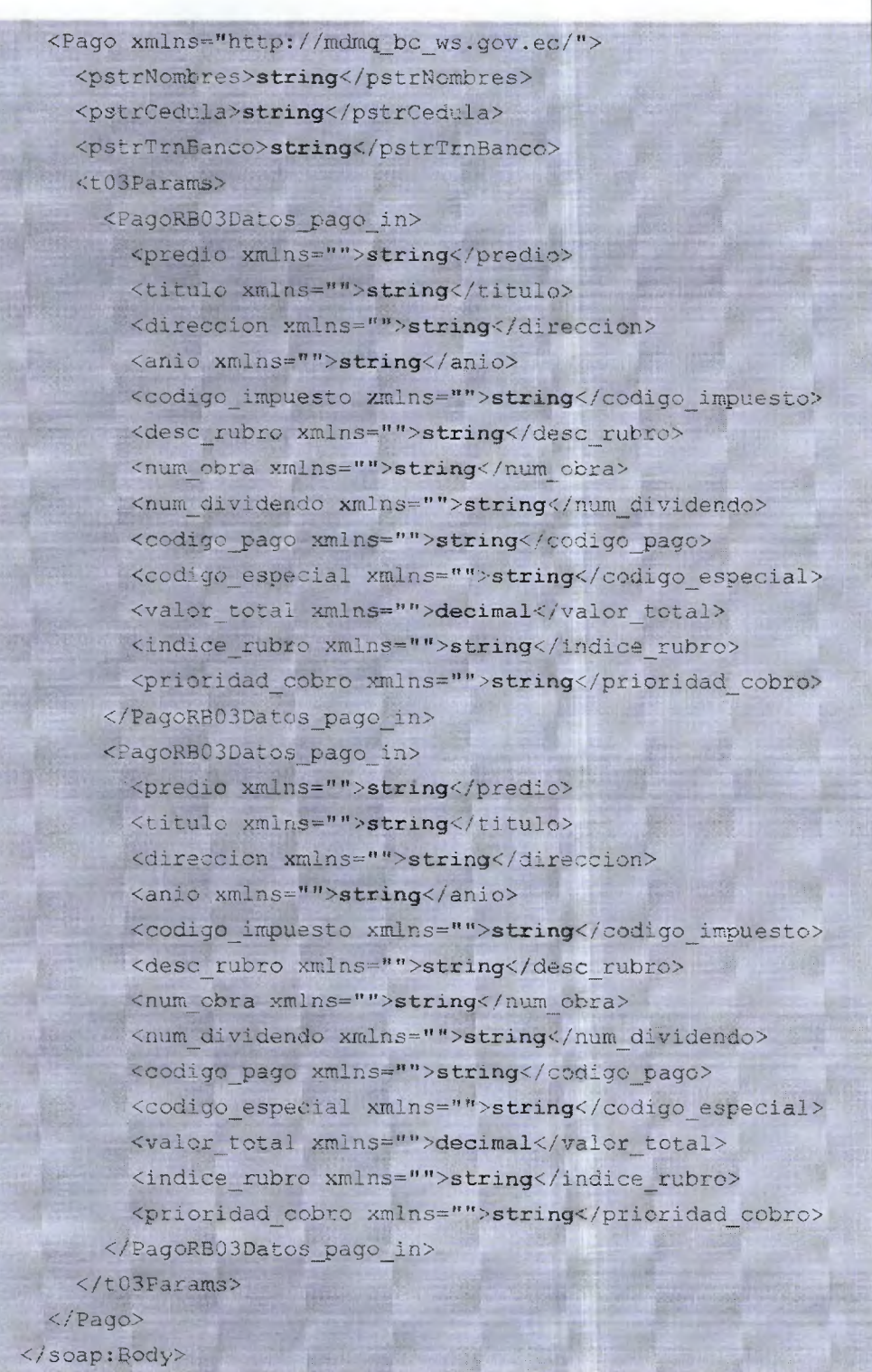

</soap:Envelope>

WSDL Salida:

### <?xml version="1.0" encoding="utf-8"?>

<soap:Envelope xmlns:xsi="http://www.w3.org/2001/XMLSchema-instance" xmlns:xsd="http://www.w3.org/2001/XMLSchema" xmlns:soap="http://schemas.xmlsoap.org/soap/envelope/"> <soap:Body> <PagoResponse xmlns="http://mdmq bc ws.gov.ec/"> <PagoResult> <Tran Municipio>string</Tran Municipio> <Codigo error>string</Codigo error> <Texto error>string</Texto error> <Datos pago> <PagoRB03Datos pago out> <predio xmlns="">string</predio> <titulo xmlns="">string</titulo> <direccion xmlns="">string</direccion> <no casa xmlns="">string</no casa> <anio xmlns="">string</anio> <clave catastral xmlns="">string</clave catastral> <avaluo xmlns="">decimal</avaluo> <fecha xmlns="">string</fecha> <num obra xmlns="">string</num obra> <num dividendo xmlns="">string</num dividendo> <frente pavimento xmlns="">decimal</frente pavimento> <valor total xmlns="">decimal</valor total> <codigo pago xmlns="">string</codigo pago> <codigo especial xmlns="">string</codigo especial> <rubros xsi:nil="true" xmlns="" /> <rubros xsi:nil="true" xmlns="" /> </PagoRB03Datos pago out> <PagoRB03Datos pago out> <predio xmlns="">string</predio> <titulo xmlns="">string</titulo> <direccion xmlns="">string</direccion> <no casa xmlns="">string</no casa> <anio xmlns="">string</anio> <clave catastral xmlns="">string</clave catastral> <avaluo xmlns="">decimal</avaluo> <fecha xmlns="">string</fecha> <num obra xmlns="">string</num obra> <num dividendo xmlns="">string</num dividendo> <frente pavimento xmlns="">decimal</frente pavimento> <valor total xmlns="">decimal</valor\_total>

<codigo pago xmlns="">string</codigo pago> <codigo\_especial xmlns="">string</codigo\_especial> <rubros xsí:nil="true" xmins-"" 1> <rubros xsi:nil="true" xmlns="" /> </PagoRBO3Datos\_pago\_out> </Datos\_pago> </PagoResült> </PagoResponse> </soap:Body> </soap:Envelope>

# **Definición Reverso**

### **Argumentos de entrada:**

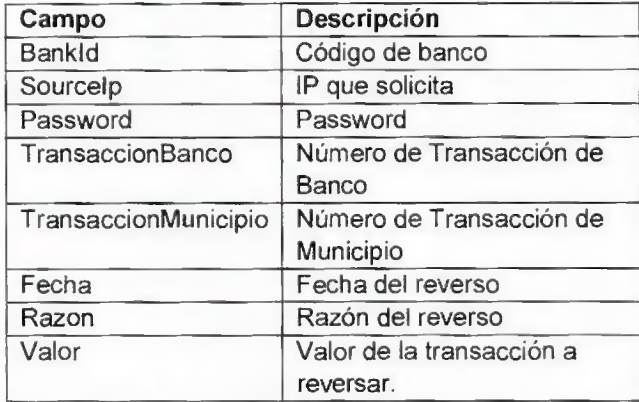

### Salida: Arreglo

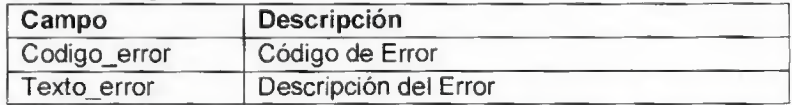

### WSDL Entrada:

```
<?xml version="1.0" encoding="utf-8"?> 
<soap:Envelope xmlns:xsi="http://www.w3.org/2001/XMLSchema-instar 
xmlns:xsd="http://www.w3.org/2001/XMLSchema"
```
xmins:soap="http://schemas.xmisoap.org/soapienvelope/">

#### <soap:Header>

```
<AuthHeader xmlns="http://mdmq_bc_ws.gov.ec/">
```
- <Bankld>int</BankId>
- <SourceIp>string</SourceIp>
- <Password>string</Password>
- </AuthHeader>

### </soap:Header>

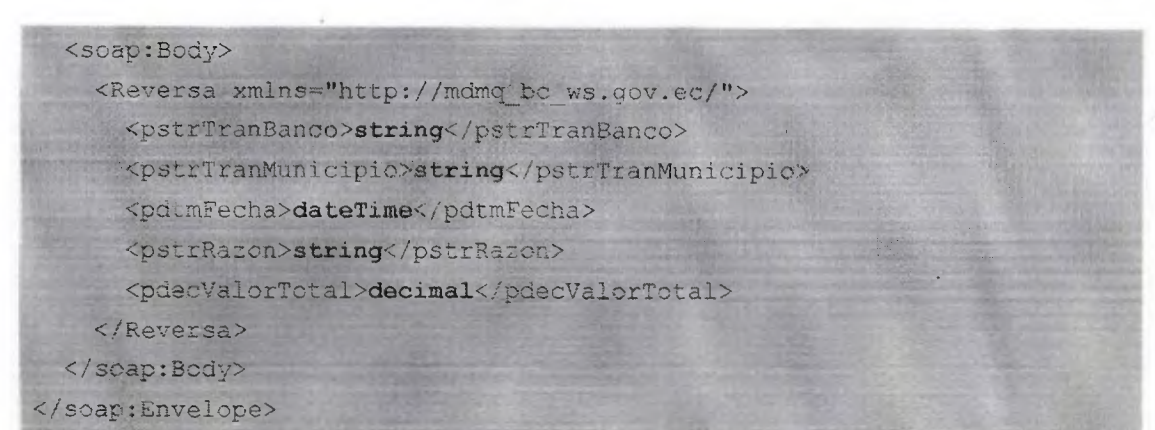

 $\mathcal{I}$ 

 $\bar{\mathbf{z}}$ 

 $\prime$  $\bar{\mathbf{t}}$ 

WSDL Salida:

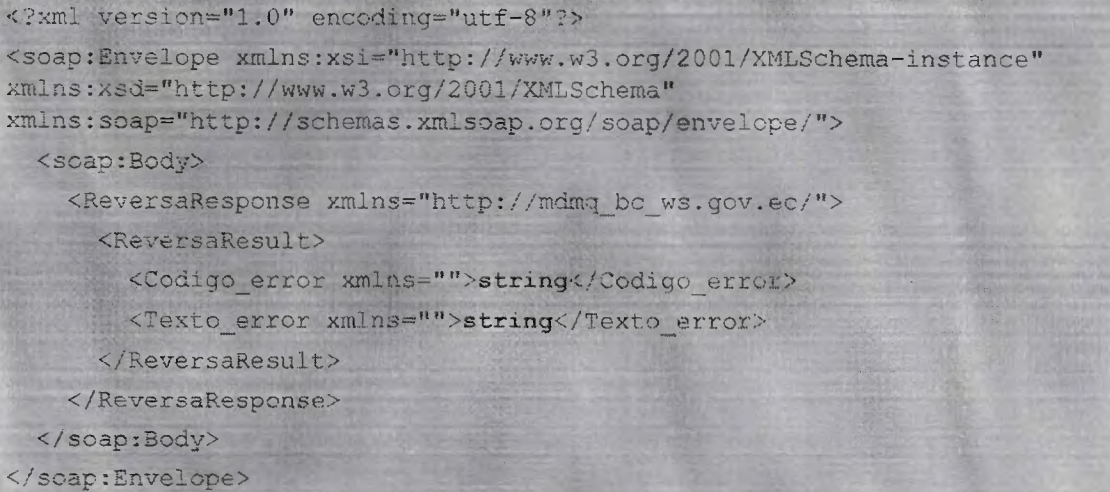

# **Definición ImpresiónTitulos**

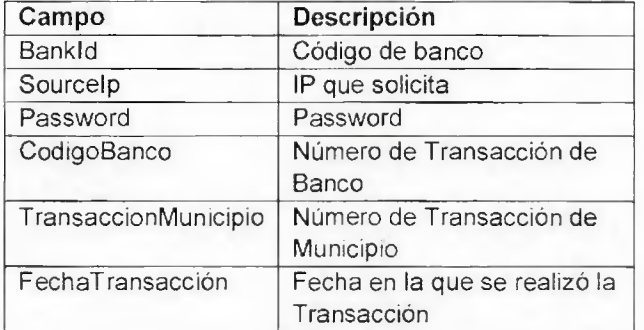

## **Salida:** Arreglo

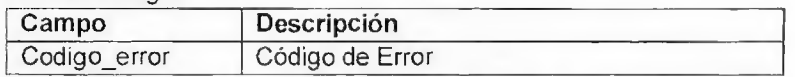

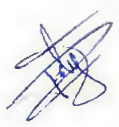

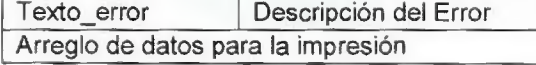

### WSDL Entrada:

<?xml version="1.0" encoding="utf-8"?>

<soap:Envelope xmlns:xsi="http://www.w3.org/2001/XMLSchema-instance" xmlns:xsd="http://www.w3.org/2001/XMLSchema"

xmlns:soap="http://schemas.Xmlsoap.org/soap/envelope/">

<soap:Header>

<AuthHeader xmlns="http://tempuri.org/">

<BankId>int</BankId>

<SourceIp>string</SourceIp>

<Password>string</Password>

</AuthHeader>

</soap:Header>

<scap:Body>

<consultaImpresionTituló xmlns="http://tempuri.org/">

<codigoBanco>short</codigoBanco>

<nxoTransaccion>int</nroTransaccion>

<fechaTransaccion>int</fechaTransaccion>

</consultaImpresionTitulo>

</soap:Body> </soap:Envelope>

#### WSDL Salida:

```
<?xml version="1.0" encoding="utf-8"?> 
<soap:Envelope xmlns:xsi="http://www.w3.org/2001/XMLSchema-instance"
xmlns:xsd="http://www.w3.org/2001/XMLSchema" 
xmlns:soap="http://schemas.xmlsoap.org/soap/envelope/">
  <soap:Body> 
    <consultaImpresionTituloResponse xmlns="http://tempuri.org/">
      <consultaImpresionTituloResult TIAssemblyVersion="string">
        <RFOlOutDocument 
xmlns="http://microsoft.com/HostApplications/TI/WIP">
          <returnValue>
            <COD ERRE>short</COD ERRE> 
            <DES_ERRE>string</DES_ERRE>
            <DATOS TITULOS VARIOS xsi:nil="true" 1> 
          \langle/returnValue>
        <IRFOlOutDocument>
```
<TIClientContext TIContextKeyword="string" TIContextValue="string" xmlns="http://microsoft.com/HostApplications/TI/WIP" /> <TIClientContext TIContextKeyword="string" TIContextValue="string" xmlns="http://microsoft.com/HostApplications/TI/WIP" /> </consultaImpresionTituloResult>  $\langle$  /consultaImpresionTituloResponse> </ soap: Body> </soap:Envelope>

### **Anexos**

Anexo O. Tipos de Impuesto.

Catálogo: TIPOIMPUESTO

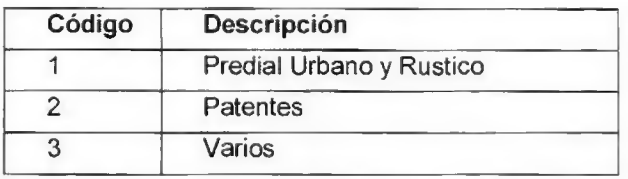

**Anexo 1.** Códigos de Impuesto.

Catálogo: CODIGOIMPUESTO

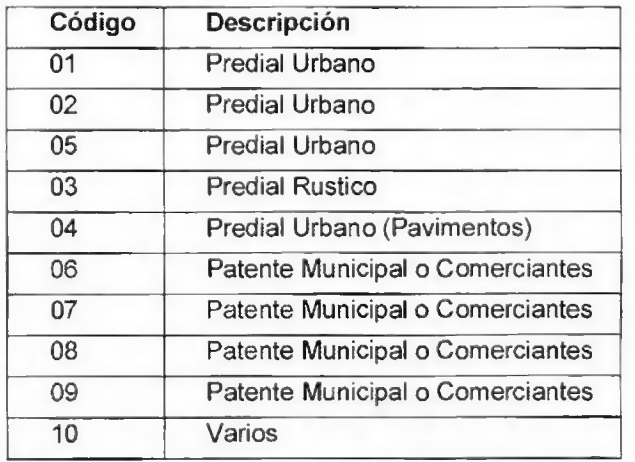

Anexo 2. Códigos de Modalidades de Pago.

Catálogo: SFORMPAG

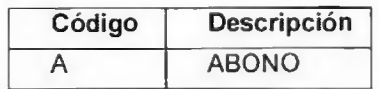

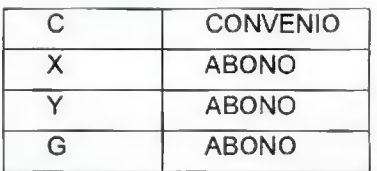

i

Anexo 3. Códigos de Tarjeta de Crédito.

Catálogo: TIPOTARJETA

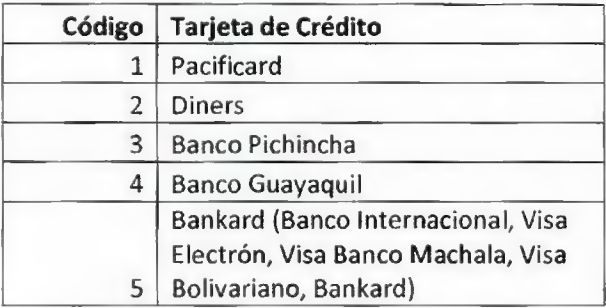

Anexo **4.** Códigos de Bancos.

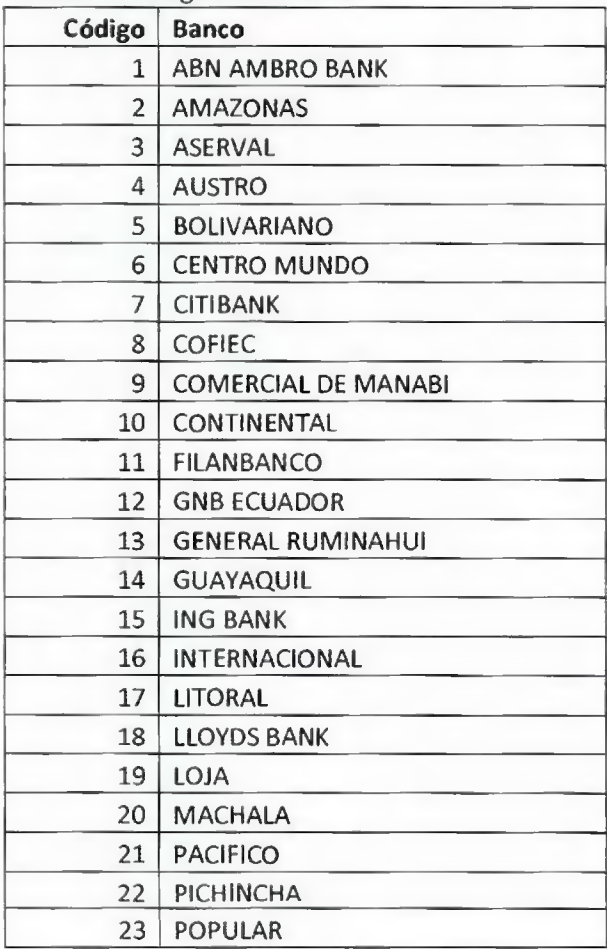

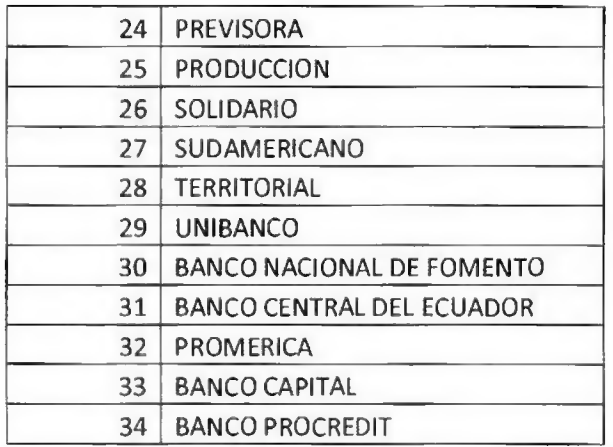

# Anexo 5 Retornos de las Interfaces del Municipio.

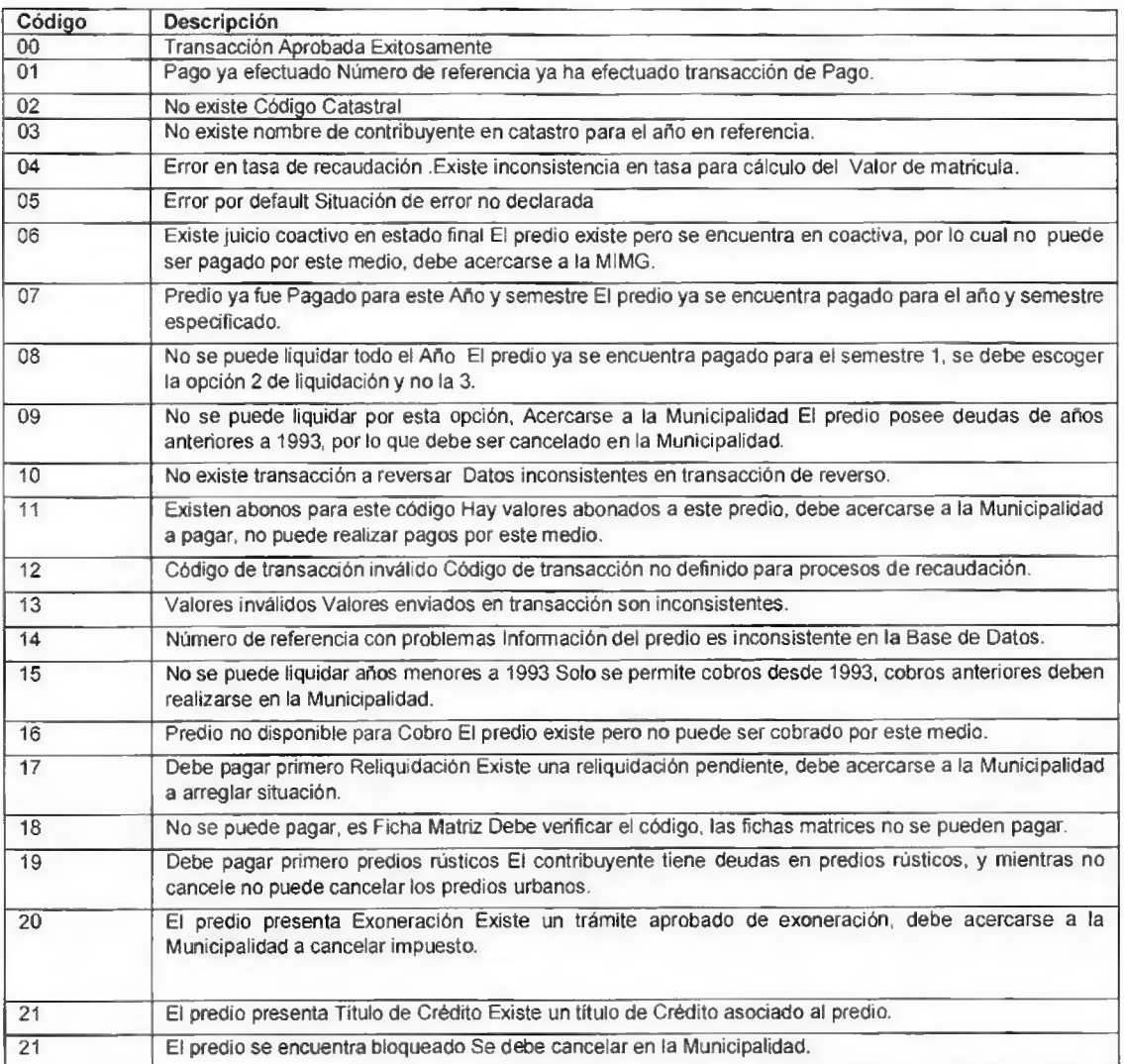

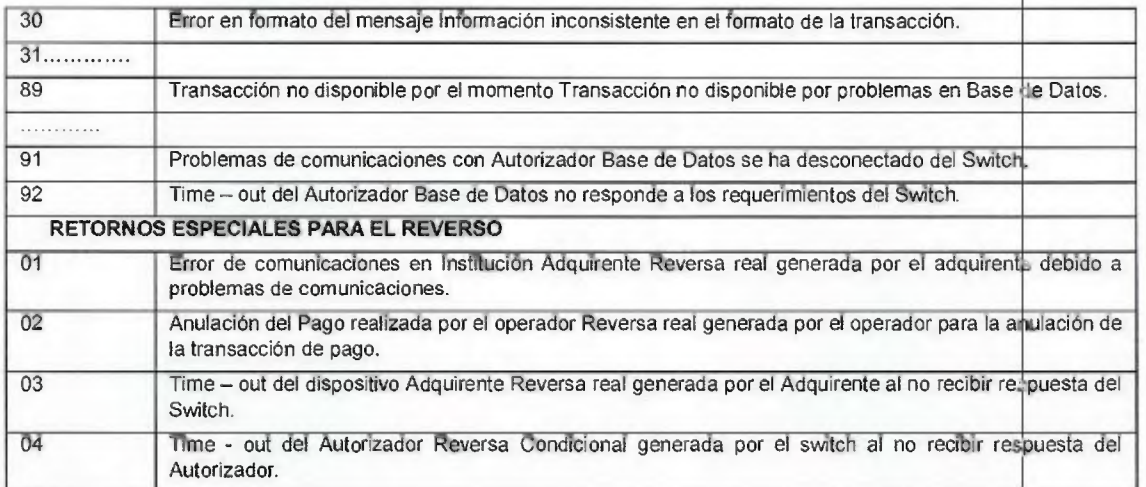

**Aprobado por: Ing. Pablo Chisaguano JEFE DE INGENIERÍA DE SOLUCIONES** 

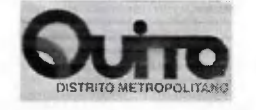

# Catalogó de Servicios Web Sistema de PERSONAS y SAO

Preparado para **Municipio del Distrito Metropolitano de Quito 19 de enero de 2011 Versión 1.0 Release** 

> Preparado por **Luis V. Paredes Galarza luis.paredes@quito.gob.ec**

**Dirección Metropolitana de Informática Documento: Catalogo de Información de Servicios Web Pág.[1] Información Confidencial Preparado por:** Luis V. Paredes Galarza Ult**ima modificación:** jueves, 19 de noviembre de

Última modificación: jueves, 19 de noviembre de<br>2015

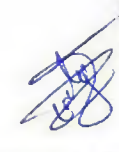

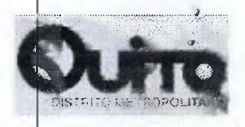

e

医阿耳氏病 中国 化四甲基 计数据存取法 网络美国大陆

 $\ddot{\phantom{a}}$ 

# **HISTORIAL DE REVISIONES**

Registro de Cambios

# **Registro de Cambios -**

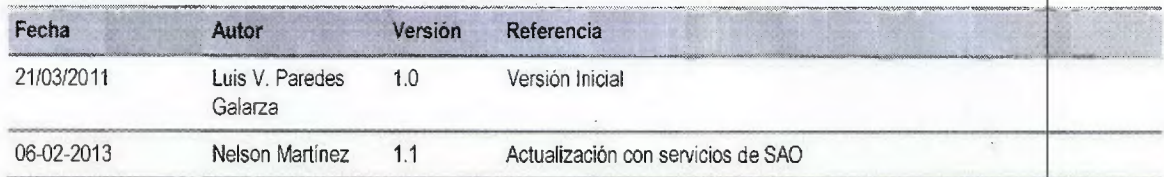

# **Revisado por...**

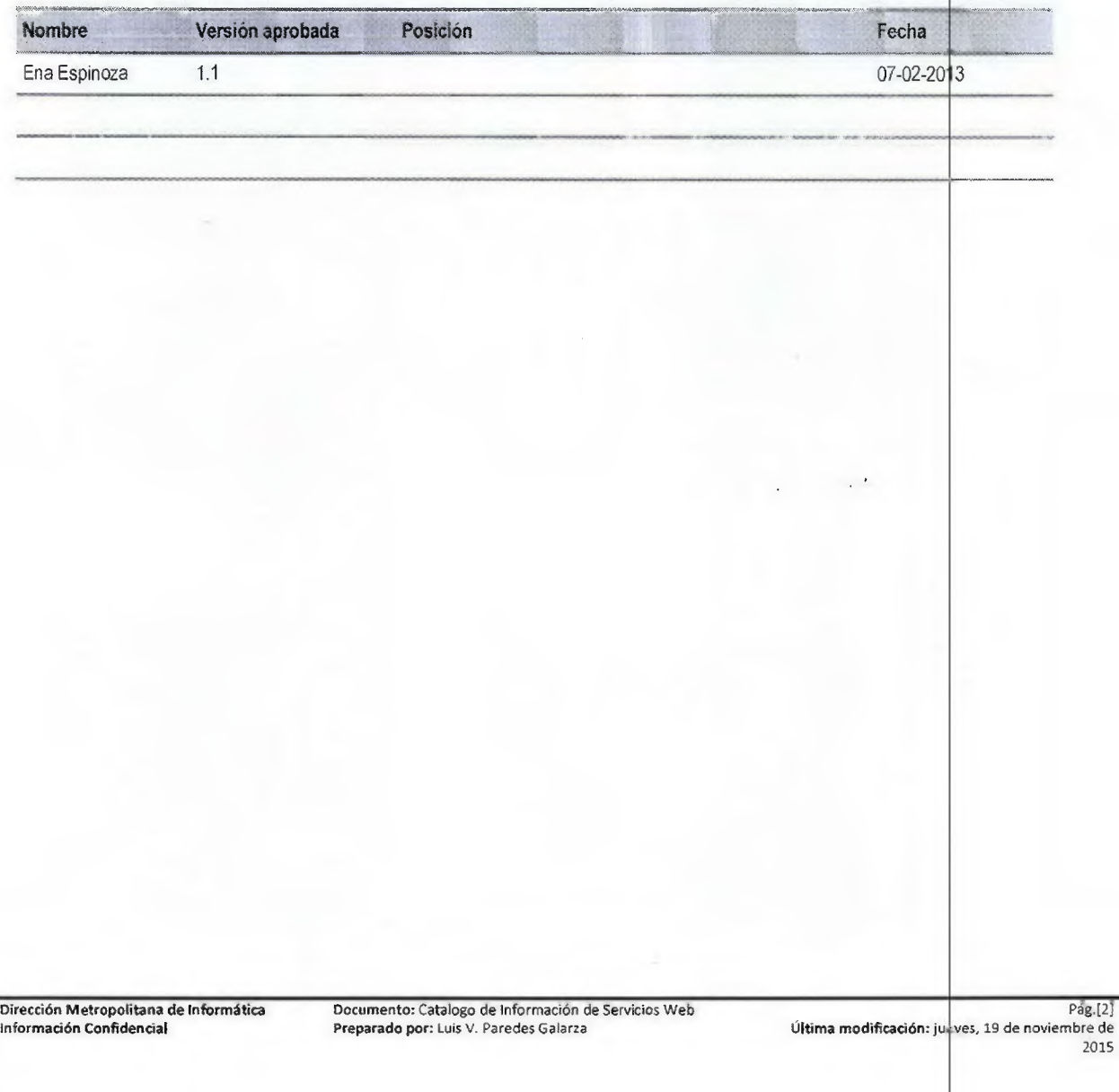

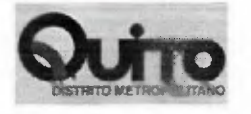

# **RESUMEN**

**El presente documento tiene como objetivo, detallar los métodos y propiedades de los servicios Web de la aplicación PERSONAS SQL Server 2008 y SAO, Los que fueron** desarrollados con base a las necesidades solicitadas por la MDMQ.

 $\pmb{\uparrow}$ 

 $\,$   $\,$ 

 $\lambda$ 

**Dirección Metropolitana de Informática Documento: Catalogo de información de Servicios Web Pág.[3] Información Confidencial Preparado por: Luis V. Paredes Galana Última modificación: jueves, 19 de noviembre de** 

**2015** 

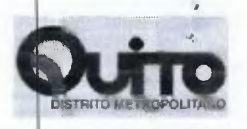

# **ÍNDICE**

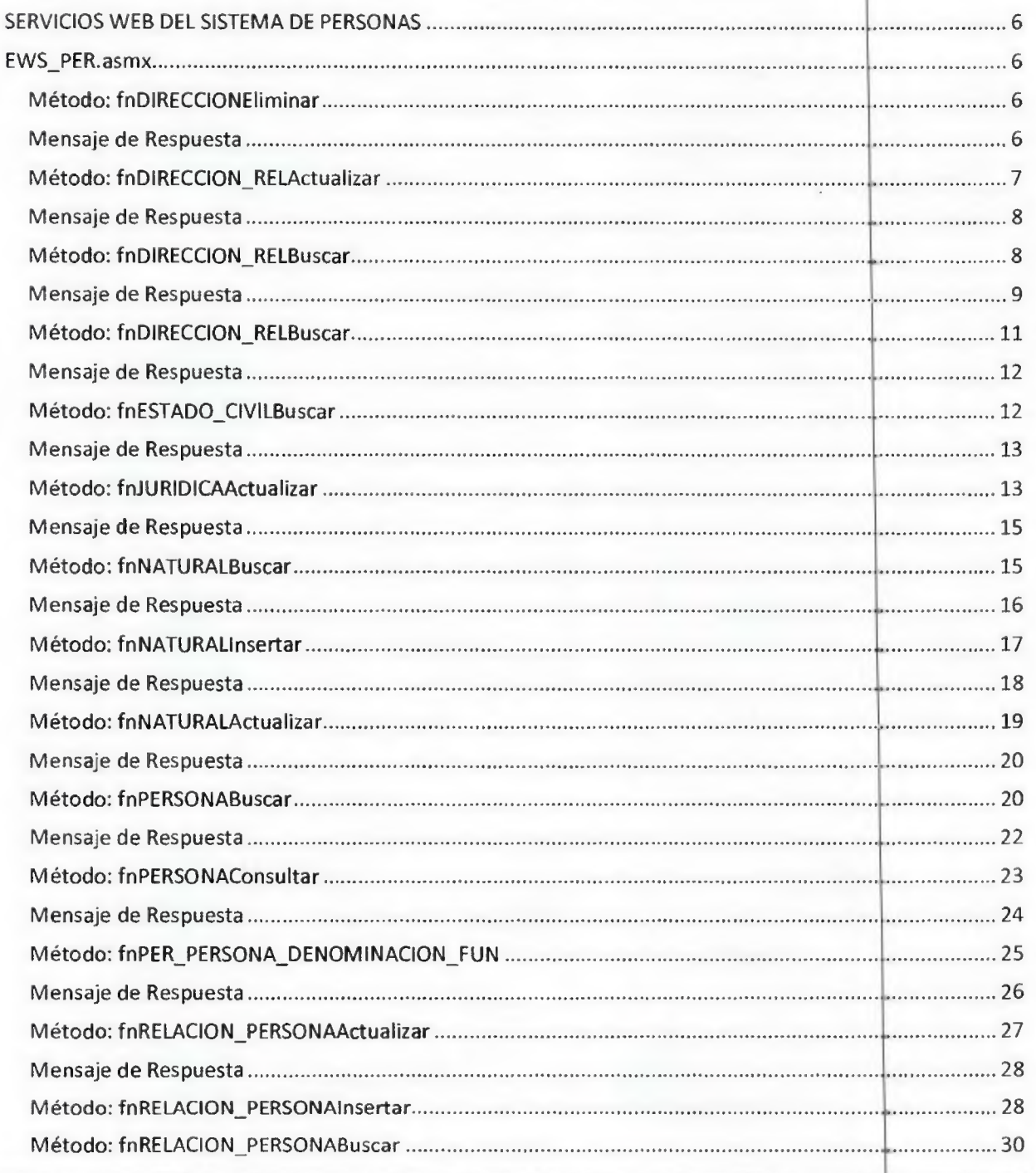

 $\mathbf{r}$ 

ŧ

Dir<mark>ección Metropolitana de Informática</mark> de Documento: Catalogo de Información de Servicios Web ditima modificación: jueves 19 de noviembre de Información de Servicios Web de Información de Servicios (Ultima modificación:

19 de noviembre de 2015

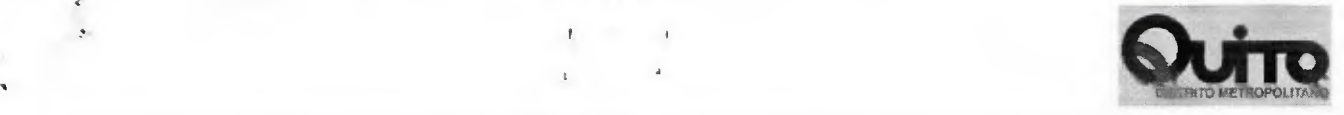

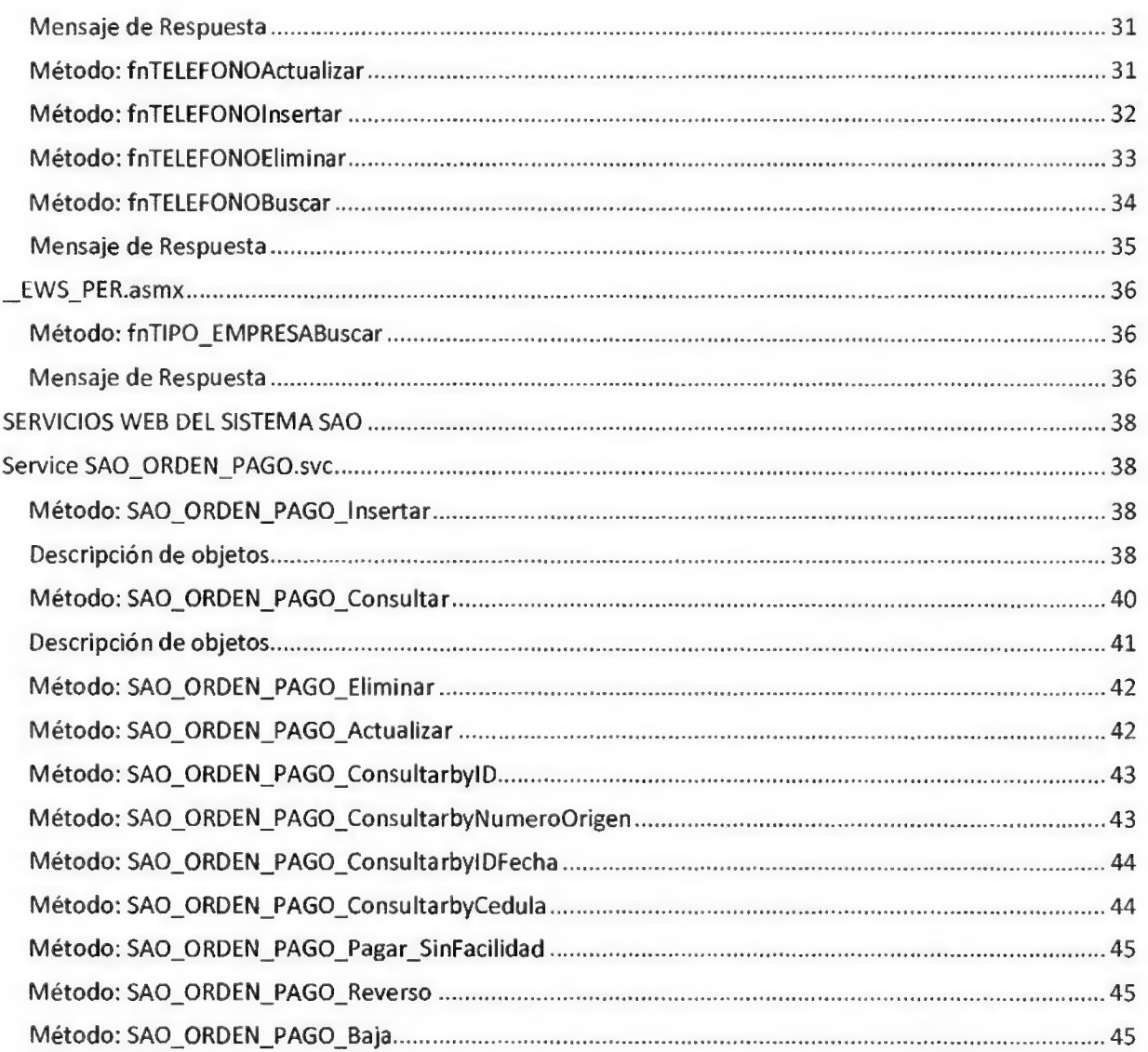

Dirección Metropolitana de Informática de de Documento: Catalogo de Información de Servicios Web de Metropolita<br>19 Preparado por: Luis V. Paredes Galarza de Metropolitana modificación: jueves, 19 de noviembre de informació

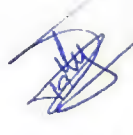

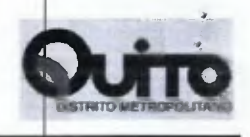

### SERVICIOS WEB DEL SISTEMA DE PERSONAS

### **EWS\_PER.asmx**

### Método: faDIRECCIONEliminar

Método encargado de eliminar un registro de la tabla PER\_DIRECCION

Mensaje de Solicitud

**E** fnDIRECCIONEliminar

stridentifier

intDIRECCIONID

### Carácter.- R: requerido, O: opcional, S: Salida

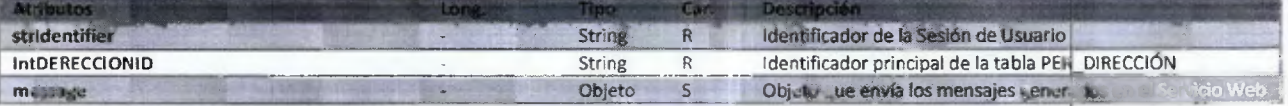

### Mensaje de Respuesta

E ThDIRECCIONE liminarResponse

- file fnDIRECCIONEliminarResult
- d msg
	- E intCode
	- the strSource
	- **E** intLine
	- in strMessage

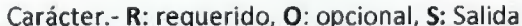

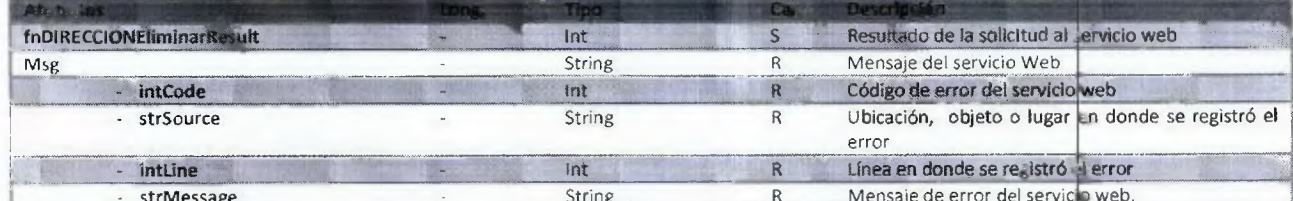

Dirección Metropolitana de Informática Información Confidencial

Documento: Catalogo de Información de Servicios Web Preparado por: Luis V. Paredes Galarza

 $Pág.[6]$ Última modificación: jueves, 19 de noviembre de

2015

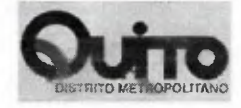

### Método: fnDIRECCION\_RELACTualizar Método encargado actualizar un registro de la tabla PER\_DIRECCION

 $\pm$ 

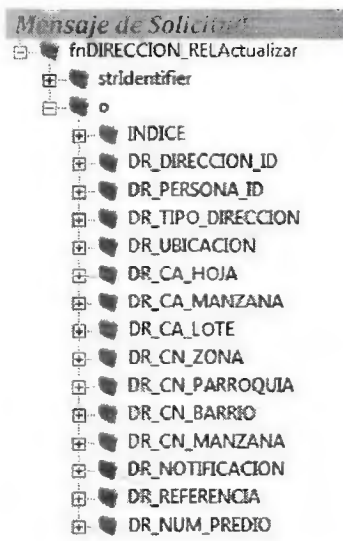

### Carácter.- R: requerido, O: opcional, S: Salida

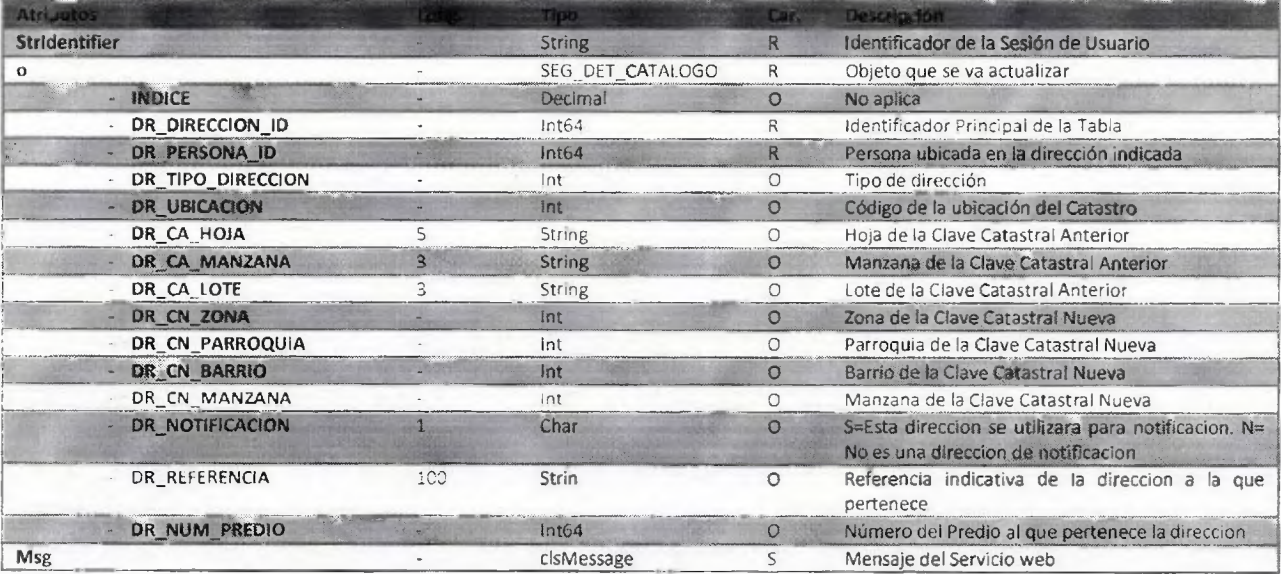

Documento: Catalogo de Información de Servicios Web<br>Preparado por: Luis V. Paredes Galarza

Mensaje de Respuesta<br>
E- Tri findirección RELActualizarResponse film of fnDIRECCION\_RELActualizarResult 白 W msg E intCode E- strSource E- intLine E- strMessage

### Carácter.- R: requerido, O: opcional, S: Salida

 $\sim$  10  $\mu$ 

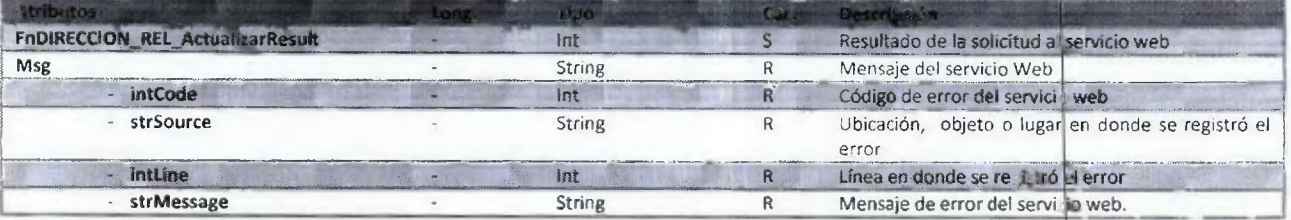

### Método: fnDIRECCION\_RELBuscar

Método encargado de realizar búsquedas en la tabla PER\_DIRECCIÓN\_REL

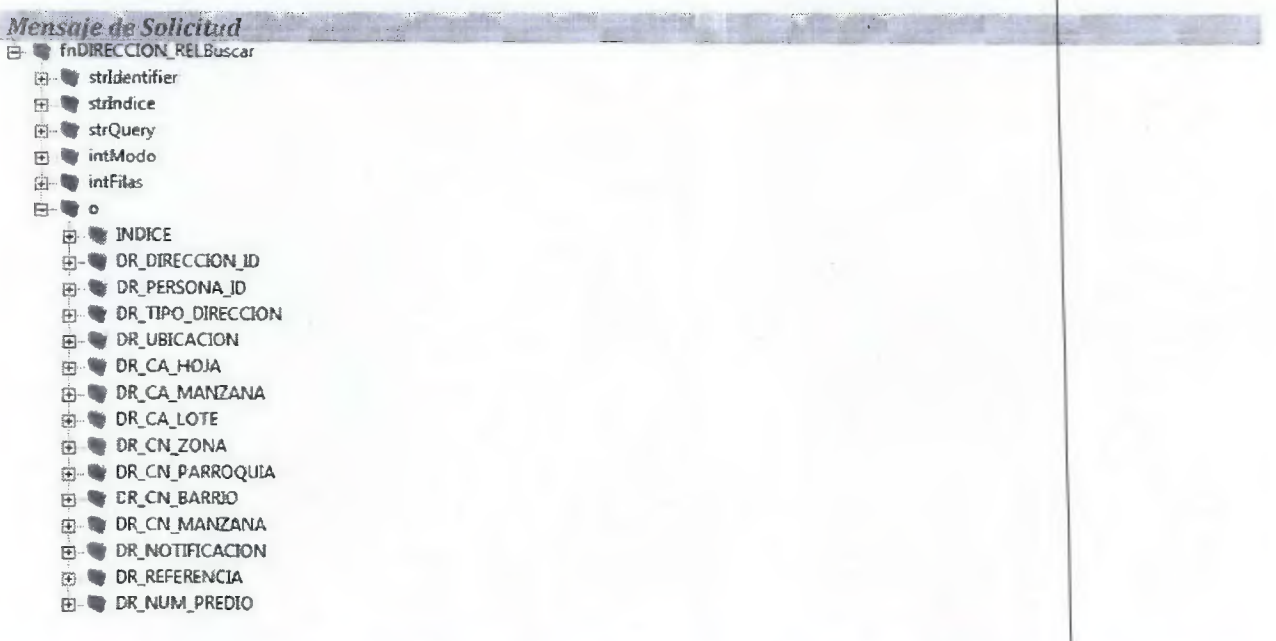

Carácter. - R: requerido, O: opcional, S: Salida

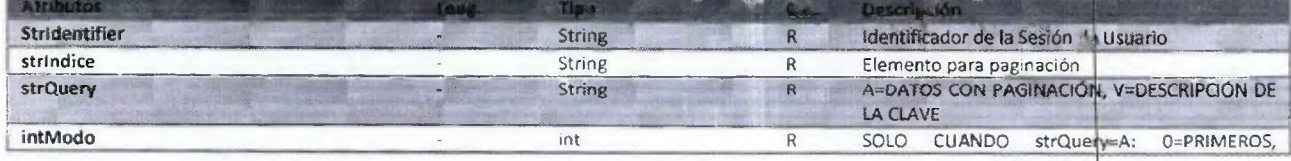

Dirección Metropolitana de Informática Información Confidencial

Documento: Catalogo de Información de Servicios Web Preparado por: Luis V. Paredes Galarza

 $P\ddot{\mathbf{a}}\mathbf{g}$ .[8] Última modificación: jueves, 19 de noviembre de 2015

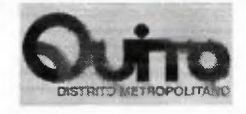

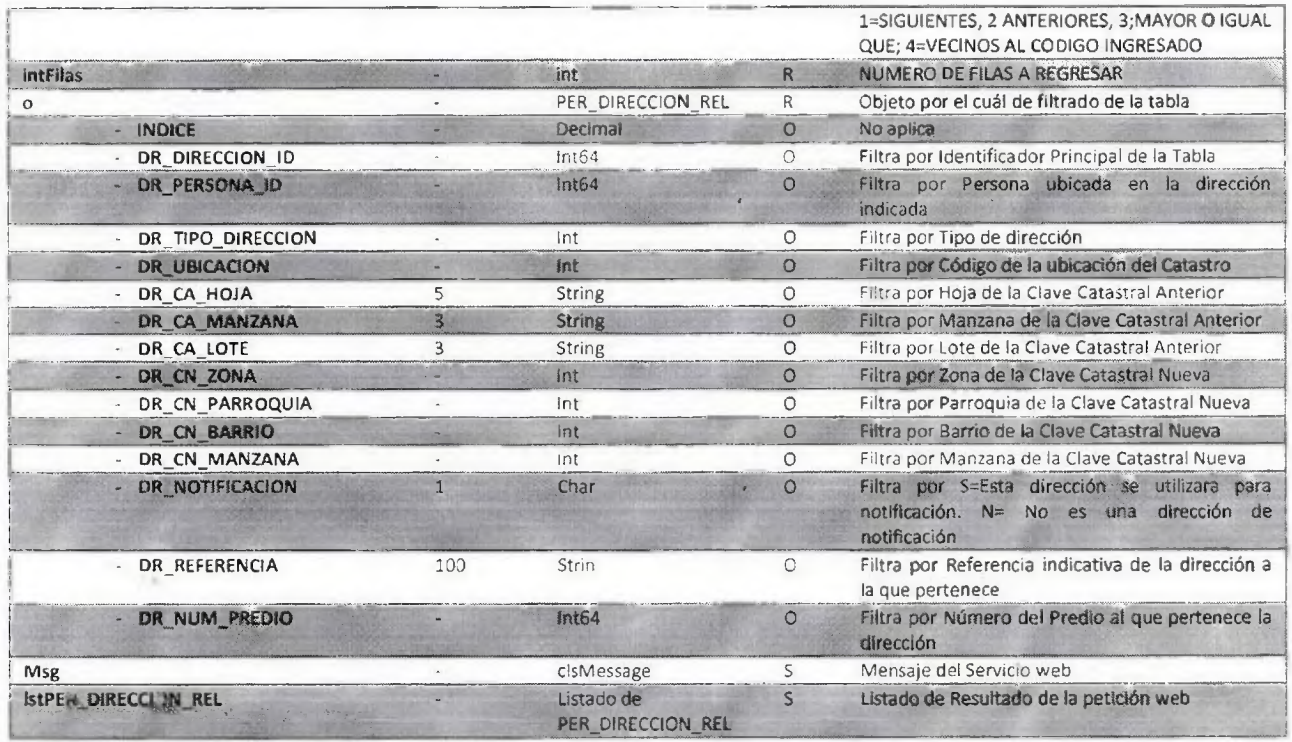

 $\mathbf{t}$ 

 $\overline{\mathbf{1}}$ 

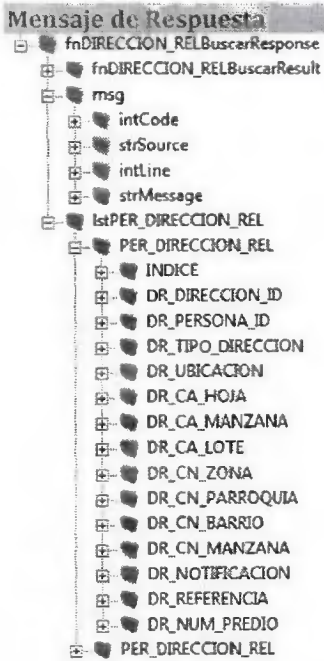

Carácter.- R: requerido, O: opcional, S: Salida

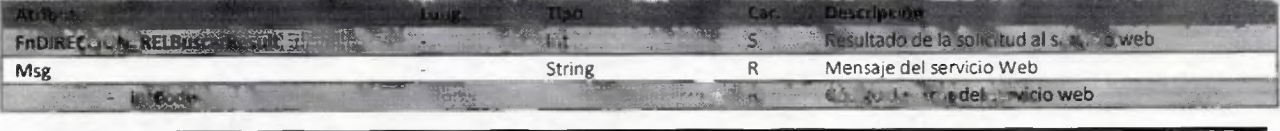

Dirección Metropolitana de Informática Información Confidencial

Documento: Catalogo de Información de Servicios Web Preparado por: Luis V. Paredes Galarza

 $Pág.[9]$ Última modificación: jueves, 19 de noviembre de 2015

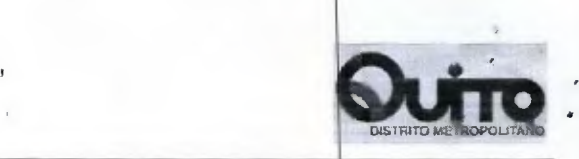

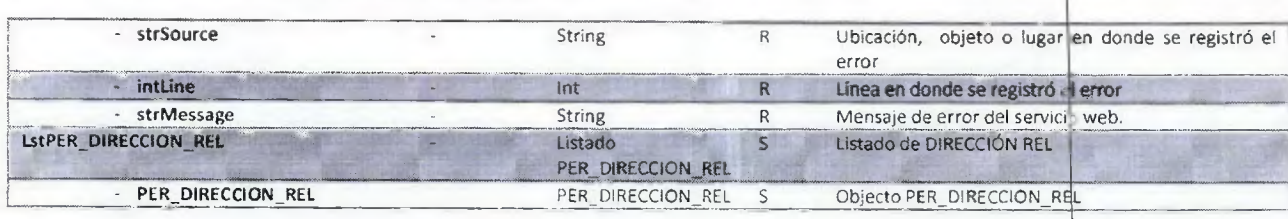

 $\pm$ 

 $\bar{1}$ 

Dirección Metropolitana de Informática Información Confidencial

Documento: Catalogo de Información de Servicios Web Preparado por: Luis V. Paredes Galarza Última modificación: jueves.

Pág.(101 19 de noviembre de 2015

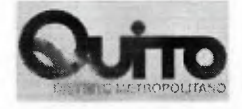

### Morodo: fuDIRECCION\_RELBOSCAU Método encargado de insertar un registro en la tabla PER\_DIRECCIÓN\_REL

#### Mensuje de Solicitud E - InDIRECCION\_RELBuscar til stridentifier  $\mathbf{H}$  strindice the strQuery intModo the intfilas  $\overset{1}{\bigoplus}$   $\cdots$   $\overset{1}{\bigoplus}$   $\circ$  $\oplus \bullet$  INDICE **E-** DR\_DIRECCION\_ID E DR\_PERSONA\_ID DR\_TIPO\_DIRECCION **DR\_UBICACION B- DR\_CA\_HOJA** OR\_CA\_MANZANA **B** DR\_CA\_LOTE **E DR\_CN\_ZONA E- DR\_CN\_PARROQUIA** DR\_CN\_BARRIO **ED-W DR\_CN\_MANZANA ED & DR\_NOTIFICACION** E DR\_REFERENCIA **E V DR\_NUM\_PREDIO**

 $\cdot$ 

Carácter.- R: requerido, O: opcional, S: Salida

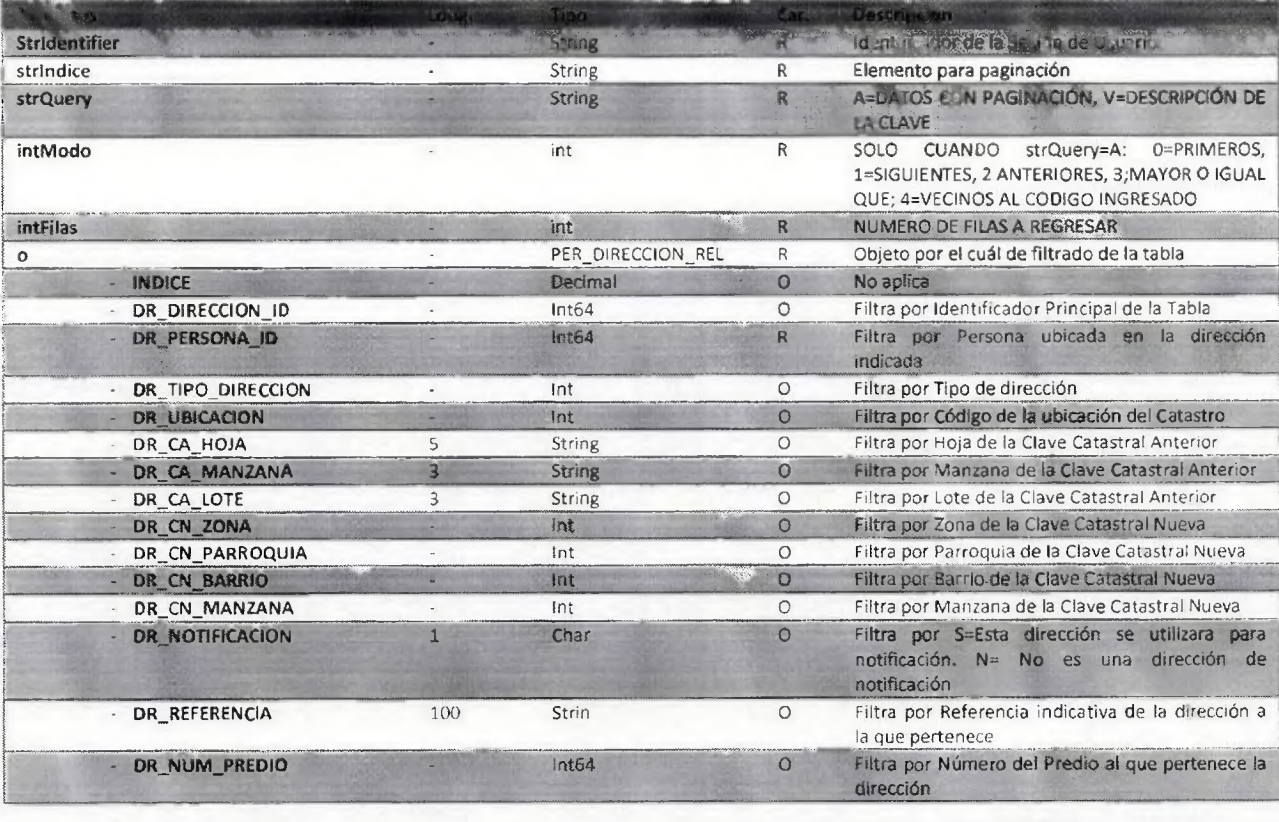

Dirección Metropolitana de Informática Información Confidencial

Documento: Catalogo de Información de Servicios Web Preparado por: Luis V. Paredes Galarza

 $Pág.[11]$ Última modificación: Jueves, 19 de noviembre de 2015

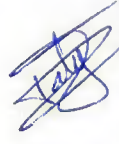
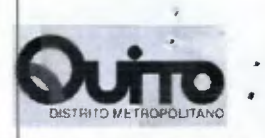

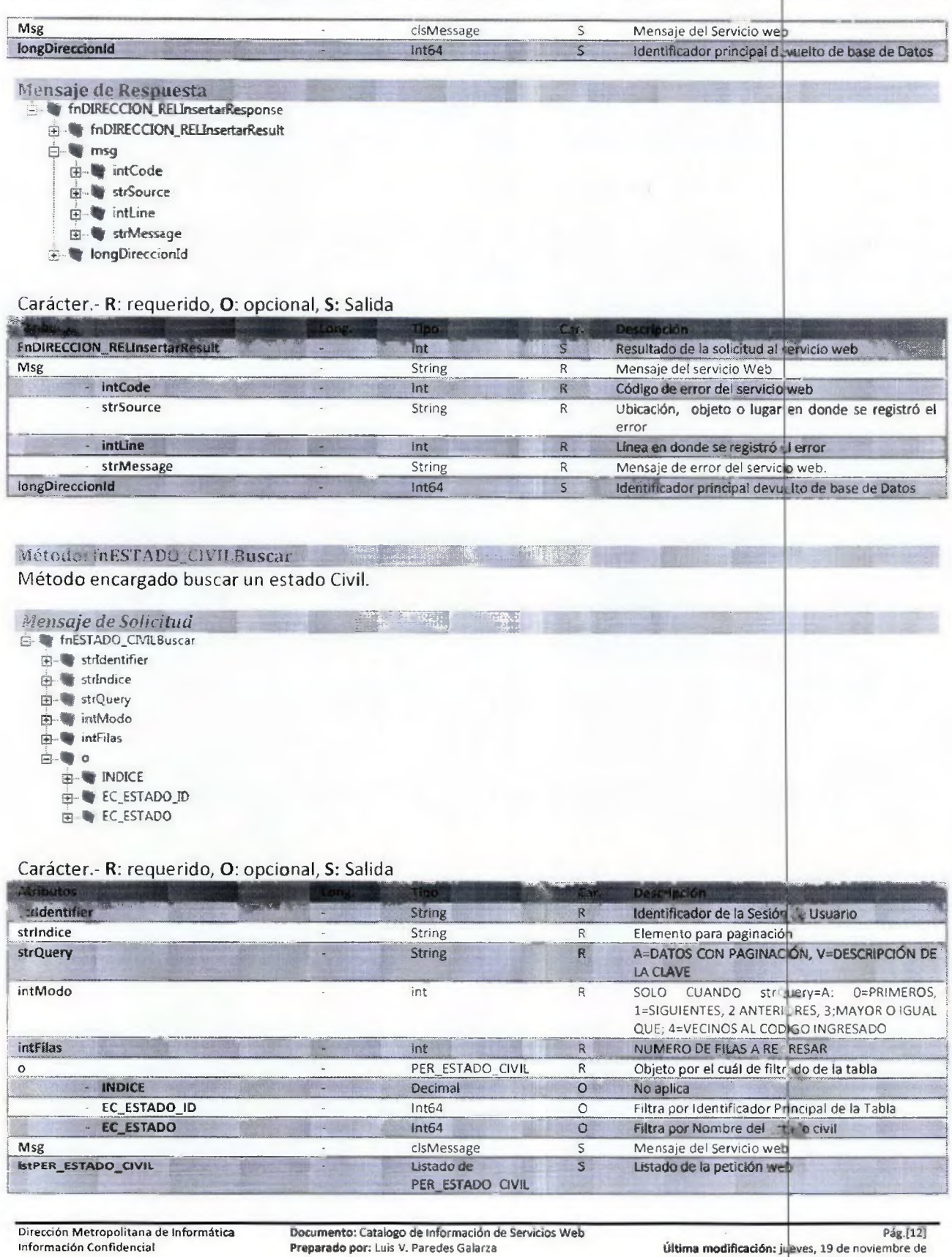

 $\pmb{\imath}$ 

2015

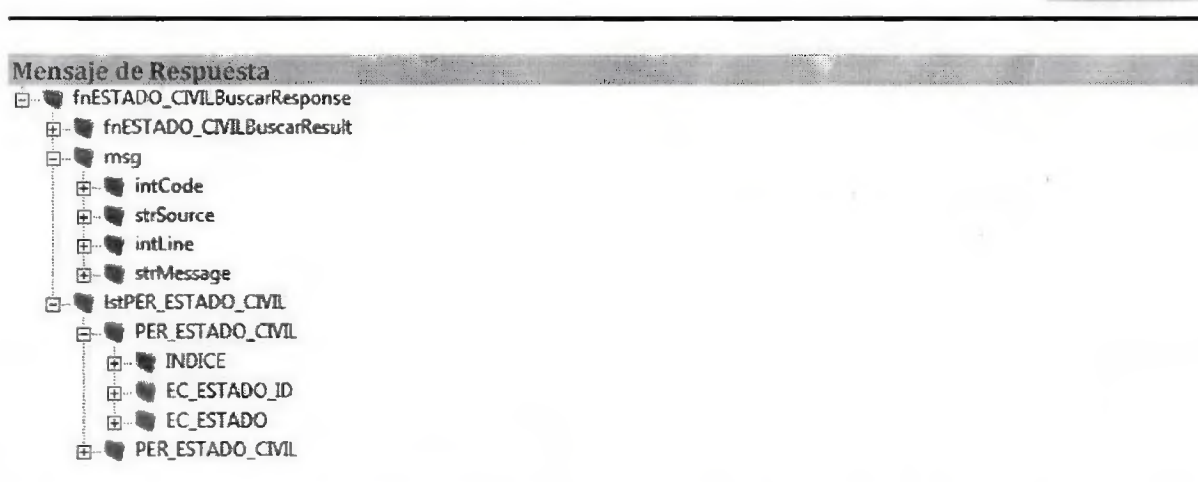

 $\sim$   $\pm$ 

 $\mathcal{A}$ 

 $\mathbf{r}$ 

 $\hat{\mathbf{q}}$ 

# Carácter.- R: requerido, O: opcional, S: Salida

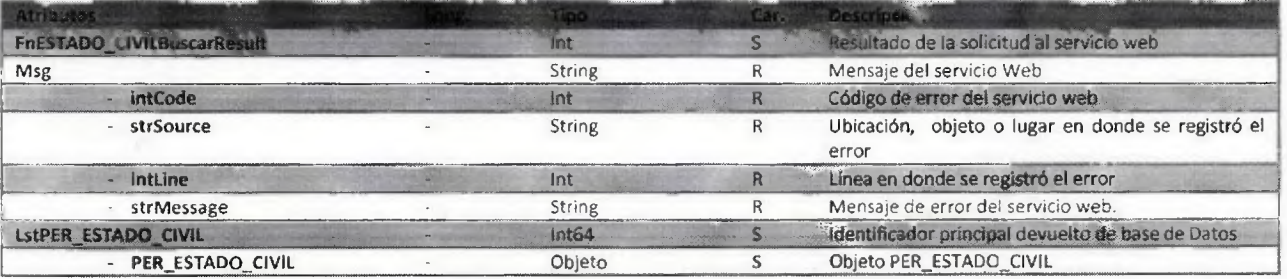

# Método: fn}URIDICA Actualizar Método encargado actualizar una persona jurídica

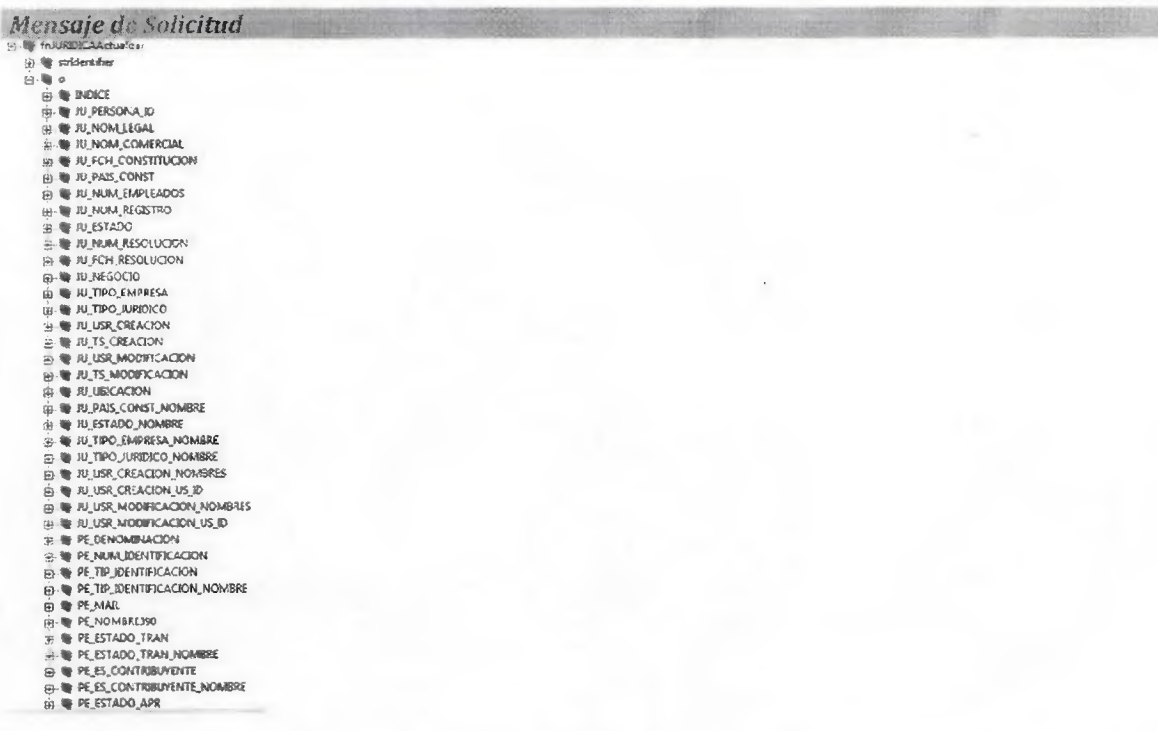

Dirección Metropolitana de Informática<br>Información Confidencial

Documento: Catalogo de Información de Servicios Web<br>Preparado por: Luis V. Paredes Galarza

Pág.[13] Última modificación: jueves, 19 de noviembre de<br>2015

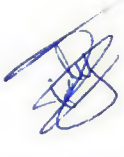

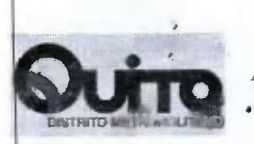

# Carácter.- R: requerido, O: opcional, S: Salida

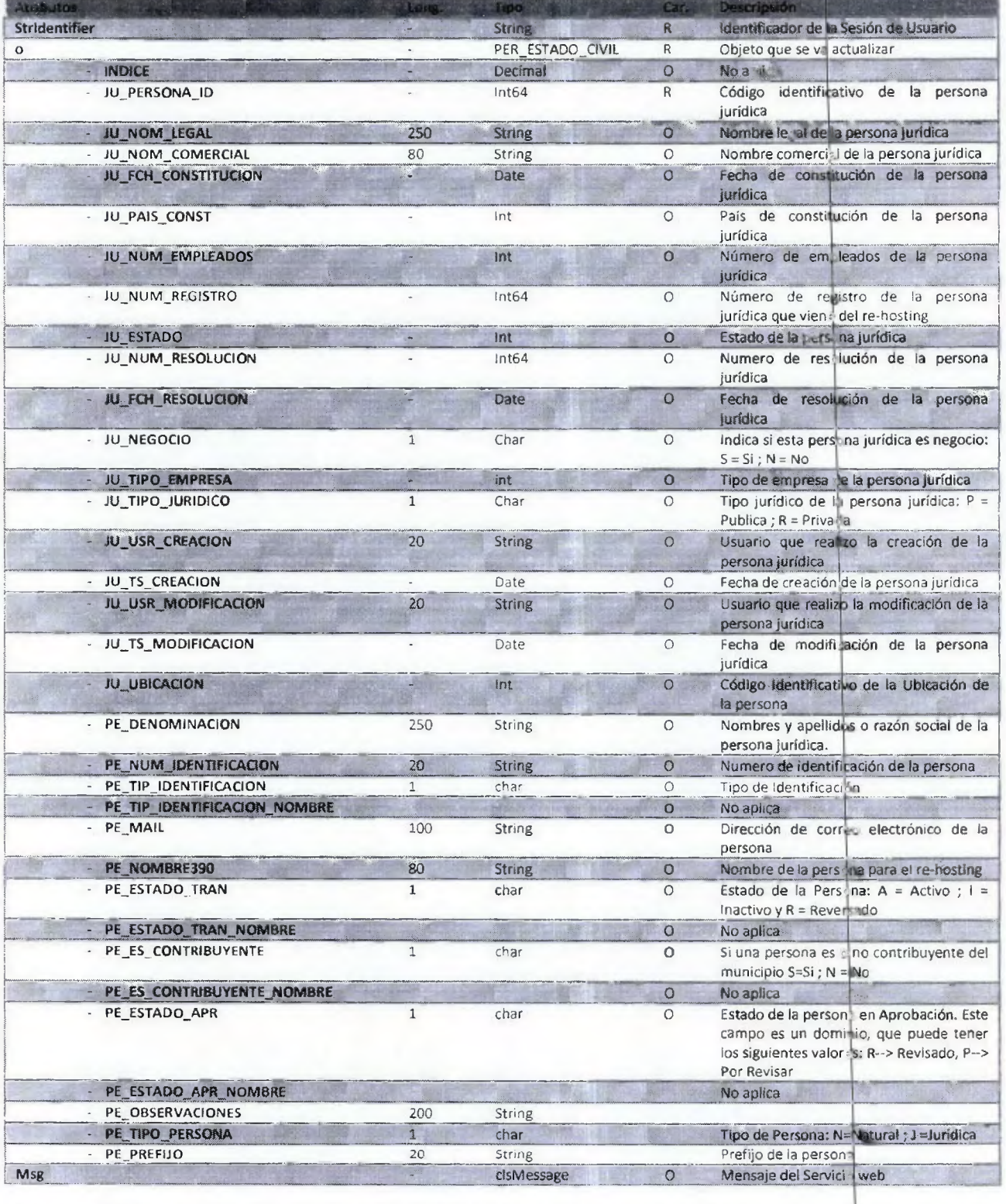

 $\bullet$ 

 $\overline{\mathcal{L}}$ 

 $\epsilon$ 

Dirección Metropolitana de Informática Información Confidencial

Documento: Catalogo de Información de Servicios Web<br>Preparado por: Luis V. Paredes Galarza **III. Información: Última modificación:** jueve<mark>:</mark>

**Pag.[141 ,19 de noviembre de**  2015

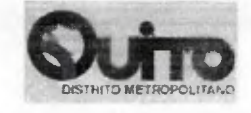

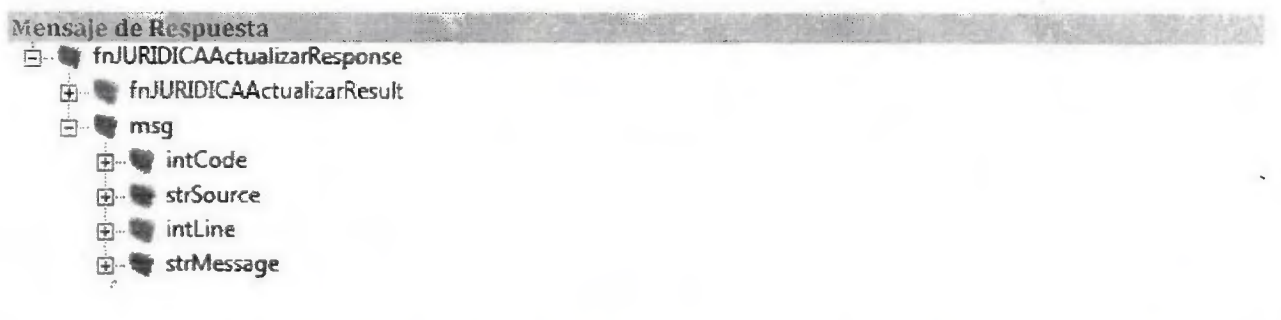

# Carácter.- R: requerido, O: opcional, S: Salida

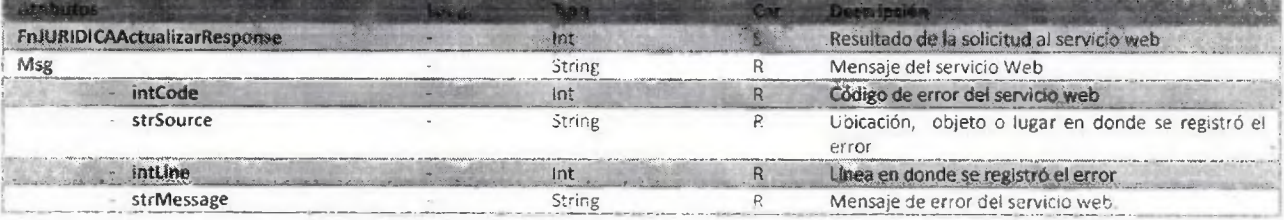

# Método: fnMATURALBuscar

e.

## Método encargado buscar una persona Natural

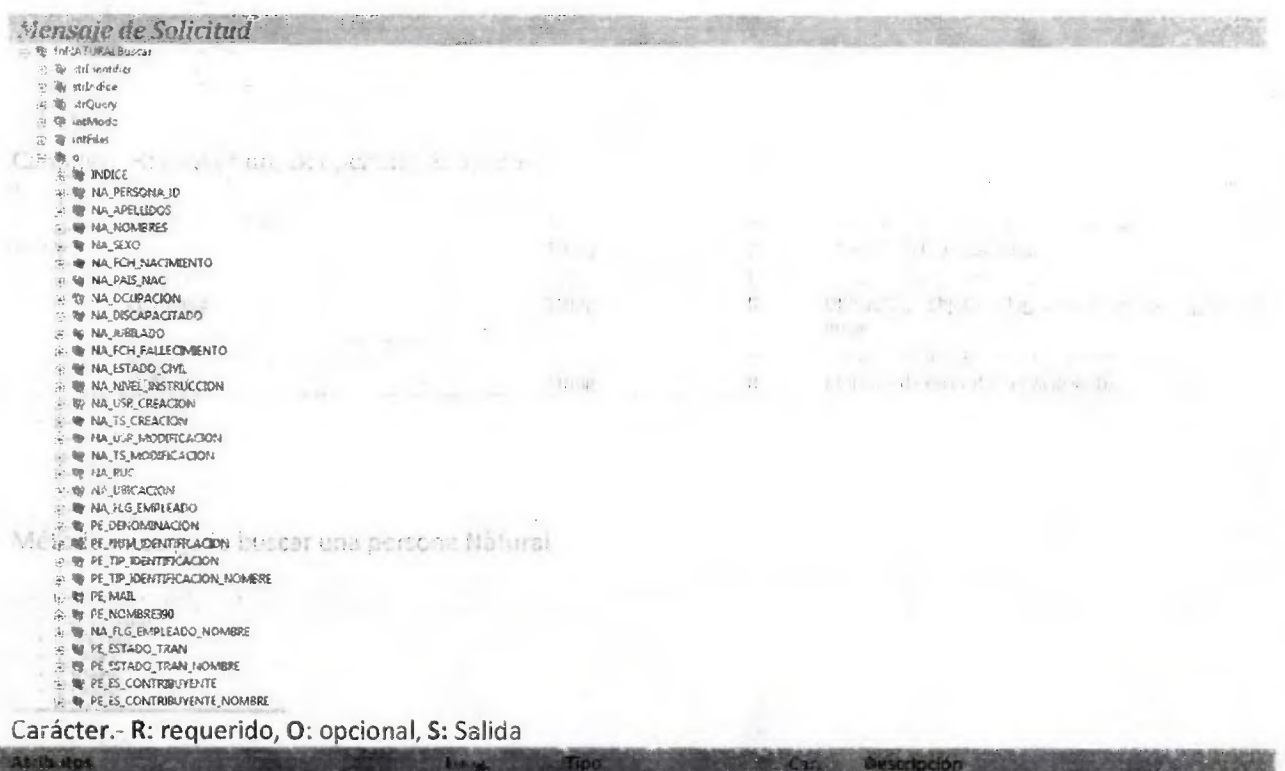

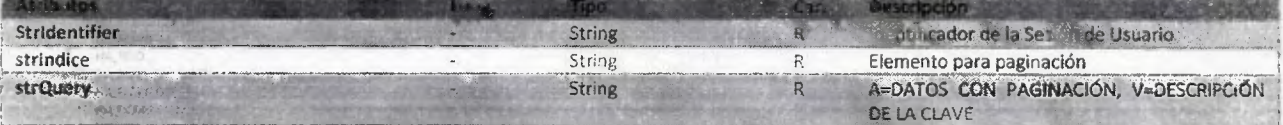

Dirección Metropolitana de Informática Información Confidencial

Documento: Catalogo de Información de Servicios Web Preparado por: Luis V. Paredes Galarza

 $Pdg.[15]$ Últime modificación: jueves, 19 de noviembre de

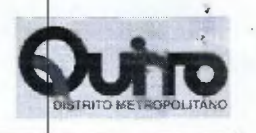

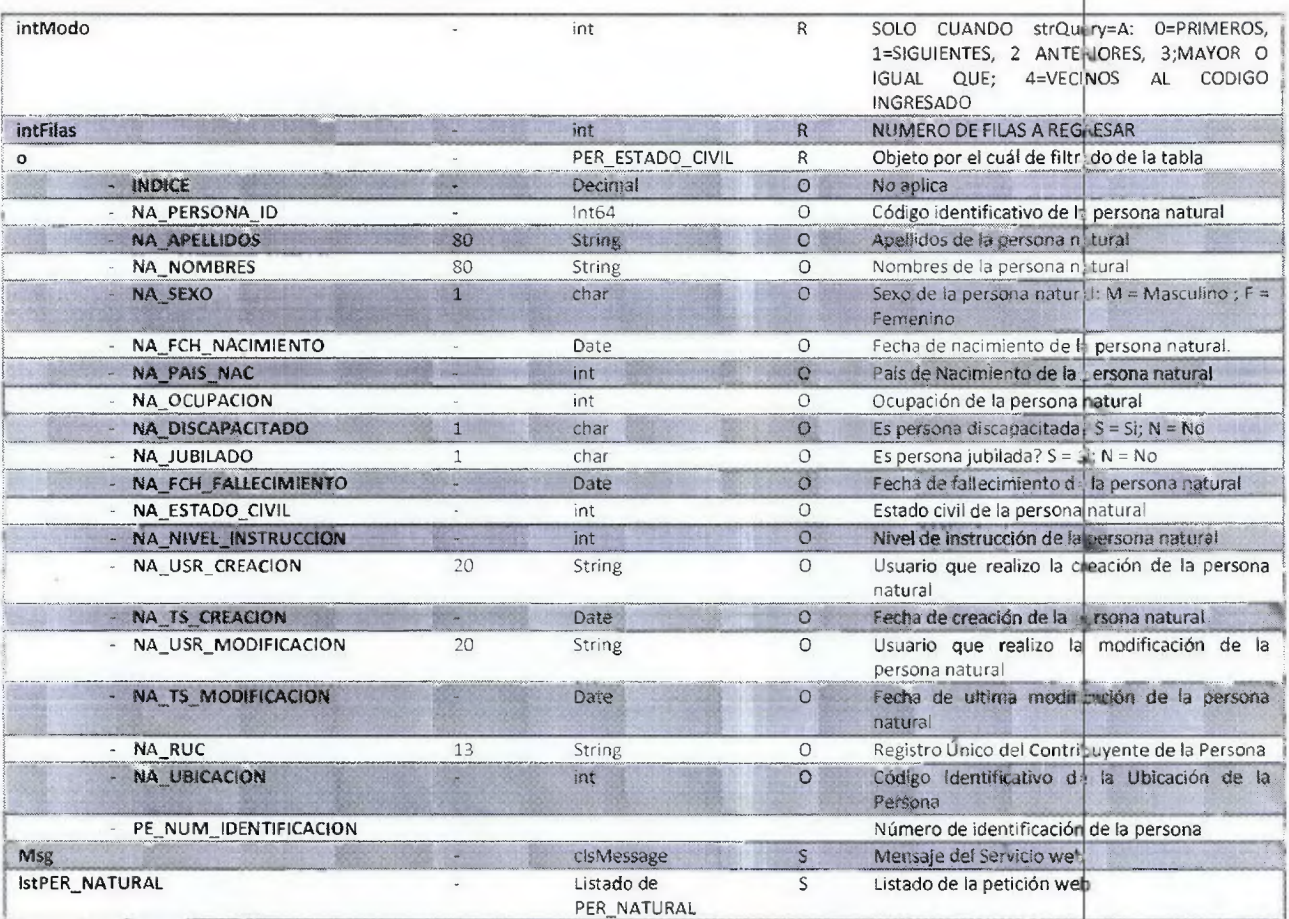

# Mensaje de Respuesta

fin MATURALBuscarResponse **E-W** fnNATURALBuscarResult in the msg

**E-WISTPER\_NATURAL** 

**E-W PER\_NATURAL** 

**E-** PER\_NATURAL

## Carácter.- R: requerido, O: opcional, S: Salida

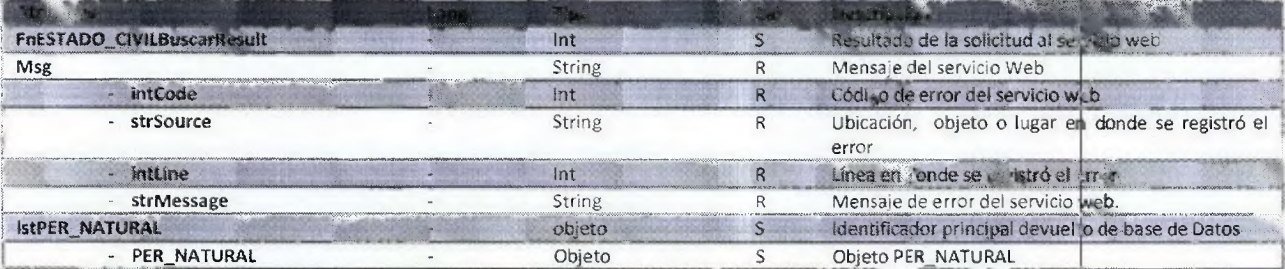

Dirección Metropolitana de Informática Información Confidencial

Documento: Catalogo de Información de Servicios Web<br>Preparado por: Luis V, Paredes Galarza

Pág.[16] Última modificación: jueres, 19 de noviembre de  $2015\,$ 

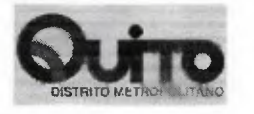

## **Método: foNATURALInsertar**

Método encargado de insertar un registro en la tabla PER\_DIRECCION\_REL

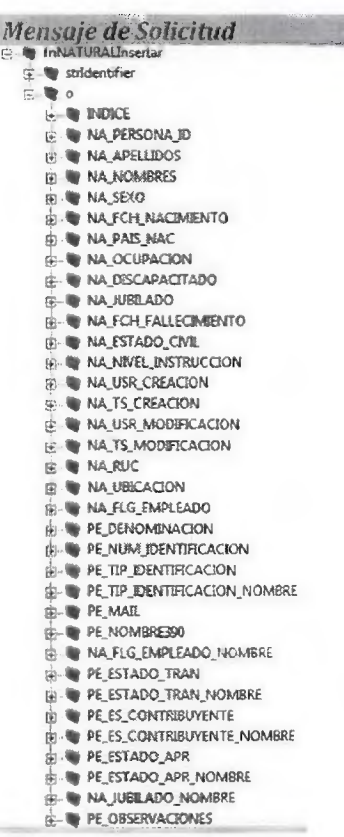

**Carácter.- R: requerido, O: opcional, S:** Salida

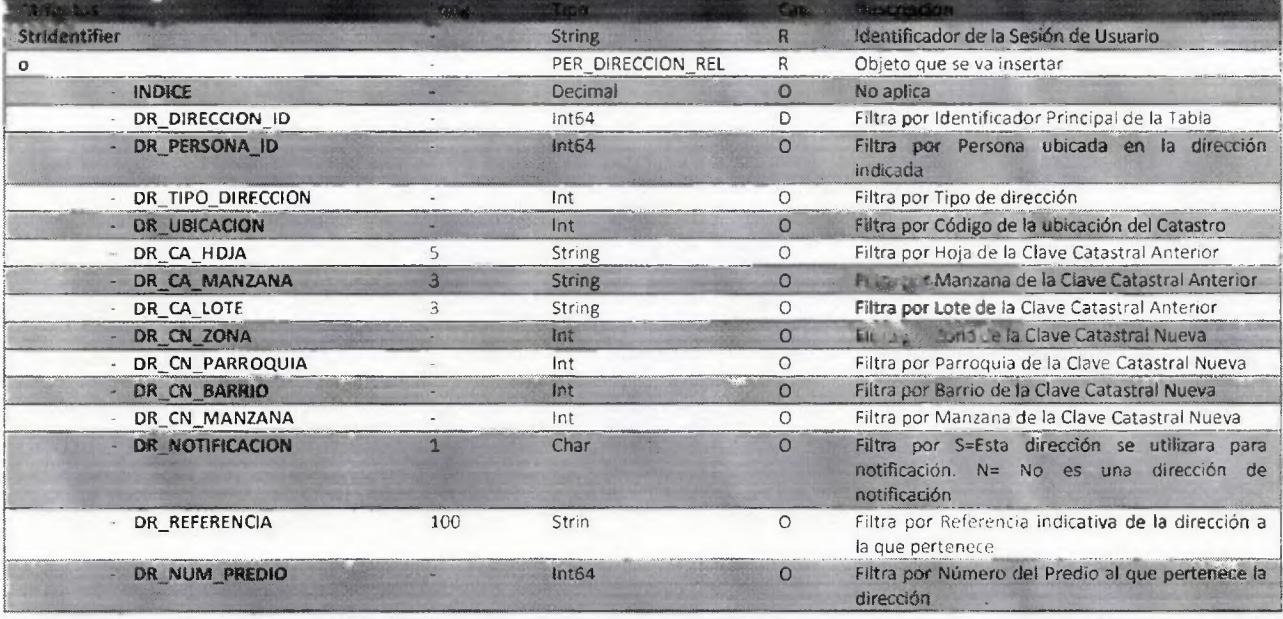

Dirección Metropolitana de Informática Información Confidencial

Documento: Catalogo de Información de Servicios Web Preparado por: Luis V. Paredes Galarza

Pág.(17] Última modificación: jueves, 19 de noviembre de 2015

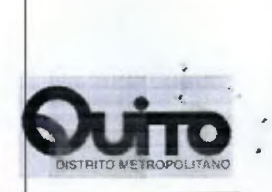

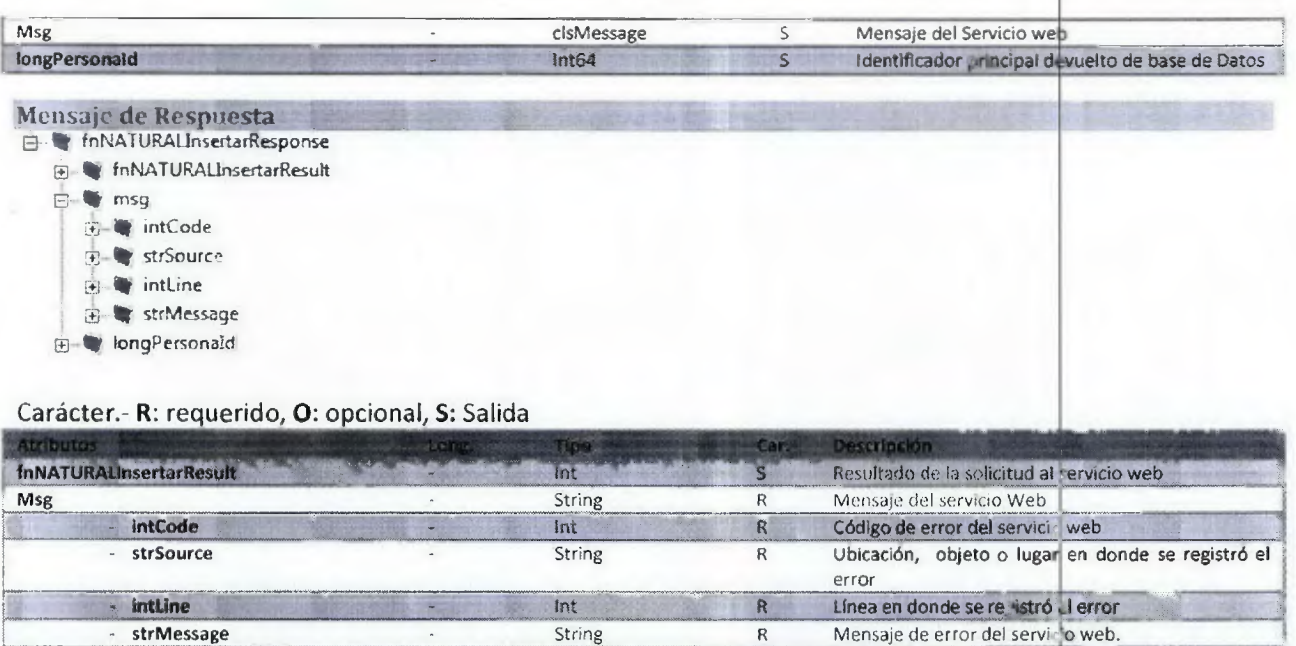

t. 1 •

**IongPersonald - Internal Internal Community Community Community Community Community Community Community Community Community Community Community Community Community Community Community Community Community Community Commu** 

Dirección Metropolitana de Informática Información Confidencial

Documento: Catalogo de Información de Servicios Web Preparado por: Luis V. Paredes Galarza Última modificación: jueves,

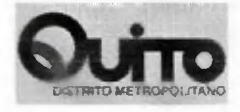

# Método: fnNATURALActuairear

Método encargado de insertar un registro en la tabla PER\_DIRECCIÓN\_REL

 $\lambda$ 

j,

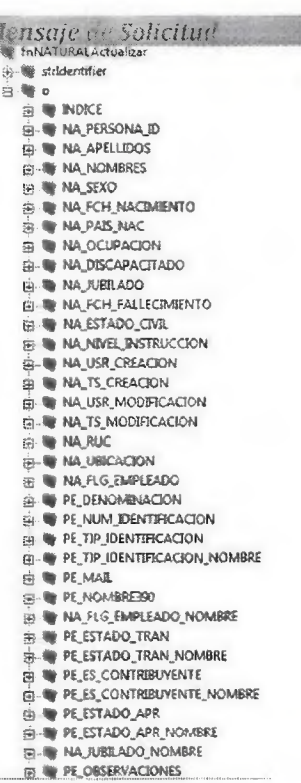

# Carácter.-R: requerido, O: opcional, S: Salida

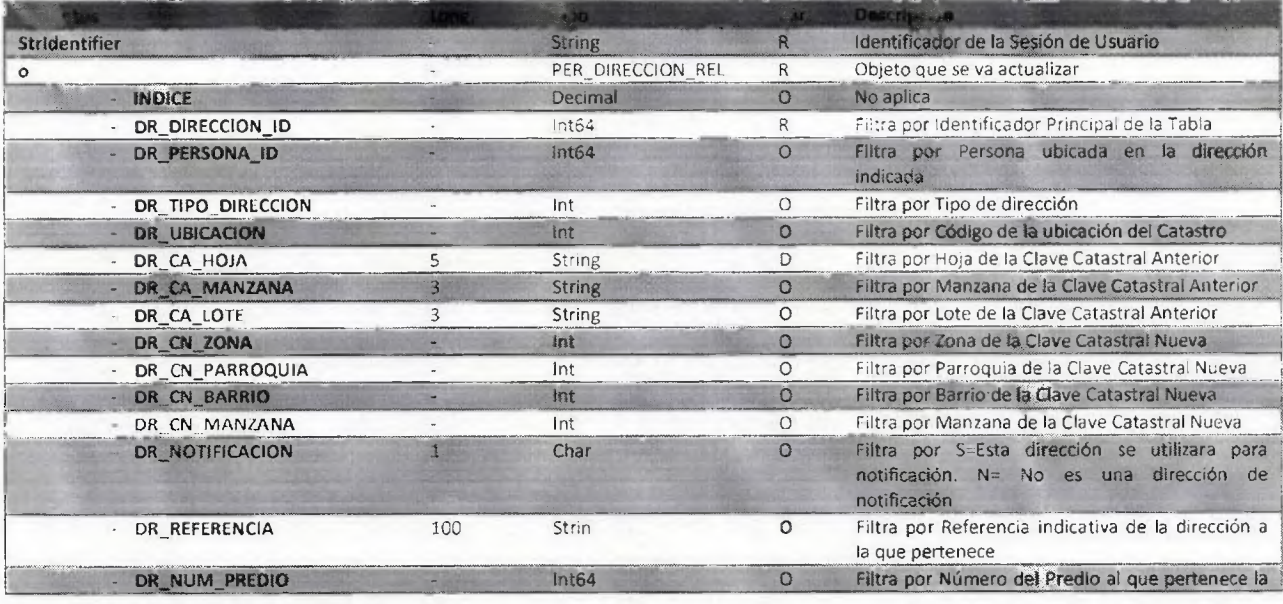

Dirección Metropolitana de Informática

Documento: Catalogo de Información de Servicios Web<br>Preparado por: Luis V. Paredes Galarza

Pág.[19] Última modificación: jueves, 19 de noviembre de<br>2015

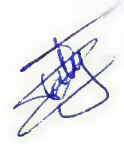

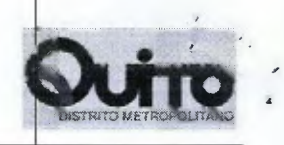

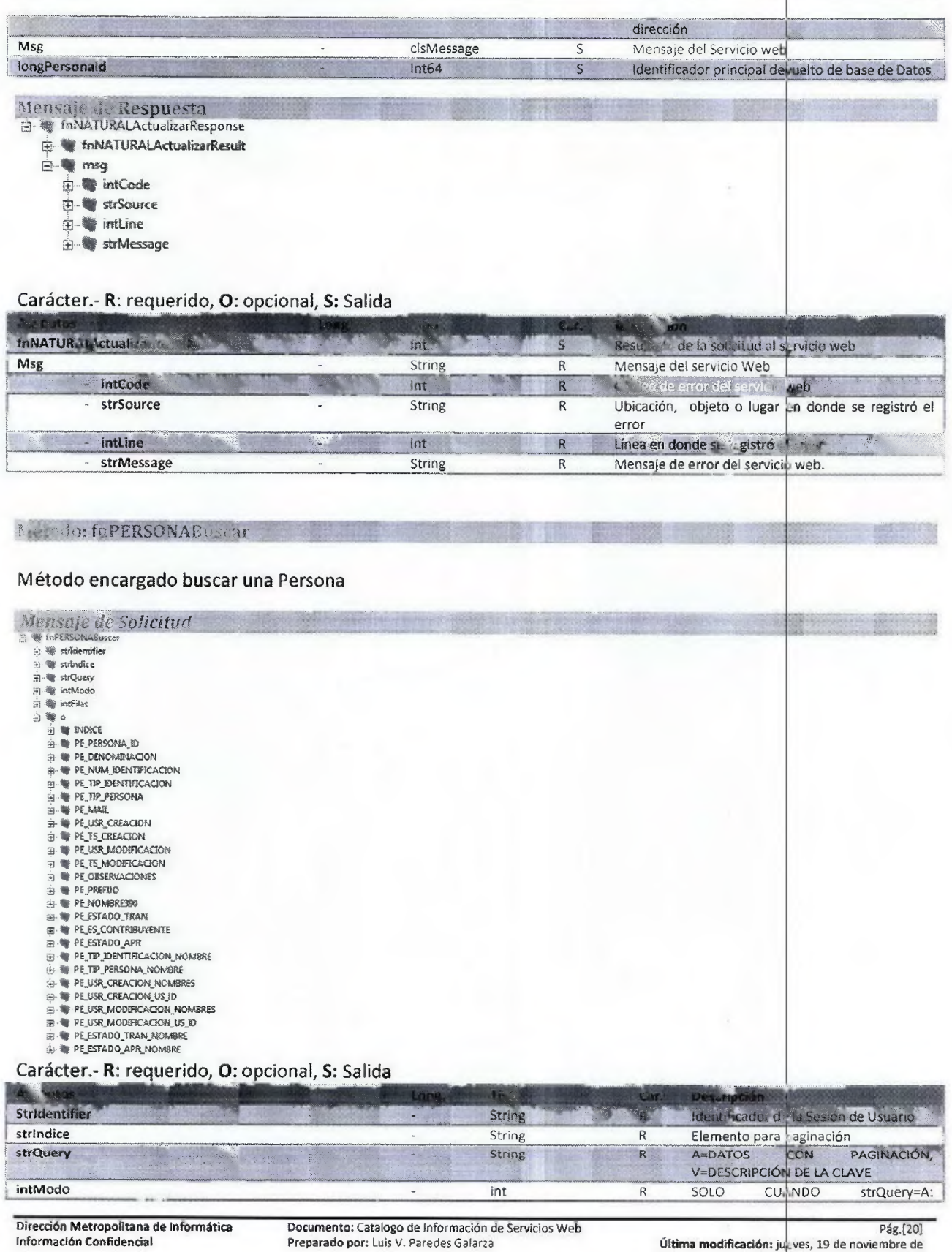

 $\tilde{\mathbf{r}}$ 

2015

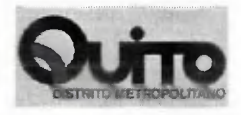

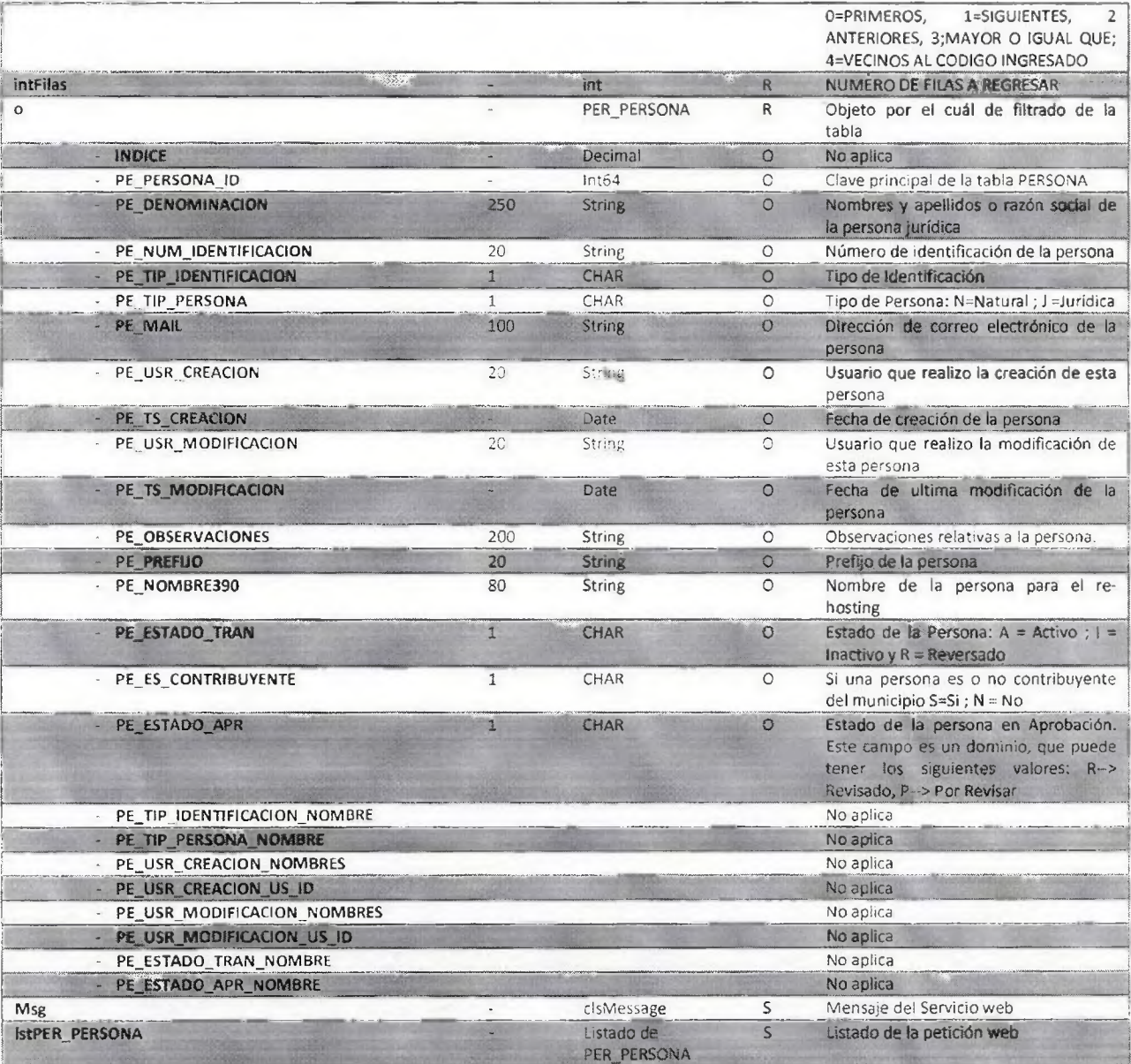

 $\overline{\phantom{a}}$ 

 $\lambda$ 

 $\ddot{\phantom{0}}$  $\lambda$ 

Información Confidencial Preparado **por: Luis** V. Paredes Galarza **Última modhficudón: Jueves, 19 de noviembre de** 

Dirección Metropolitana de Informática **Documento: Catalogo** de **Información de Servicios Web Pág.(21)**  Pág.[21]<br>Úl**tima modificación:** jueves, 19 de noviembre de<br>2015

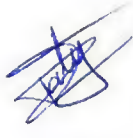

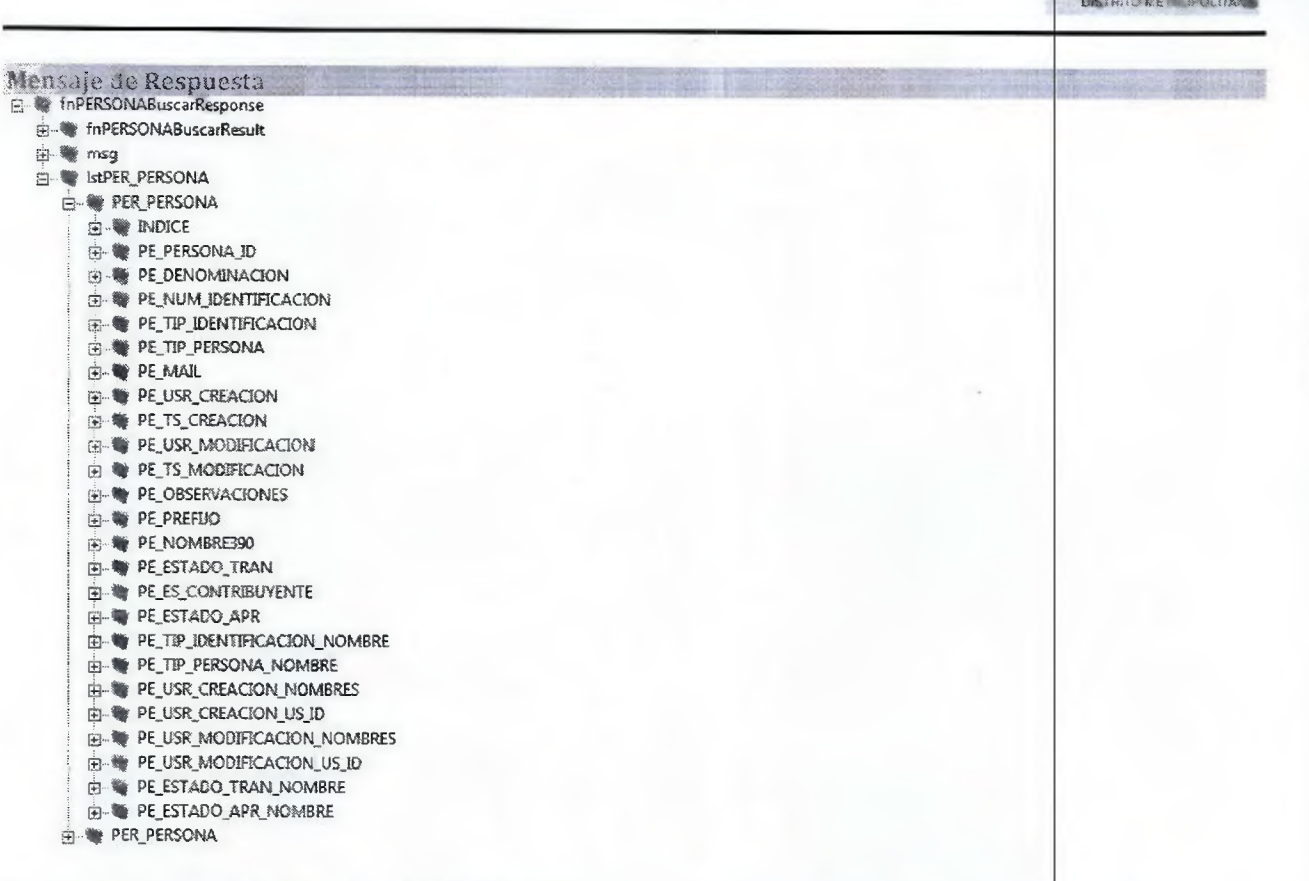

 $\epsilon$ 

# Carácter.- R: requerido, O: opcional, S: Salida

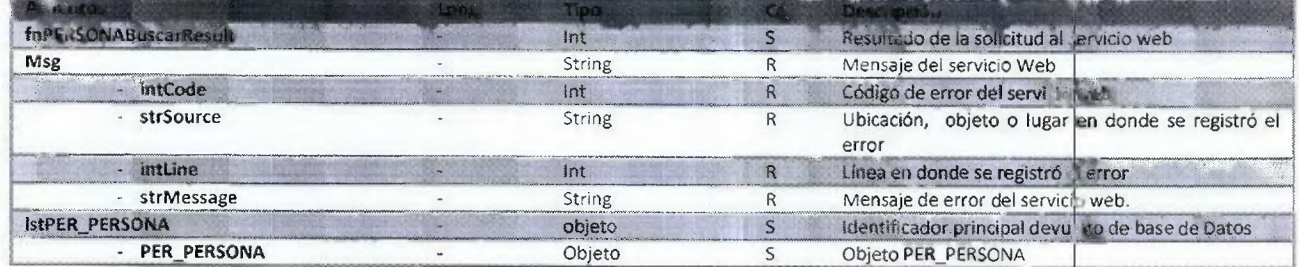

Documento: Catalogo de Información de Servicios Web<br>Preparado por: Luis V. Paredes Galarza

Pág.[22] Última modificación: jueves, 19 de noviembre de<br>2015

# Método: fnPERSONAConsultar

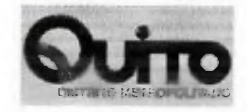

# Método encargado consultar una Persona

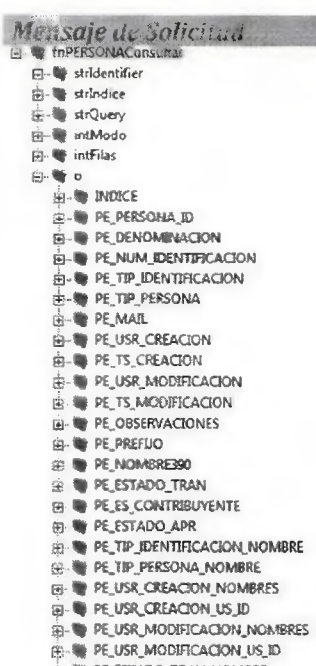

- E-WEESTADO FRAN NOMBRE
- 

## Carácter.- R: requerido, O: opcional, S: Salida

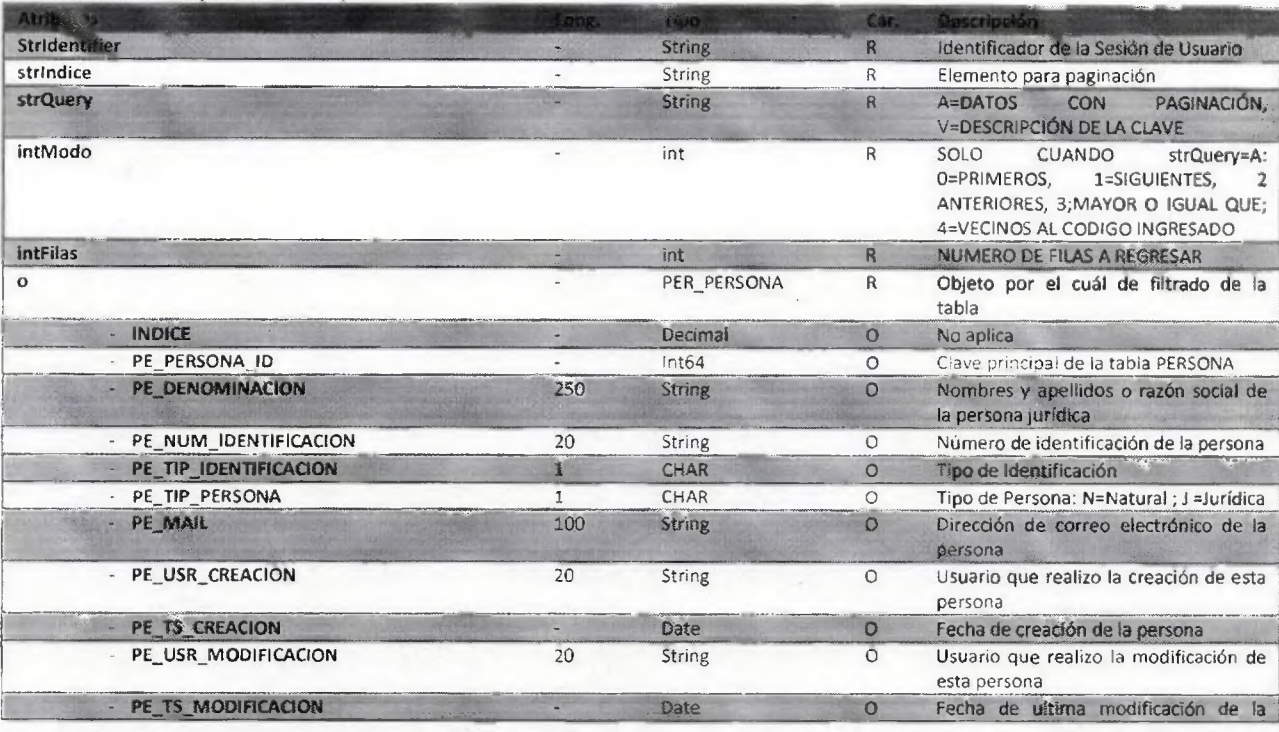

Dirección Metropolitana de Informática<br>Información Confidencial

Documento: Catalogo de Información de Servicios Web<br>Preparado por: Luis V. Paredes Galarza

 $Pág.[23]$ Última modificación: jueves, 19 de noviembre de

2015

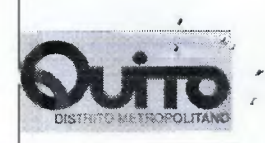

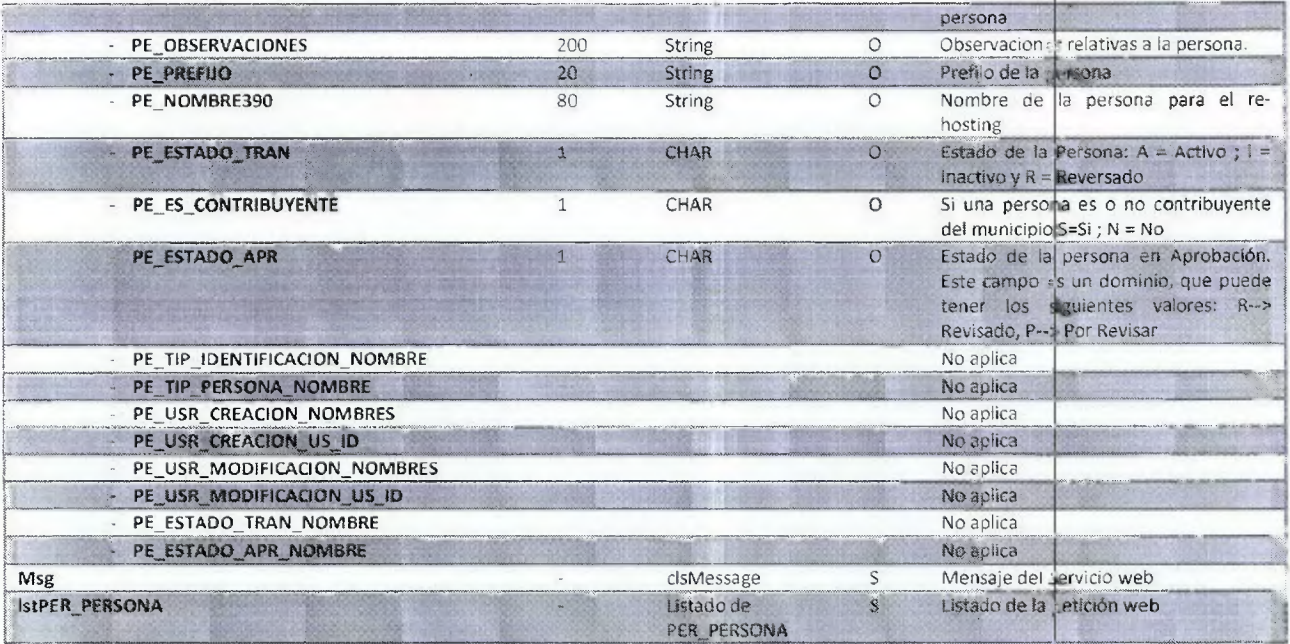

 $\bullet$  $\mathbf{r}$ 

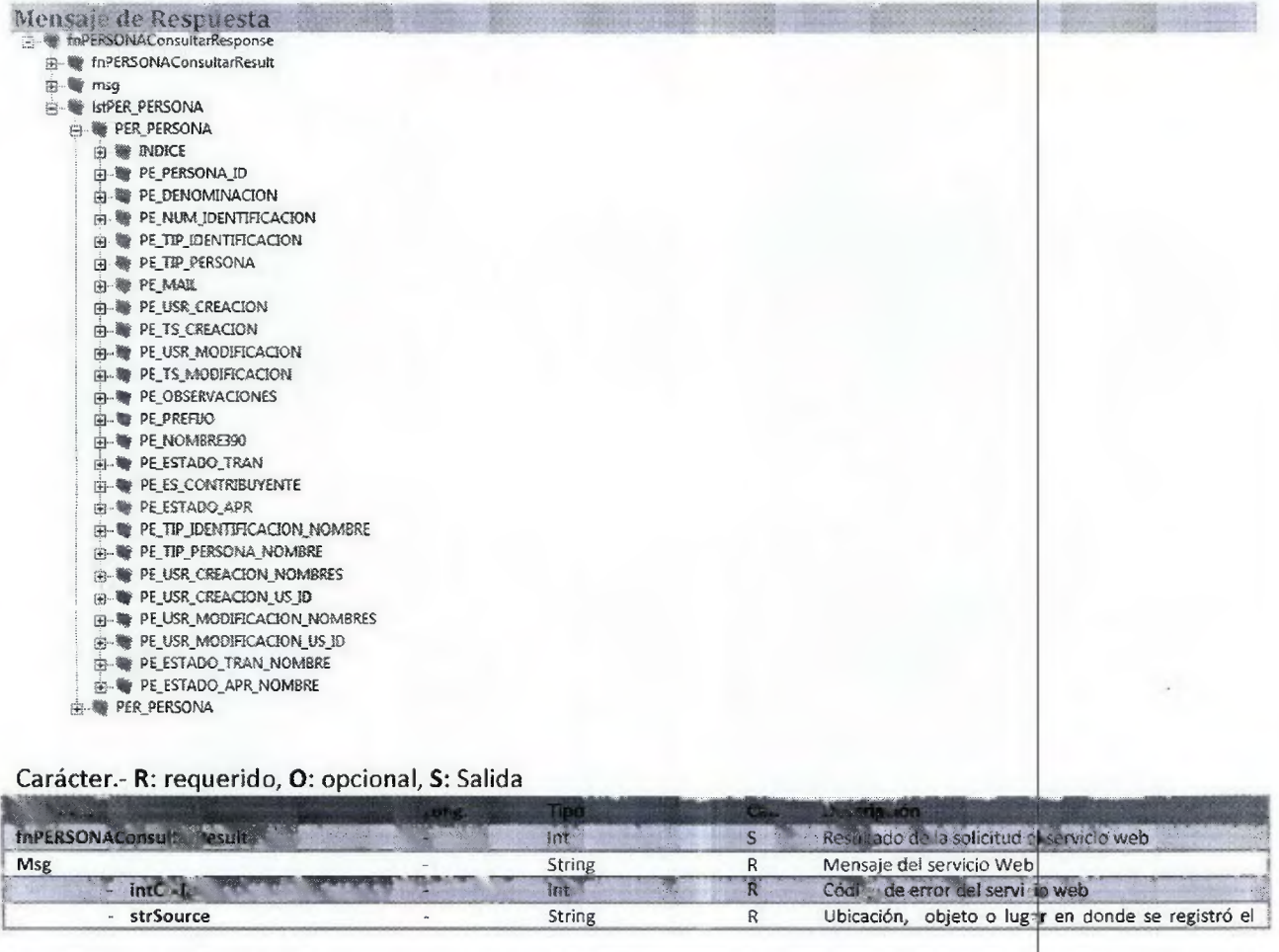

Dirección Metropolitana de Informática<br>Información Confidencial

Documento: Catalogo de Información de Servicios Web<br>Preparado por: Luis V. Paredes Galarza

Pág.[24]<br>Última modificación: jueves, 19 de noviembre de<br>2015

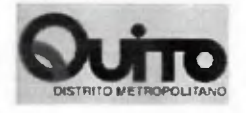

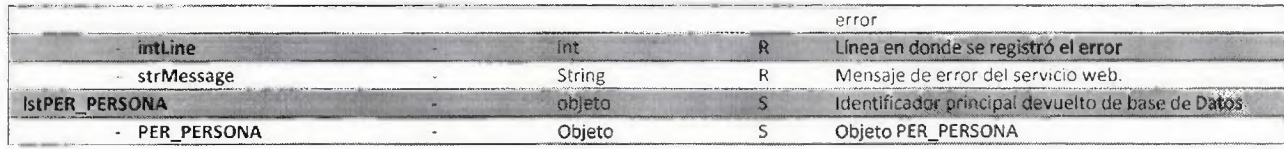

## Método: fnPER\_PERSONA\_DENOMINACION\_FUN

# Método encargado de buscar la DENOMINACIÓN DE UNA PERSONA

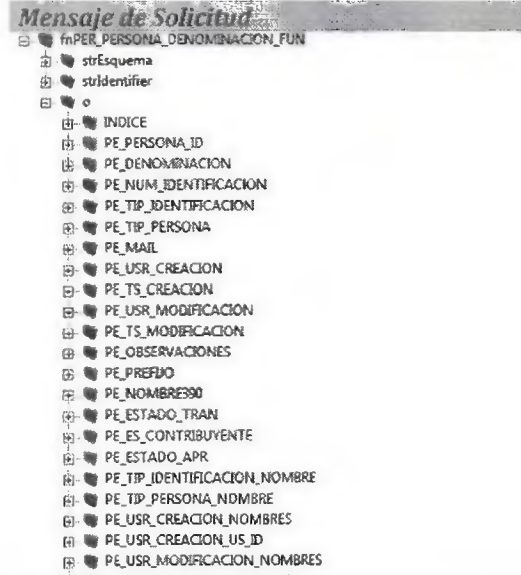

- **EN PEUSR MODIFICACION US JO<br>
B- PEESTADO\_TRAN\_NOMBRE<br>
B- PEESTADO\_APR\_NOMBRE**
- 
- 

# Carácter.- R: requerido, O: opcional, S: Salida

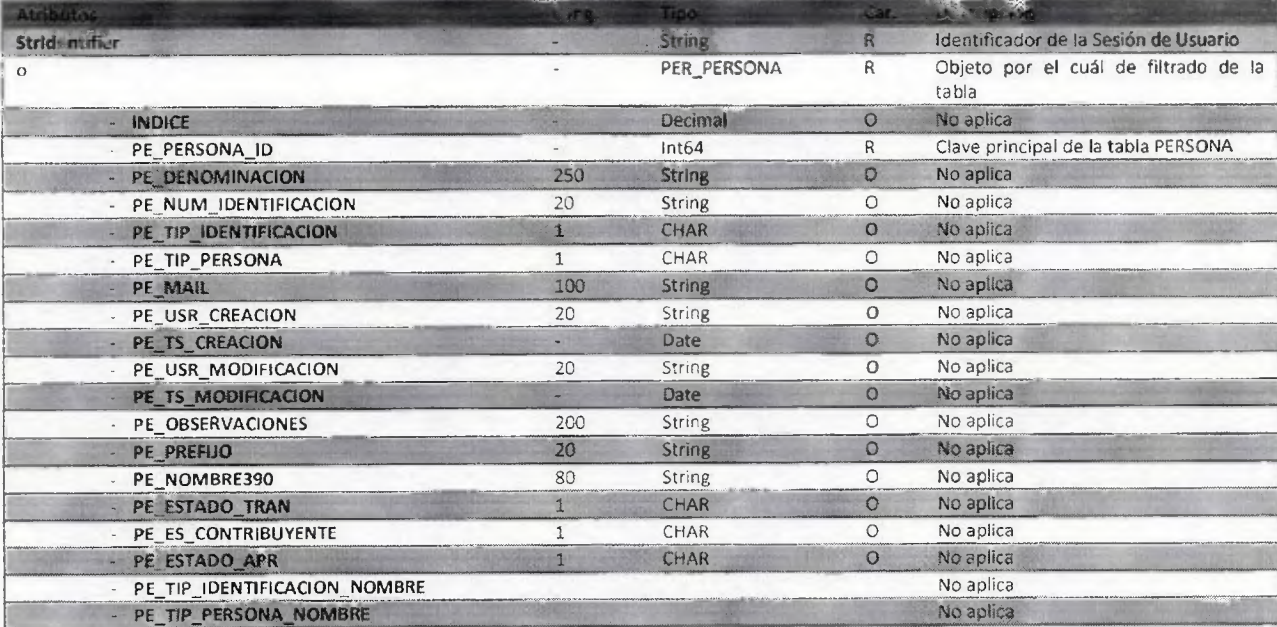

Dirección Metropolitana de Informática Información Confidencial

Documento: Catalogo de Información de Servicios Web<br>Preparado por: Luis V. Paredes Galarza

Pág.[25]<br>Última modificación: jueves, 19 de noviembre de 2015

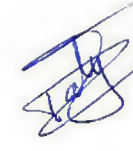

**CONTRACTOR**  $\sim 1$  $\ddot{\phantom{1}}$ 

 $\epsilon$ 

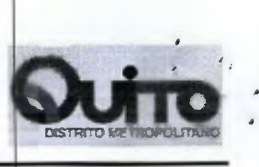

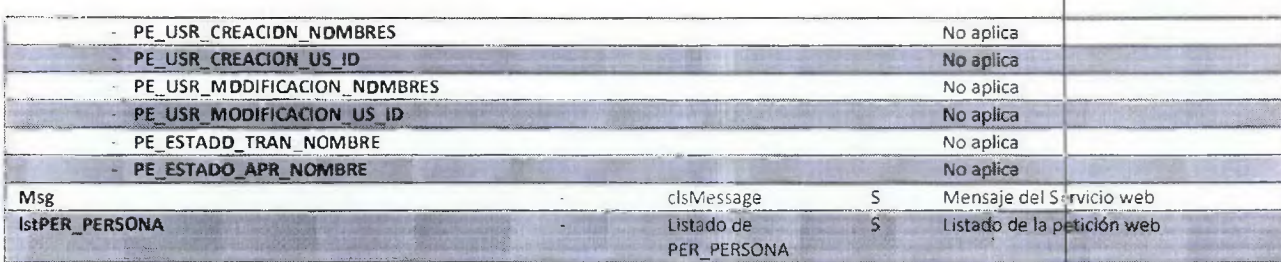

 $\mathbf{r}$ 

# Mensale de Respuesta

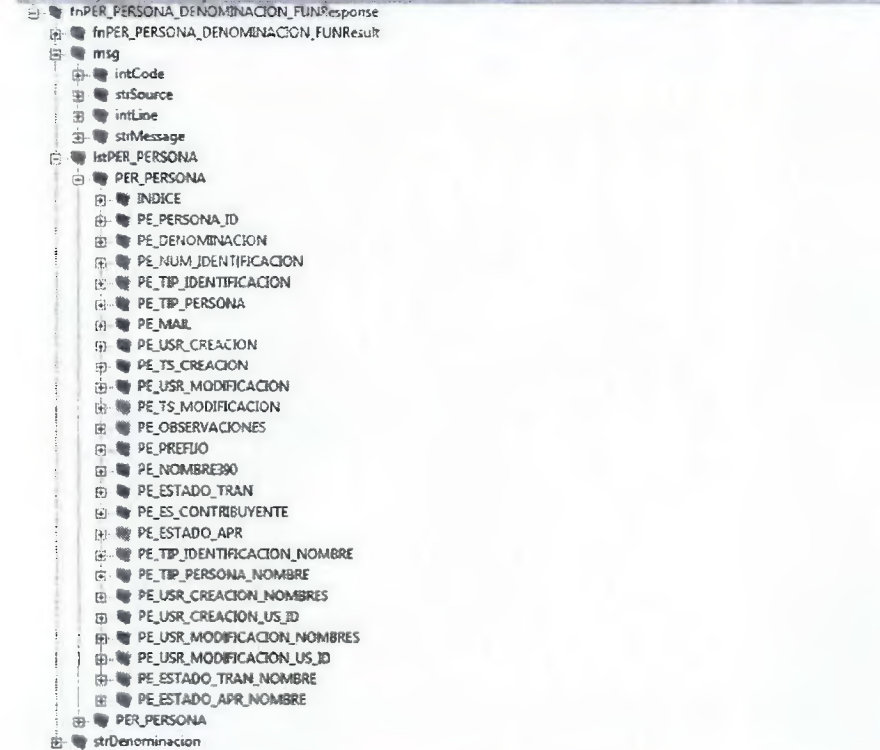

# Carácter.- R: requerido, O: opcional, S: Salida

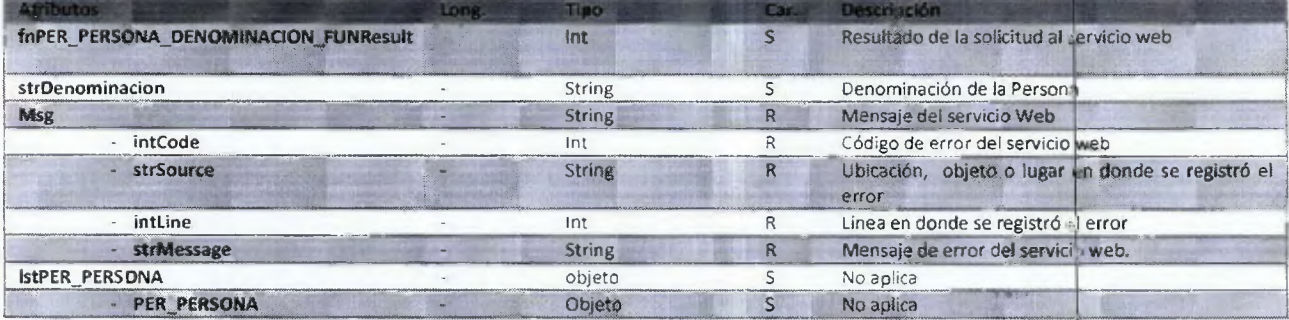

Dirección Metropolitana de Informática<br>Información Confidencial

Documento: Catalogo de Información de Servicios Web<br>Preparado por: Luis V. Paredes Galarza

Pág.[26]<br>Última modificación: junios, 19 de noviembre de<br>2015

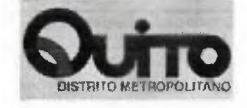

# Método: fnRELACION\_PERSONAActualizar

Método encargado de Actualizar un registro en la tabla PER\_RELACION\_PERSONA

 $\bar{V}$ 

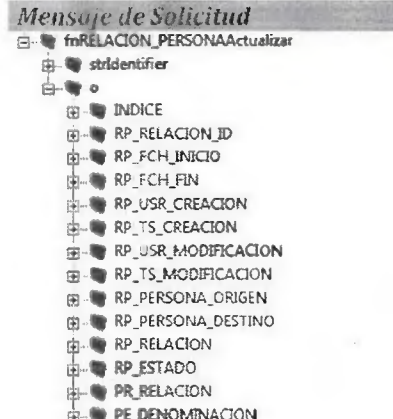

# Carácter.- R: requerido, O: opcional, S: Salida

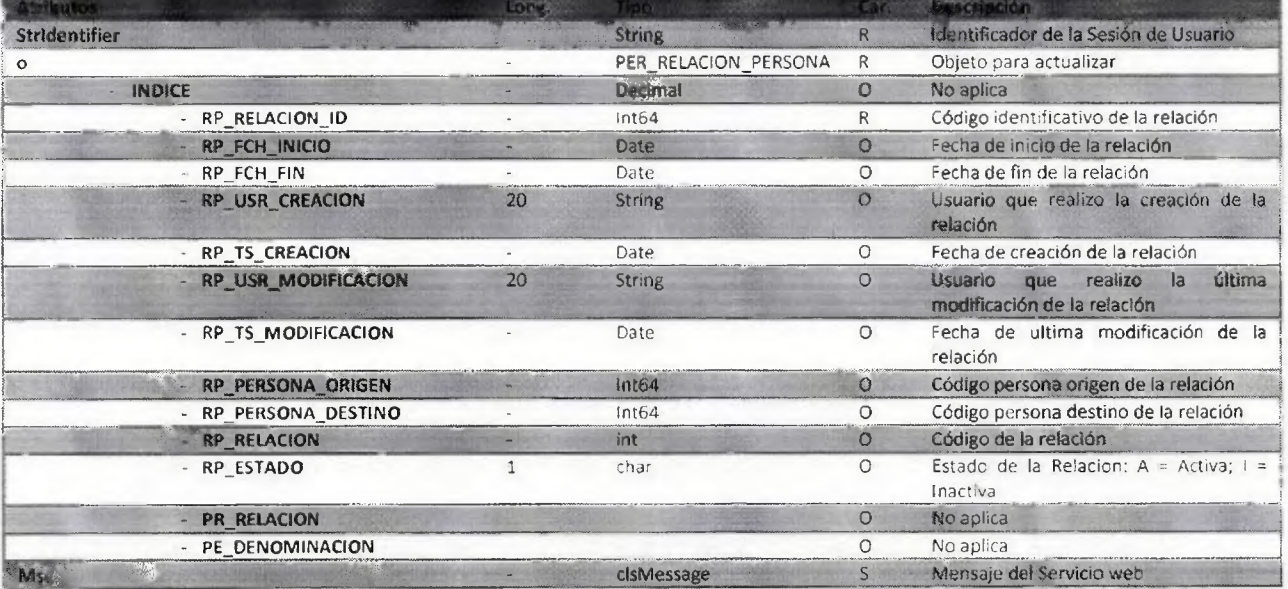

Documento: Catalogo de Información de Servicios Web<br>Preparado por: Luis V. Paredes Galarza

$$
\left\langle \bigotimes \right\rangle
$$

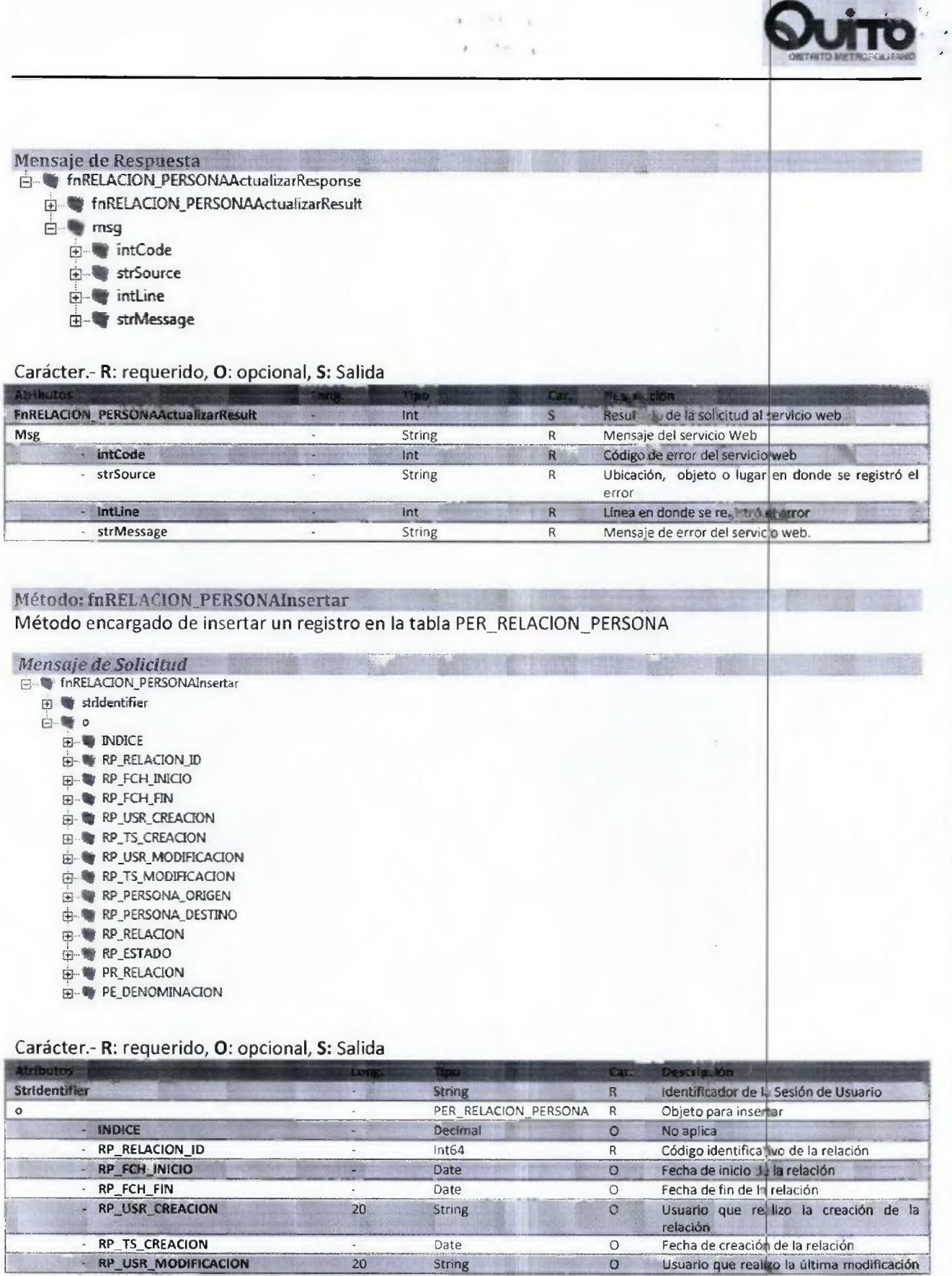

Dirección Metropolitana de Informática<br>Información Confidencial

Documento: Catalogo de Información de Servicios Web<br>Preparado por: Luis V. Paredes Galarza

Pág.[28]<br>Última modificación: ueves, 19 de noviembre de<br>2015

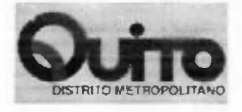

Search (Steather)<br>Search

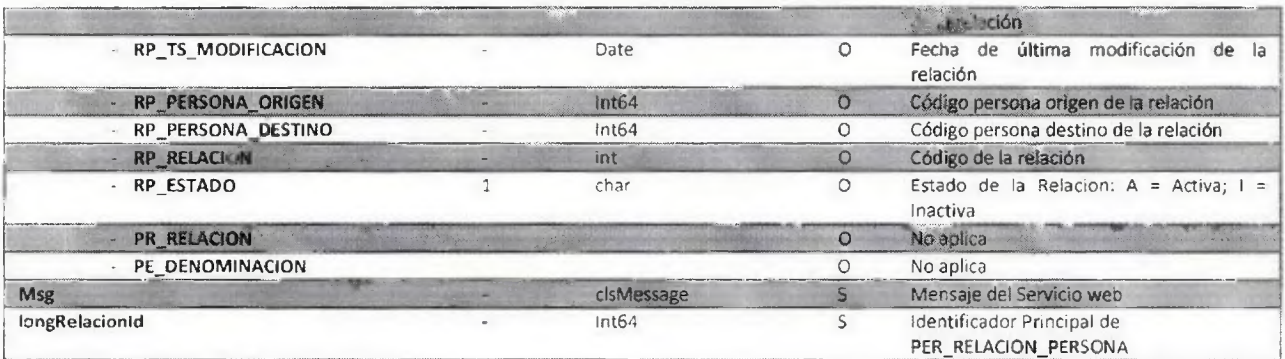

 $\Gamma_{\rm B}=-\gamma$ 

 $\bar{1}$  $\frac{1}{2}$  , and  $\frac{1}{2}$  , and

## Mensaje de Respueste

**e le fnRELACION\_PERSONAinsertarRisponse** 

- **ty\_ir fnRELACION\_PERSONAInsertarResuft**  e. msg aC **intCode • strSource E3-11 intLine • strMessage**
- **E}, le longRelacionld**

## Carácter.- R: requerido, **O:** opcional, S: Salida

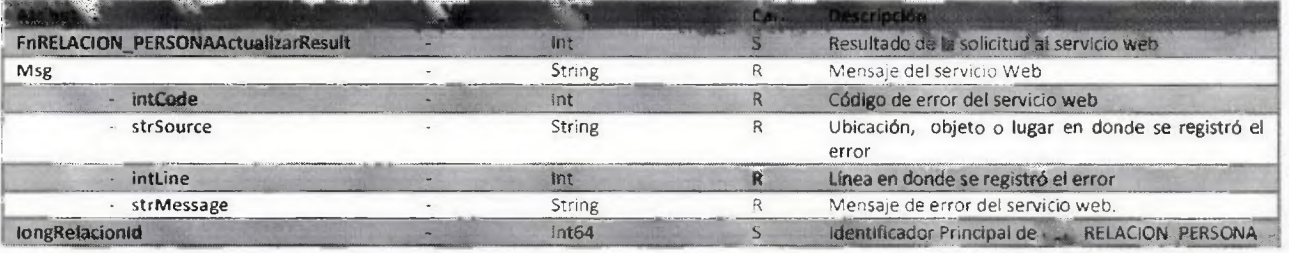

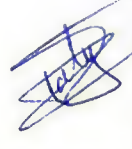

# Método mRELA ION\_PERSONABuscar

Método encargado buscar una Relación de Personas

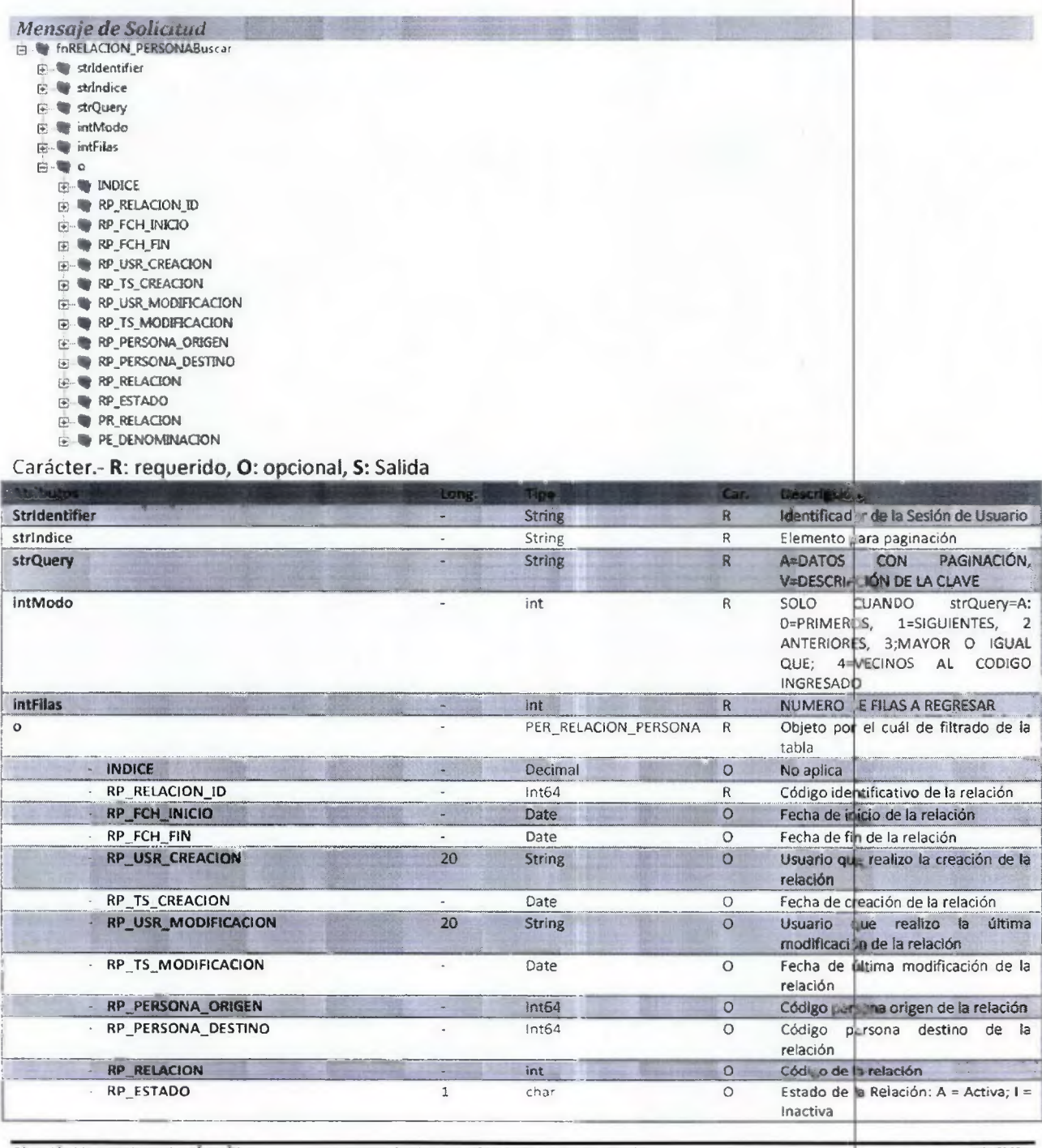

÷

 $\omega$ 

 $\overline{\phantom{a}}$ 

 $\rightarrow$   $\rightarrow$  $\mathbf{r}$ 

Dirección Metropolitana de Informática<br>Información Confidencial

Documento: Catalogo de Información de Servicios Web<br>Preparado por: Luis V. Paredes Galarza

Pág.[30]<br>Última modificación: ueves, 19 de noviembre de<br>2015

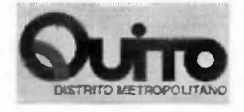

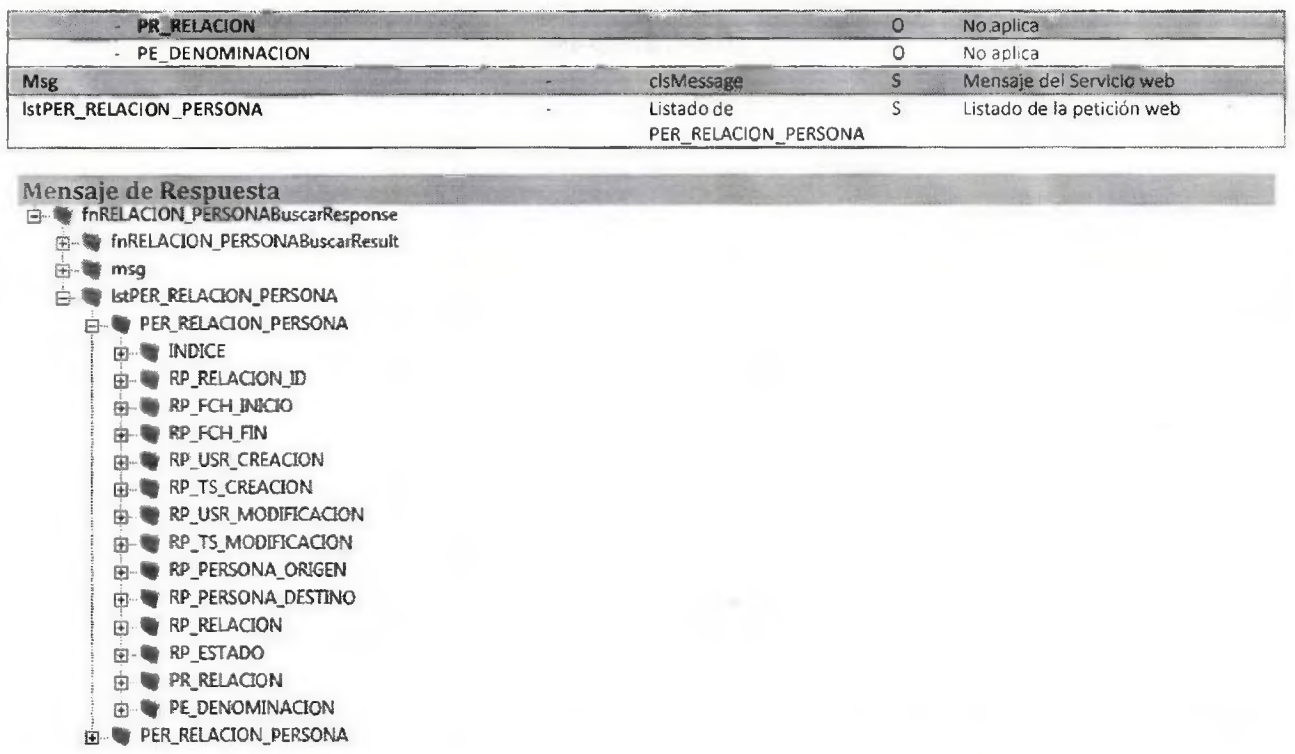

 $\lambda$ in,  $14 - 3$ 

 $\hat{\lambda}$ 

## Carácter.- R: requerido, O: opcional, S: Salida

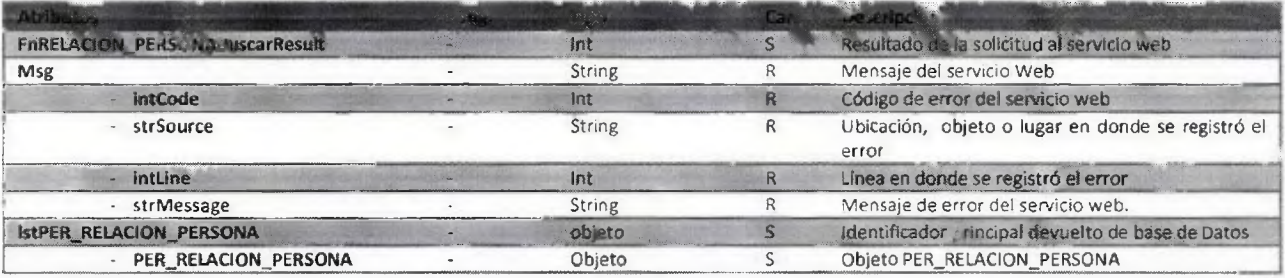

## Método: fnTELLAONO Actualizar

Método encargado de Actualizar un registro en la tabla PER\_TELEFONO

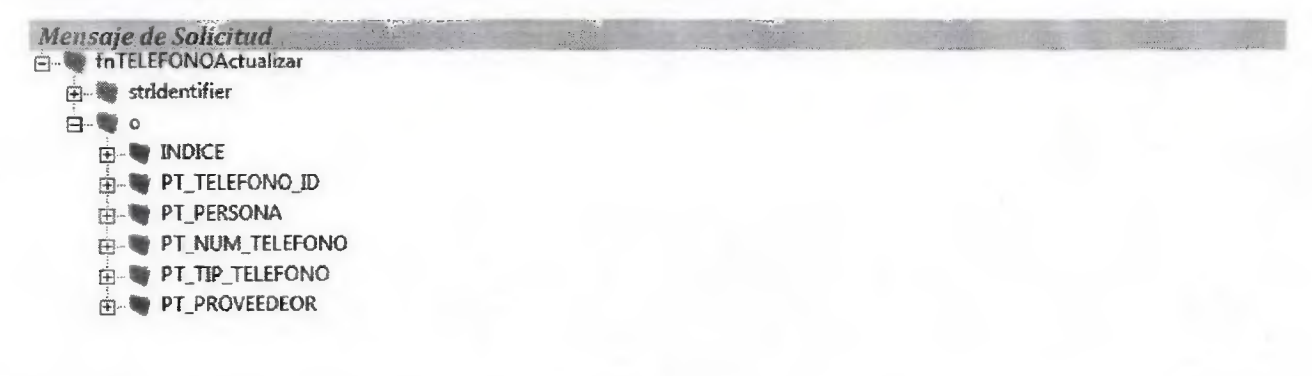

Dirección Metropolitana de Informática Información Confidencial

Documento: Catalogo de Información de Servicios Web Preparado por: Luis V. Paredes Galarza

 $Pág.[31]$ Última modificación: jueves, 19 de noviembre de 2015

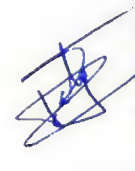

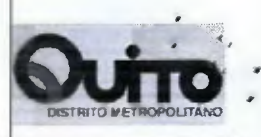

# Carácter.- R: requerido, O: opcional, S: Salida

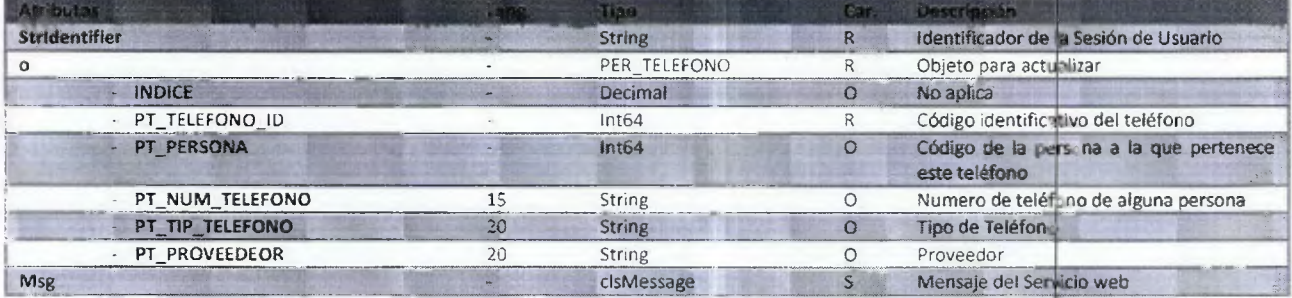

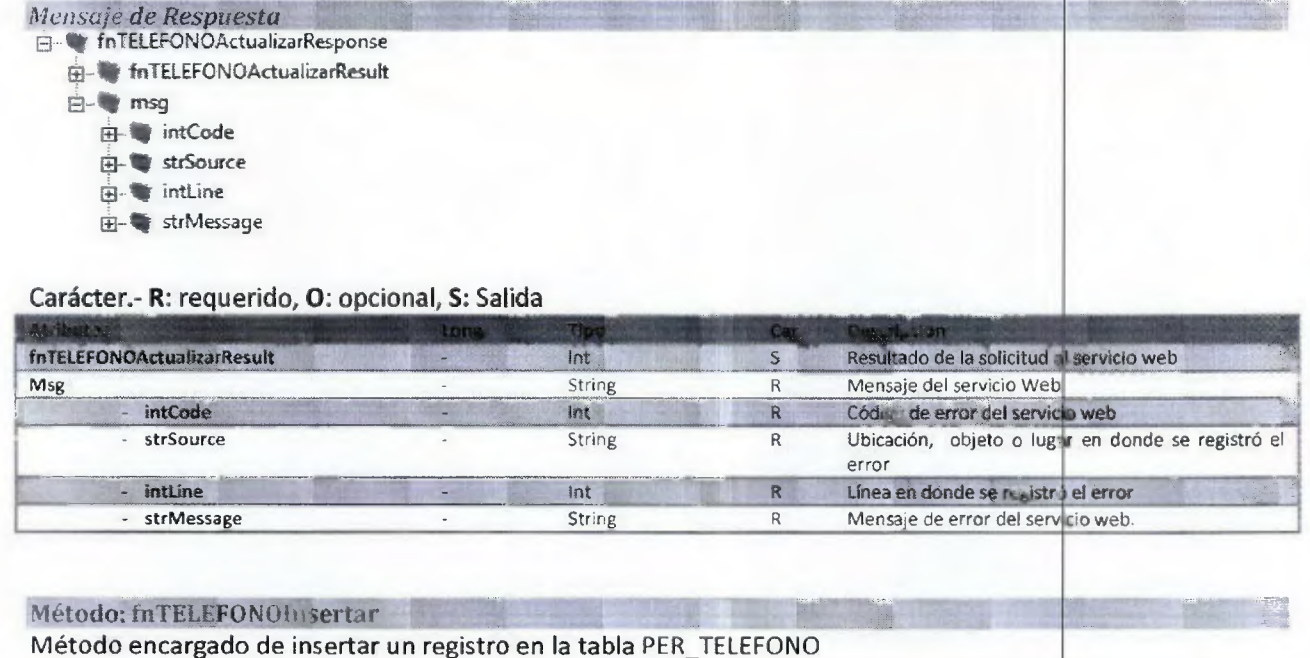

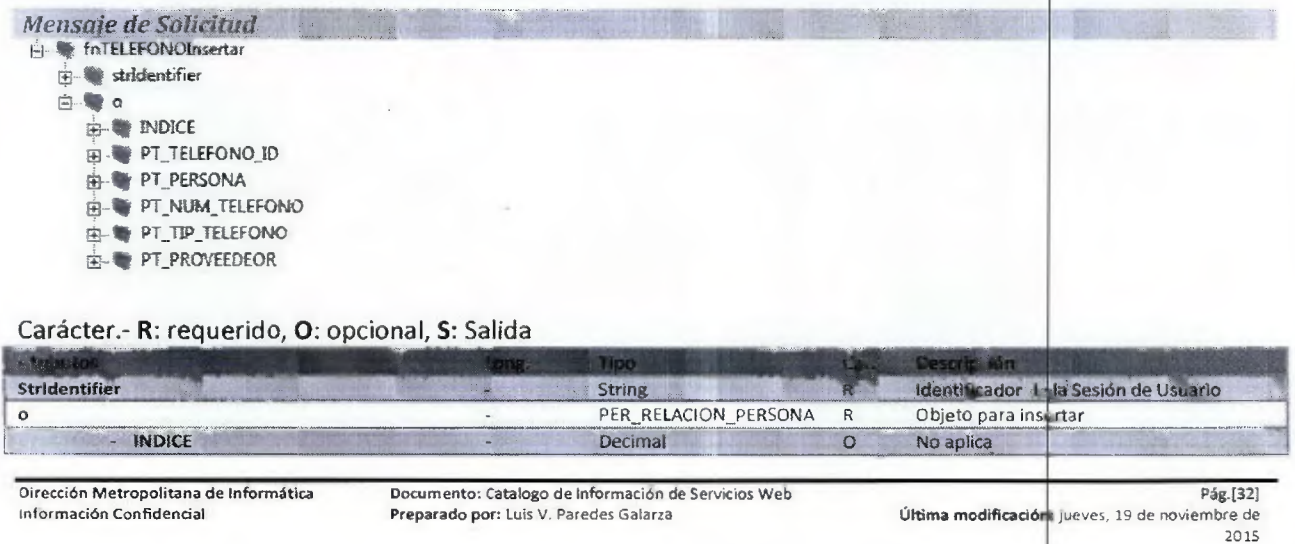

 $\mathbf{R}$  .  $\rightarrow$ 

 $\bar{t}$  .  $\begin{array}{c} \bullet \\ \bullet \end{array}$ 

 $\bar{\mathbf{v}}$ 

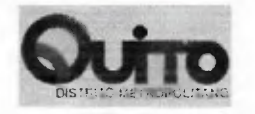

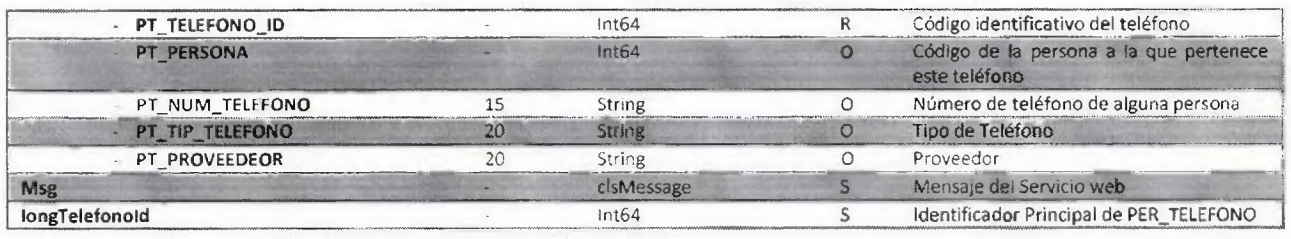

## *Mensaje de Respuesta*

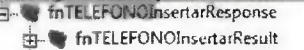

**TO ng** 

 $\ddot{\bullet}$ 

 $\mathcal{L}$ 

**qp** intCode

- **El Cy** strSource
- $\oplus$   $\blacksquare$  inttine
- **th-oe** strMessage
- **ig-** longTelefonold

#### Carácter.- R: requerido, O: opcional, S: Salida

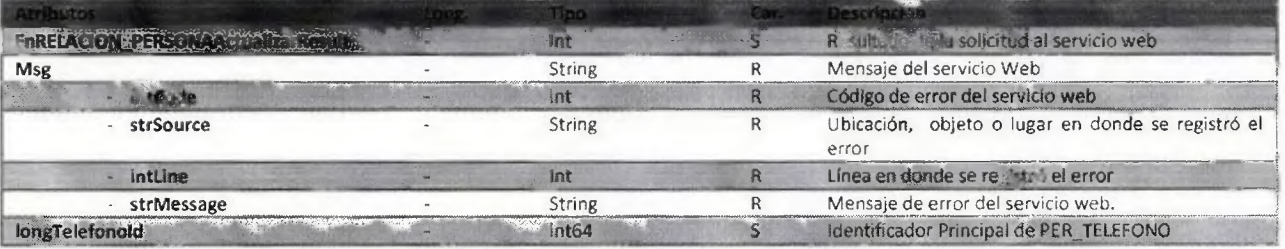

#### Método: fnTELEFONOEliminar

Método encargado de insertar un registro en la tabla PER\_TELEFONO

# **Mensaje de Solicitud<br><del>0- ©</del> foTELEFONOEIrninar**

**Ei** stridentflier

th-le **o** 

- **ID-** INDICE
- PT\_TELEFONO\_ID
- jg- PT\_PERSONA
- **E** PT\_NUM\_TELEFONO
- PT\_TIP\_TELEFONO
- **PT\_PROVEEDEOR**

#### Carácter.- R: requerido, O: opcional, S: Salida

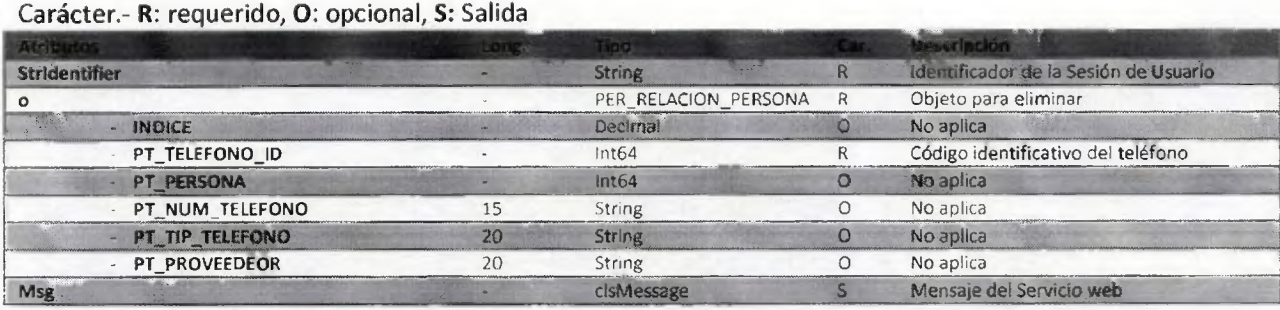

Dirección Metropolitana de Informática Documento: Catalogo de Información de Servicios Web Pág.[33) información Confidencial Preparado por: Luis V. Paredes Galarza Última modificación: jueves, 19 de noviembre de

2015

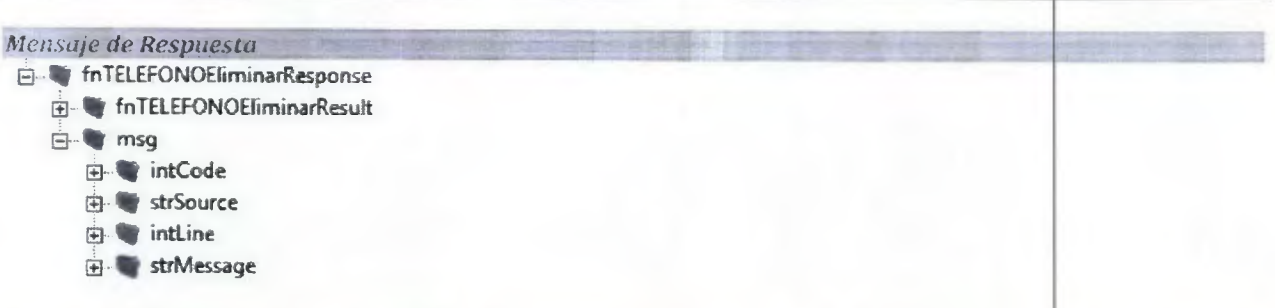

k.  $\sim$   $\sim$  $\bar{\phantom{a}}$  $\sim$   $\sim$ 

Carácter.- R: requerido, O: opcional, S: Salida

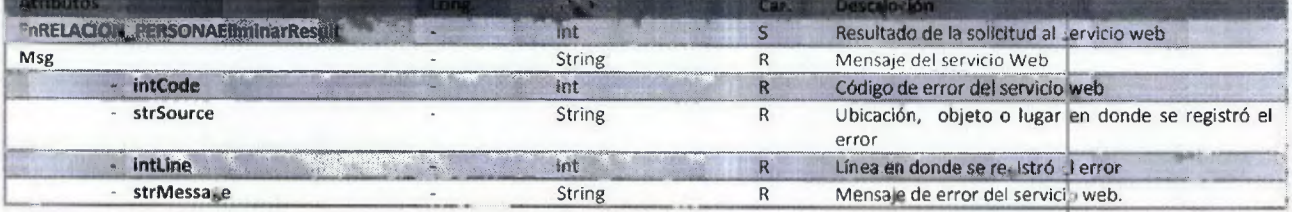

Método: fnTELEFONOBuscar

Método encargado buscar una Relación de Personas

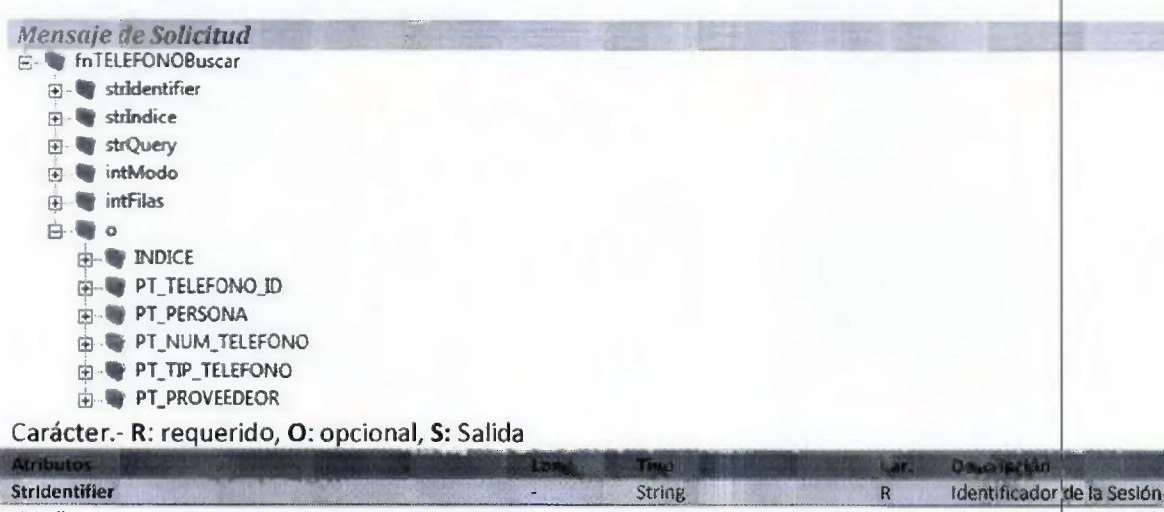

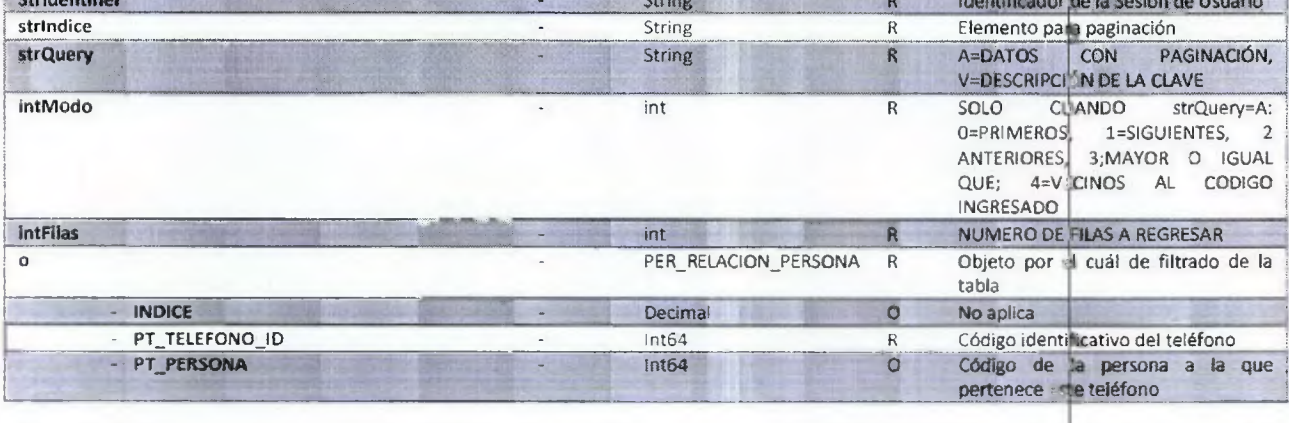

Dirección Metropolitana de Informática<br>Información Confidencial

Documento: Catalogo de Información de Servicios Web<br>Preparado por: Luis V. Paredes Galarza

Pág.[34]<br>Última modificación: jueves, 19 de noviembre de<br>2015

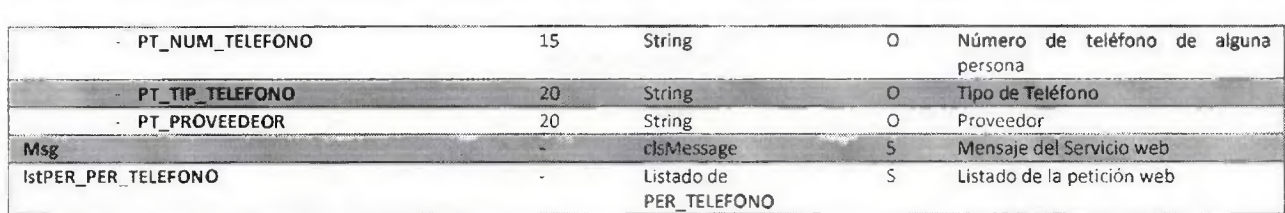

 $\pm$   $\pm$  $\overline{1}$ 

 $\label{eq:1.1} \mathbf{1}_{\mathbf{1}}=\frac{1}{2}\mathbf{1}_{\mathbf{1}}\cdots\mathbf{1}_{\mathbf{N}}$ 

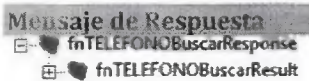

 $\ddot{\phantom{a}}$ 

 $\tilde{\textbf{v}}$ 

- **ms9 E-** IstPER\_PER\_TELEFONO **.1]..q. PER TELEFONO Elp II INDICE W** PT\_TELEFONO\_ID **qp PT\_PERSONA PT\_NUM\_TELEFONO 1:51-% PT 17P\_TELEFONO** 
	- **PT PROVEEDEOR á-. PER TELEFONO**

Carácter.- R: requerido, O: opcional, S: Salida

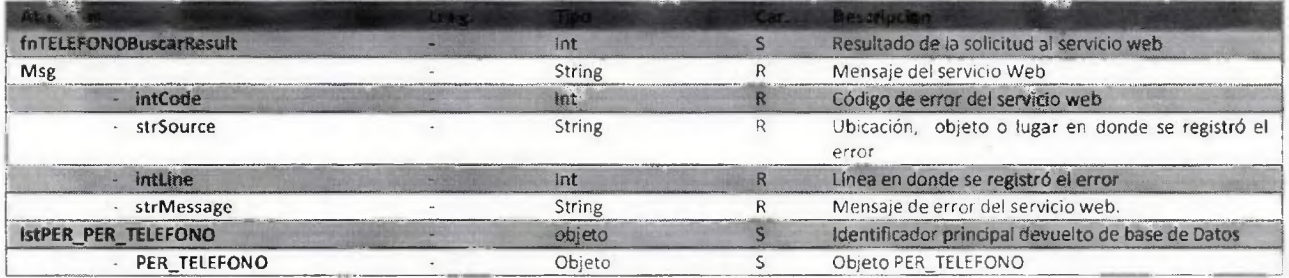

**Ouito** 

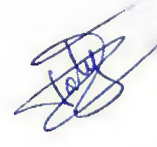

# EWS\_PER.asmx

#### Método: fnTIPO\_EMPRESABuscar

Permite Buscar los Tipos de empresas

public int fnTIPO EMPRESABuscar(out clsMessage msg, out Collection<PER TIPO EMPRESA> lstPER\_TIPO\_EMPRESA, String stridentifier, String strindice, String strQuery, int intModo, int intFilas, PER TIPO EMPRESA o)

Mensoje da Solicitud

# Carácter.- R: requerido, O: opcional, S: Salida

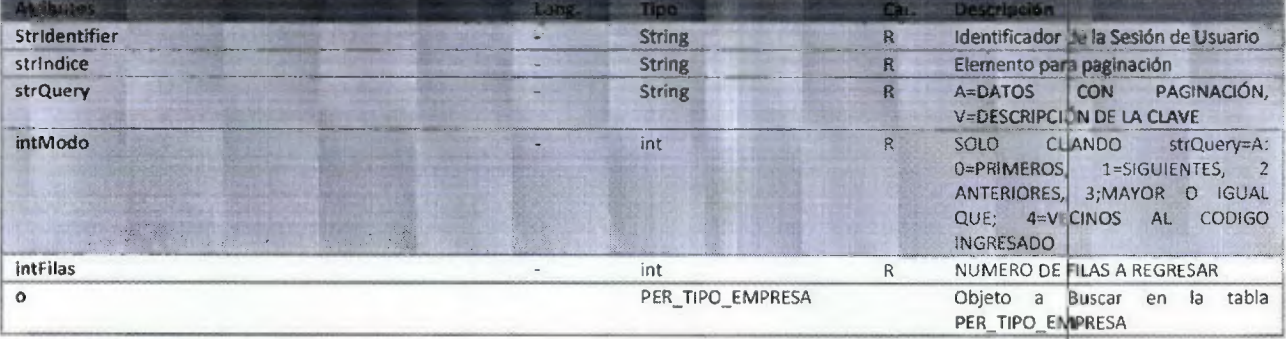

# Mensaje de Respuesta E fnTIPO\_EMPRESABuscarResponse in fnTIPO\_EMPRESABuscarResult 由 msg **E-BI IstPER\_PER\_TELEFONO E-W PER\_TIPO\_EMPRESA E-W INDICE** E-W TE\_TIPO\_EMPRESA\_ID **EL TE\_TIPO\_EMPRESA** E- TE ESTADO **E-PER\_TIPO\_EMPRESA** Carácter.- R: requerido, O: opcional, S: Salida

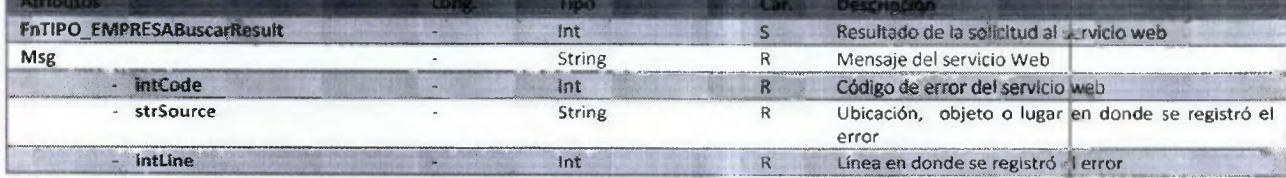

Dirección Metropolitana de Informática Información Confidencial

Documento: Catalogo de Información de Servicios Web Preparado por: Luis V. Paredes Galarza

 $\bar{t}$  .  $\frac{1}{2}$  $\mathbb{Z}^{\geq 1}$  $\rightarrow$  $\mathbf{1}$ 

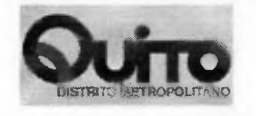

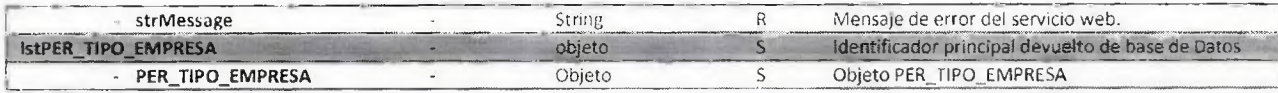

Dirección Metropolitana de Informática Documento: Catalogo de Información de Servicios Web Pág.(37)

Información Confidencial Preparado por: Luis V. Paredes Galarza Última modificación: Jueves, 19 de noviembre de Pág.[37]<br>Última modificación: jueves, 19 de noviembre de<br>2015

**RAB** l

 $\left\vert 1\right\rangle$  .  $\left\vert 1\right\rangle$  $\overline{a}$  $\mathcal{F}_{\mathcal{A}}$  $\overline{\mathbf{1}}$ 

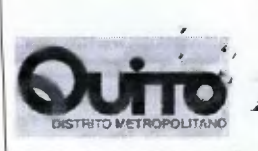

# SERVICIOS WEB DEL SISTEMA SAO

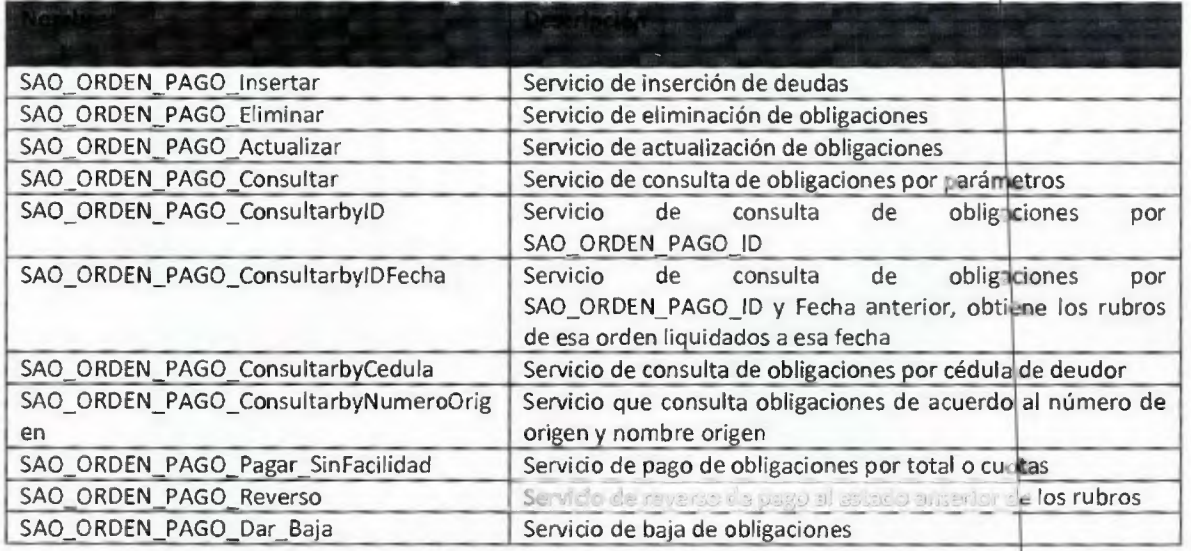

# ServiceSAO\_ORDEN\_PAGO.svc

Método: SAO\_ORDEN\_PAGO\_Insertar Método encargado de insertar obligaciones

Carácter.- **R:** requerido, O: opcional, S: Salida, **RET:** Retorno

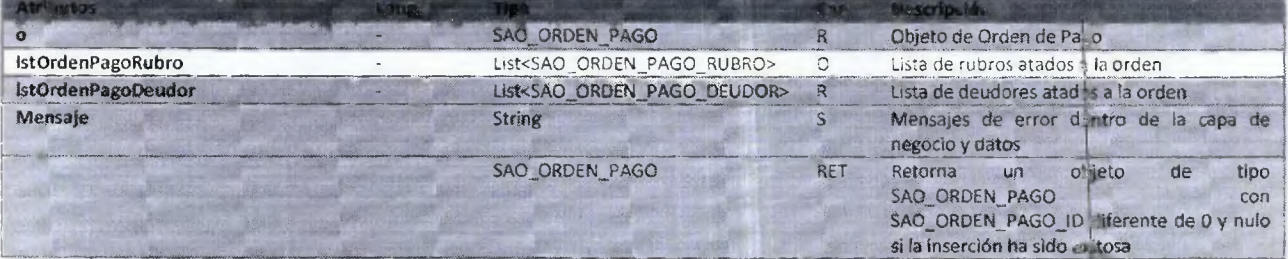

# Descripción de objetos

Se detalla la definición de la información a insertar en SAO

**SAO\_ORDEN\_PAGO:** Tabla principal donde se almacena la orden de pago.

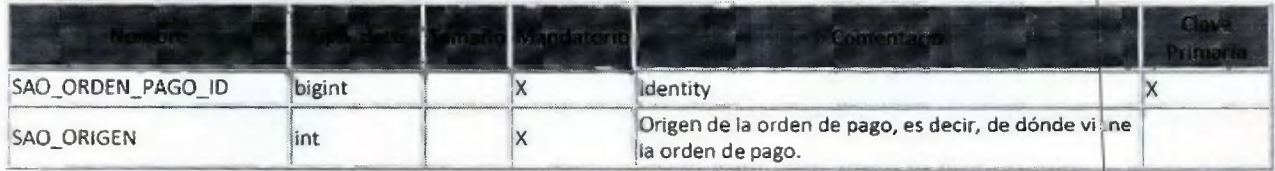

**Dirección Metropolitana de** Informática Documento: Catalogo de Información de Servicios Web Preparado por: Luis V. Paredes Galarza

Pág.[38] Última **modificación: jueves, 19** de noviembre 20d1se

 $\pm$   $\pm$  $\overline{\mathbf{J}}$  $\mathbf{r}^{-1}$  $\mathbf{r}_i$  $\sim$ 

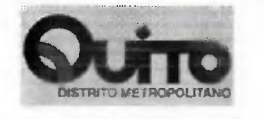

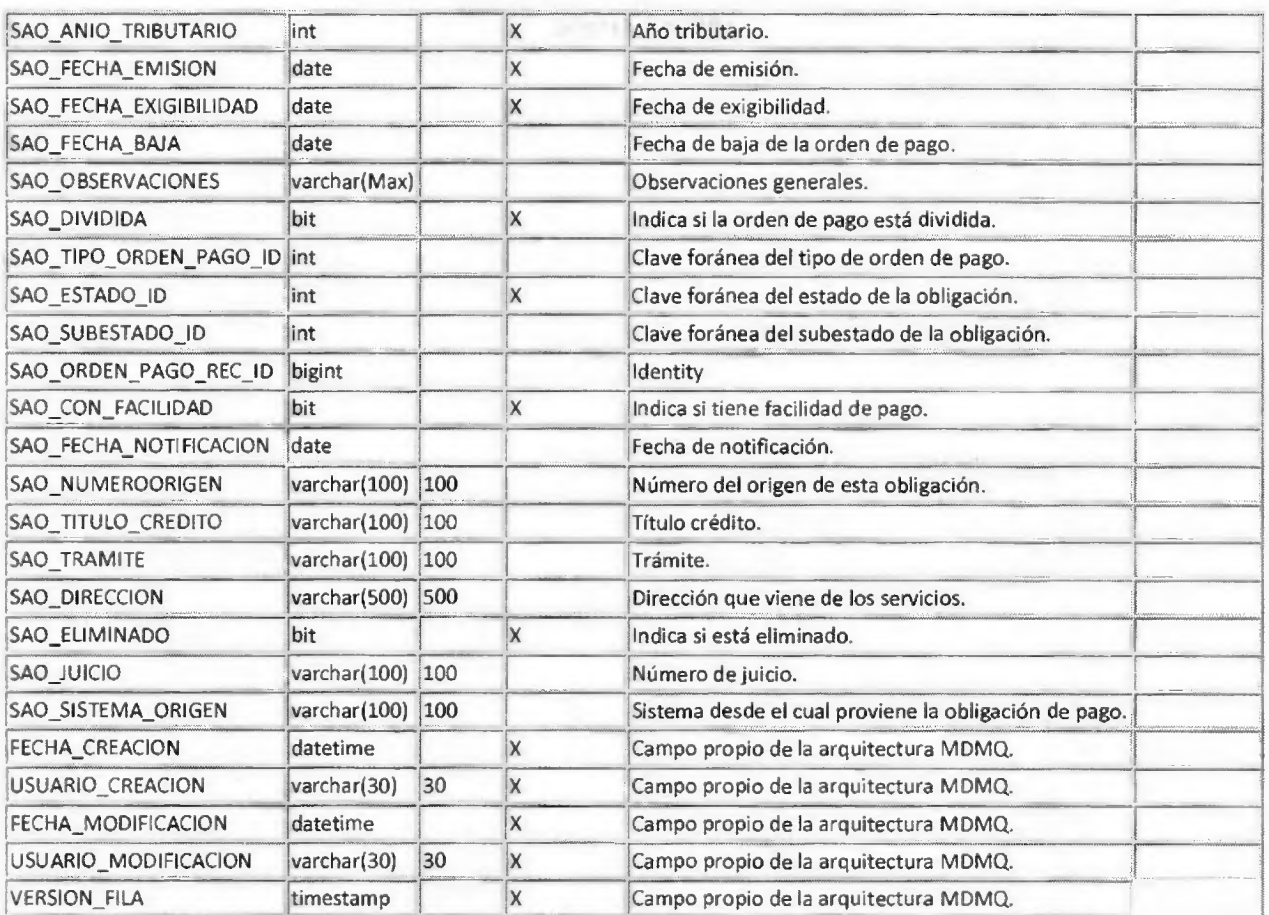

# **SAO\_ORDEN\_PAGO\_DEUDOR: Deudor de la orden de pago. Viene de Personas**

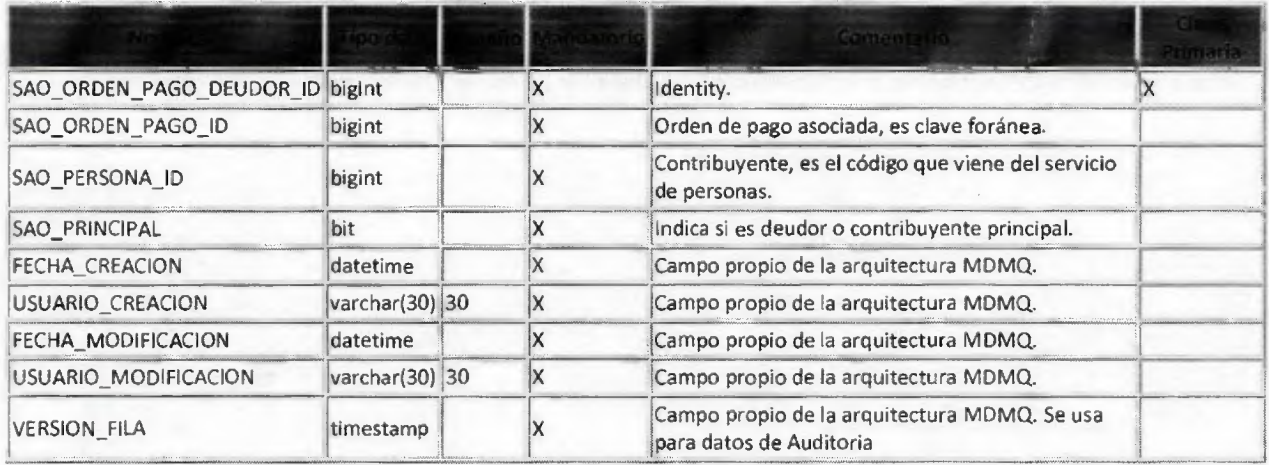

**Dirección Metropolitana de Informática Documento: Catalogo de información de Servicios Web Pág.(39<sup>1</sup> Información Confidencial Preparado por:** Luis V. **Paredes Galarza Última modificación:** jueves, 19 **de noviembre de** 

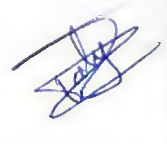

# SAO\_ORDEN\_PAGO\_RUBRO: Almacena los rubros por orden de pago.

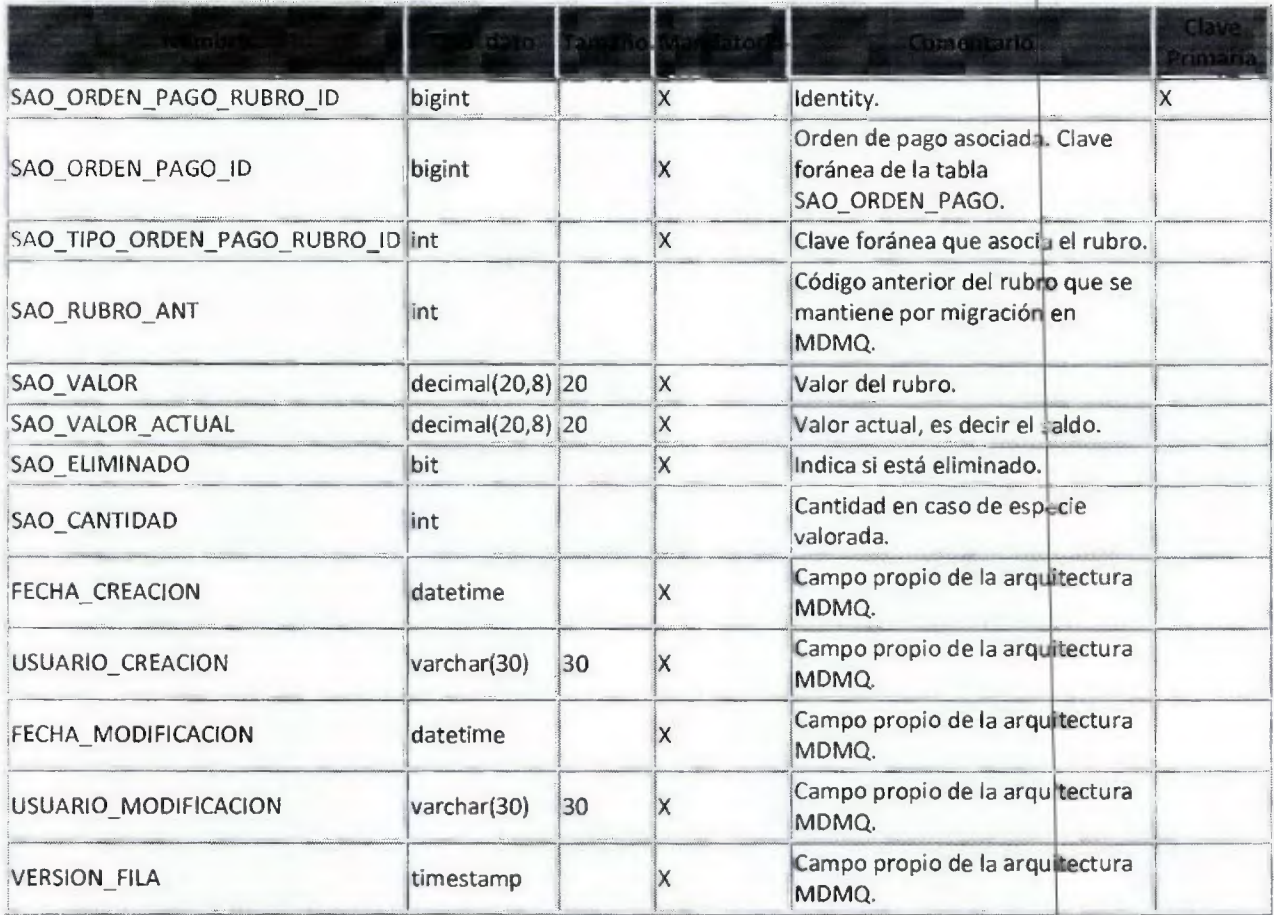

 $\pm$   $\pm$  $\epsilon$  $\overline{1}$ 

# Método: SAO\_ORDEN\_PAGO\_Consultar

Método encargado de consultar obligaciones de acuerdo a parámetros

# Carácter.- R: requerido, O: opcional, S: Salida, RET: Retorno

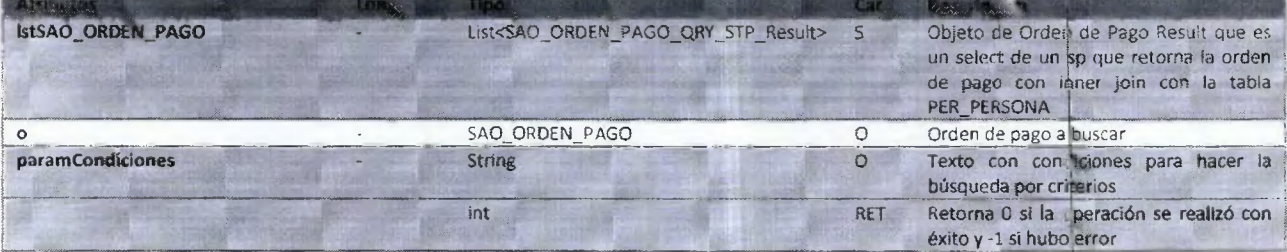

Dirección Metropolitana de Informática Información Confidencial

Documento: Catalogo de Información de Servicios Web<br>Preparado por: Luis V. Paredes Galarza

Pág.[40] Última modificación: jueves, 19 de noviembre de

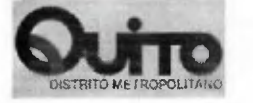

# **Descripción de objetos**

pullment of an

 $\sqrt{6}$ À .

# **SAO\_ORDEN\_PAGO\_QRY\_STP\_Result**

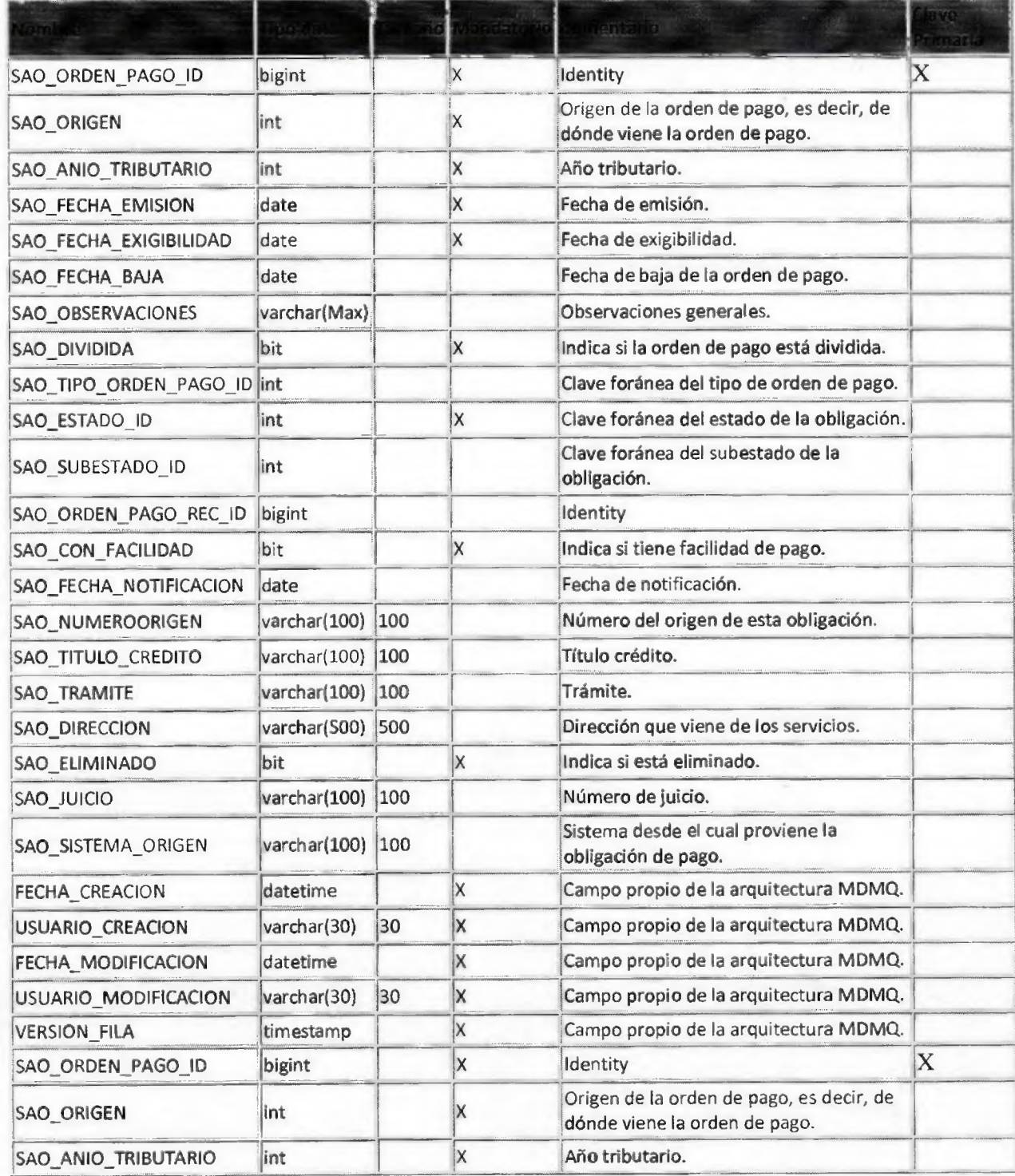

**Dirección Metropolitana de Informática**<br>Información Confidencial

Documento: Catalogo de Információn de Servicios Web Preparado por: Luís V. Paredes Galarza

**Pág.[41] Última modificación:** jueves, 19 de noviembre de 2015

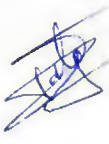

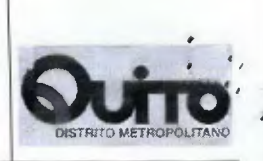

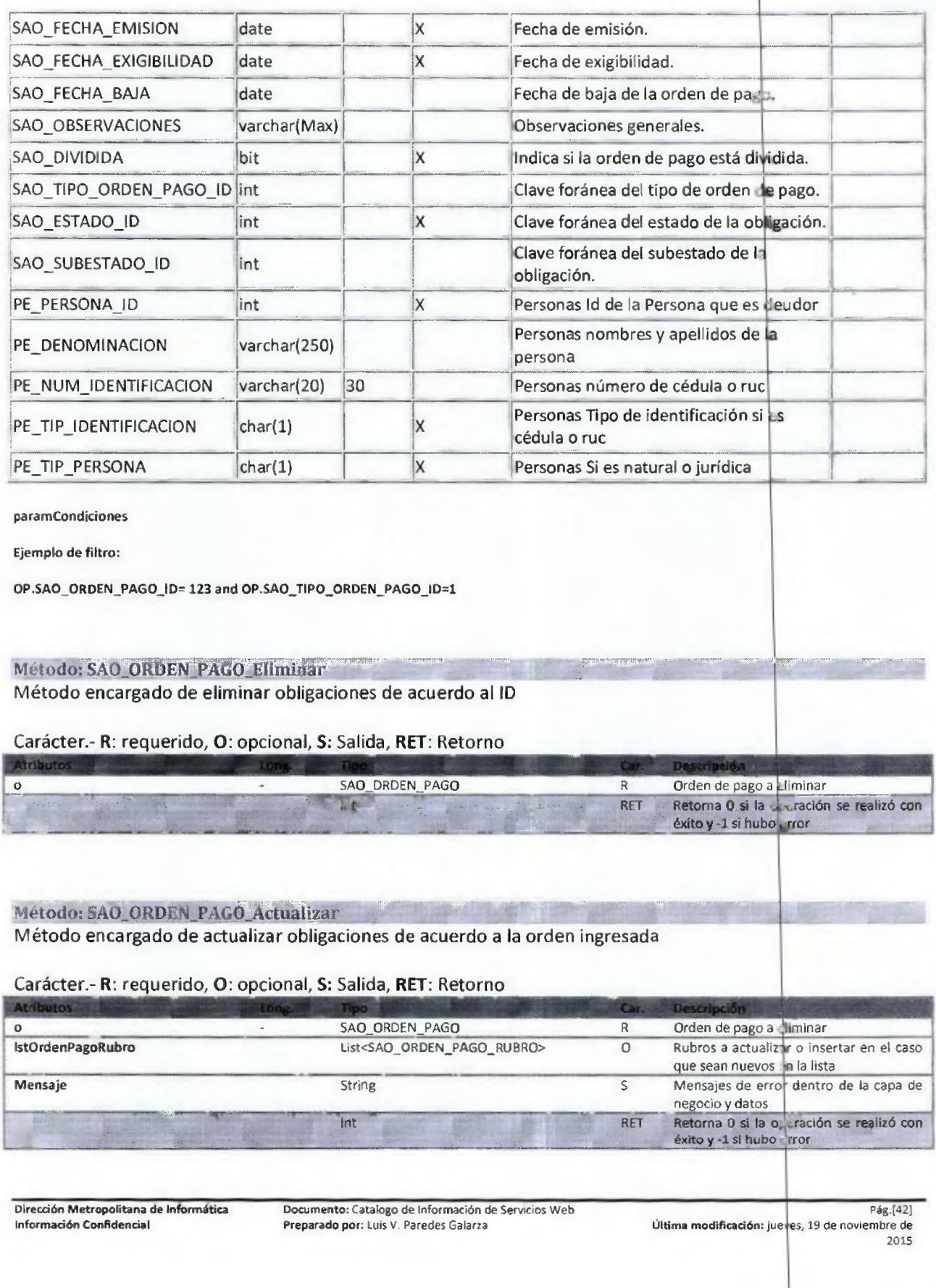

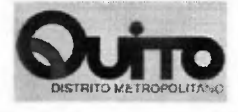

#### Método: SAO\_ORDEN\_PAGO\_ConsultarbyID .

**Método encargado de consultar obligaciones de acuerdo al id, con sus respectivos rubros y deudores** 

#### **Carácter.- R: requerido, O: opcional, S: Salida, RET: Retorno**

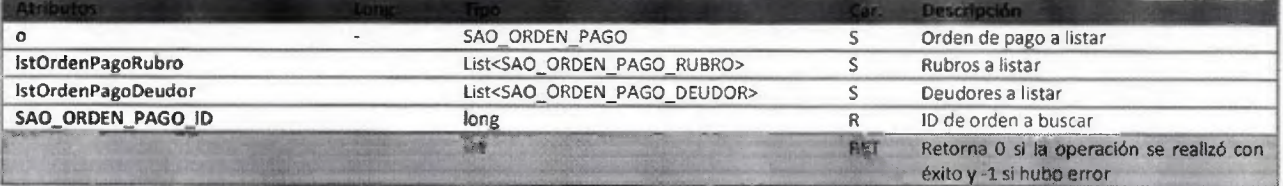

## Metodo: SAO ORDEN PAGO ConsultarbyNumeres grigen

**Método encargado de consultar obligaciones de acuerdo al id, con sus respectivos rubros y deudores** 

### **Carácter.- R: requerido, O: opcional, S: Salida, RET: Retorno**

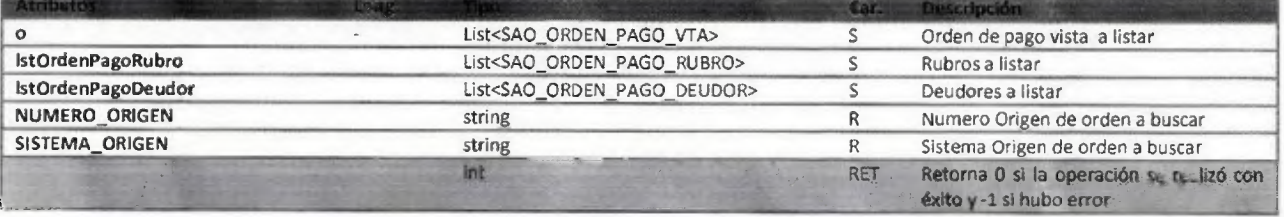

## **SAO\_ORDEN\_PAGO\_VTA**

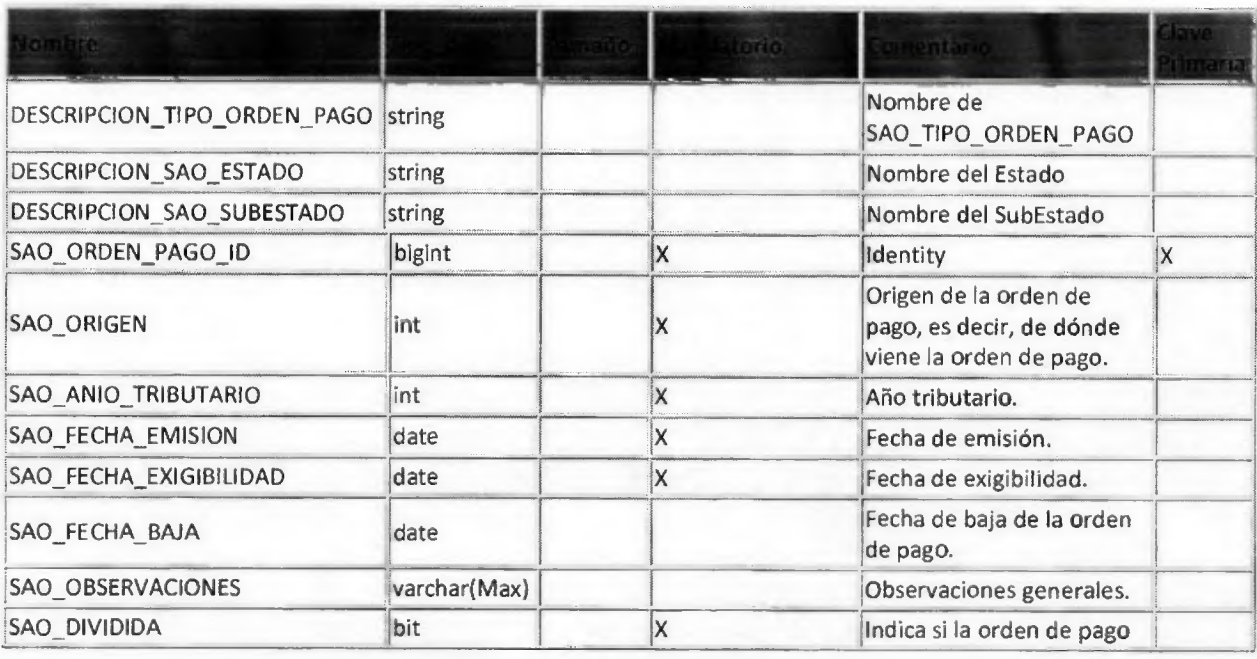

**Dirección Metropolitana de Informática** Documento: Catalogo de Información de Servicios Web Pág.[43] **Pág.[43] Pág.[43] Información Confidencial** Preparado por: Luis V. Paredes Galarza **Parado Pág.** (Ultima modificaci

**Información Confidencial Preparado por: Luis V. Paredes Galana Última modificación: jueves, 19 de noviembre de 2015** 

**3**  •

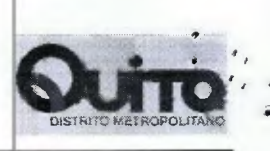

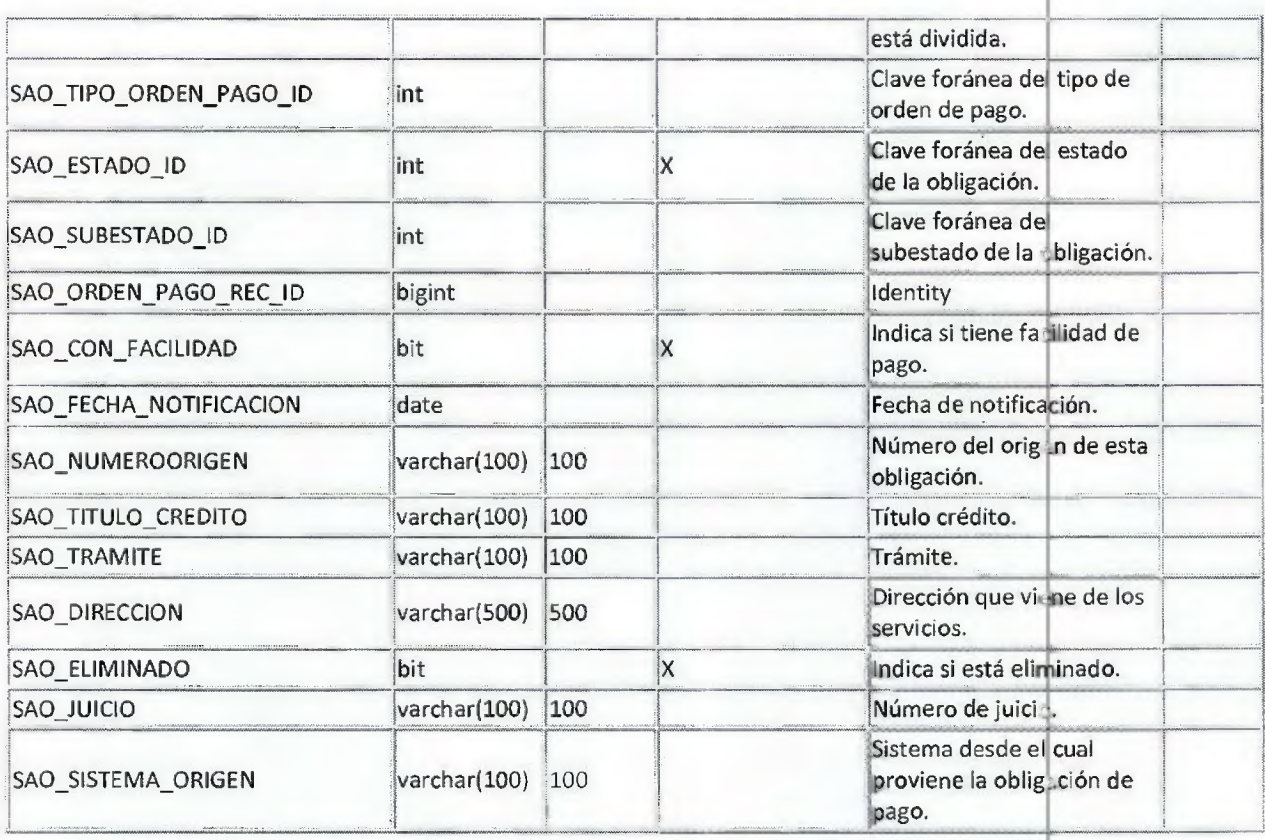

#### Método: SAO\_ORDEN\_PAGO\_ConsultarbyIDFecha

Método encargado de consultar obligaciones de acuerdo al id, con sus respectivos rubros y deudores Y liquidado a la fecha enviada

Carácter.- **R:** requerido, O: opcional, S: Salida, **RET:** Retorno

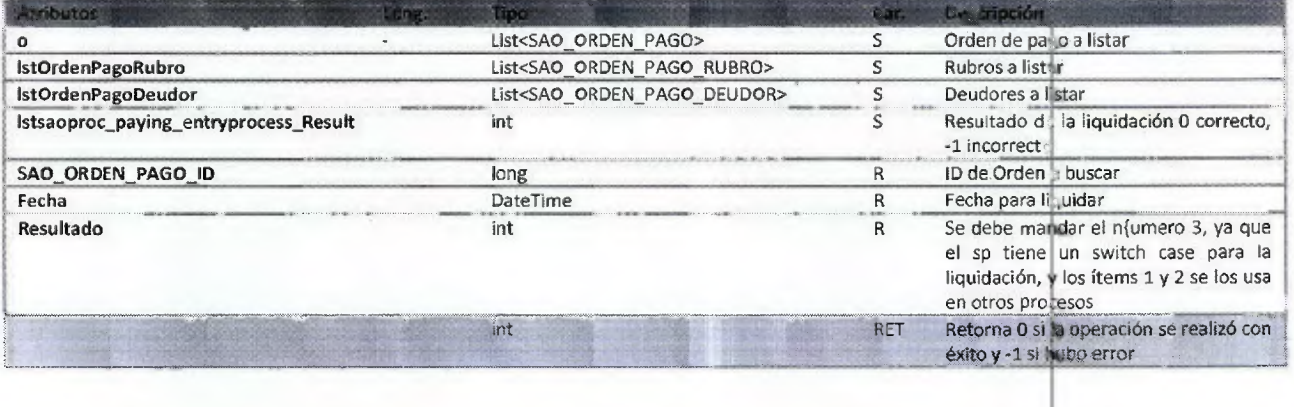

Método: SAO\_ORDEN\_PAGO\_ConsultarbyCedula

Método encargado de consultar obligaciones de acuerdo a la cédula del deudor

Dirección Metropolitana de Informática bocumento: Catalogo de Información de Servicios Web Pág. (44)<br>Información Confidencial Preparado por: Luis V. Paredes Galarza VItima modificación: jueves, 19 de noviembre de

Última modificación: jueves, 19 de noviembre de 2015

# Carácter.- R: requerido, O: opcional, S: Salida, RET: Retorno

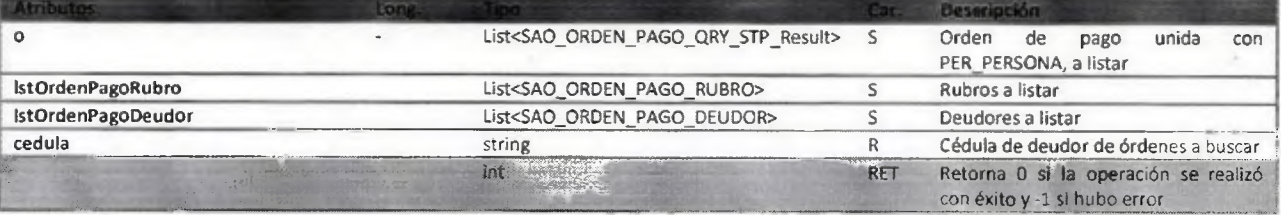

4

Método: SAO\_ORDEN\_PAGO\_Pagar\_SinFacilidad

Método encargado de pagar obligaciones dado su id, si el pago no es completo, calcula con el sp de cuotas

# Carácter.- R: requerido, O: opcional, S: Salida, RET: Retorno

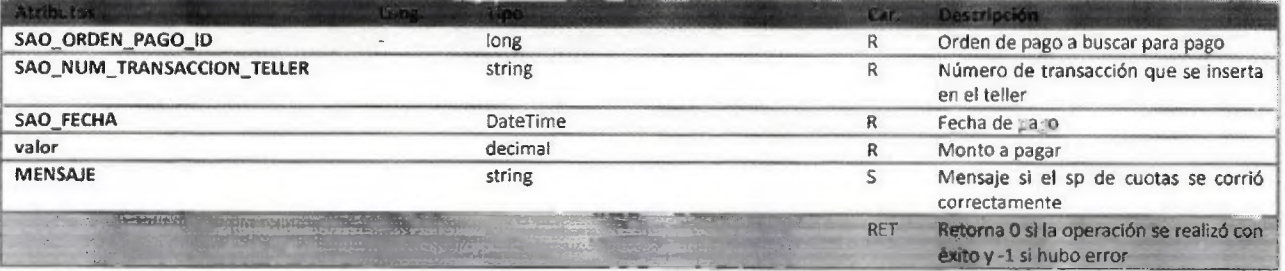

# Método: SAO\_ORDEN\_PAGO\_Reverso

Método encargado de reversar un pago a su estado y valores anteriores

# Carácter.- R: requerido, O: opcional, 5: Salida, RET: Retorno

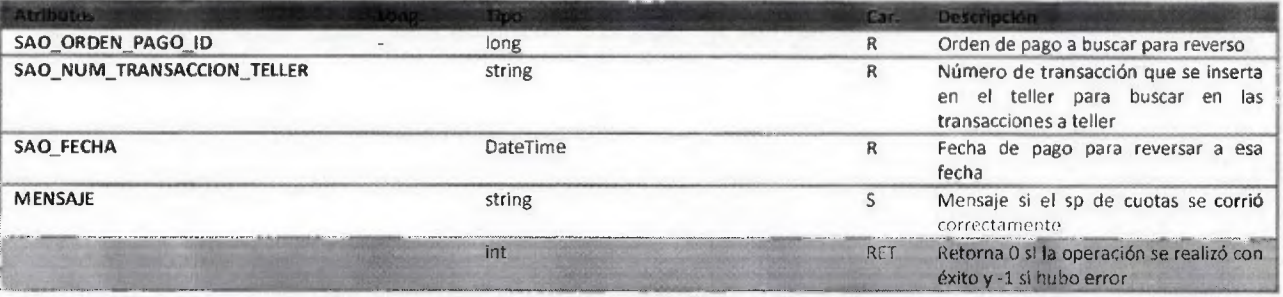

# Método: SAO ORDEN E 400 Baja

Método encargado de dar de baja una orden de pago

# Carácter.- R: requerido, O: opcional, S: Salida, RET: Retorno

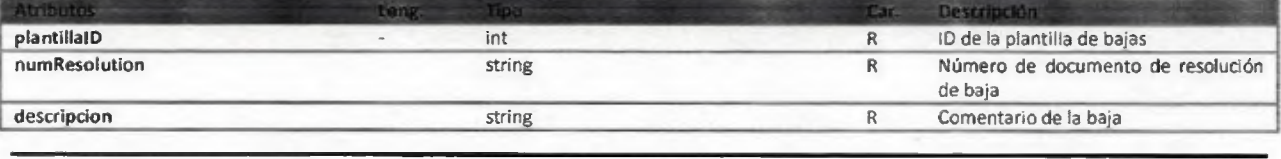

**Direcdón Metropolitana de Informática** Documento: Catalogo de Información de Servicios Web Pág.[45] Preparado por: Luis V. Paredes Galarza **Directions de Servicios Web** Pag.[45] **Información Confidencial** Preparado por: L

Última modificación: jueves, 19 de noviembre de

**2015** 

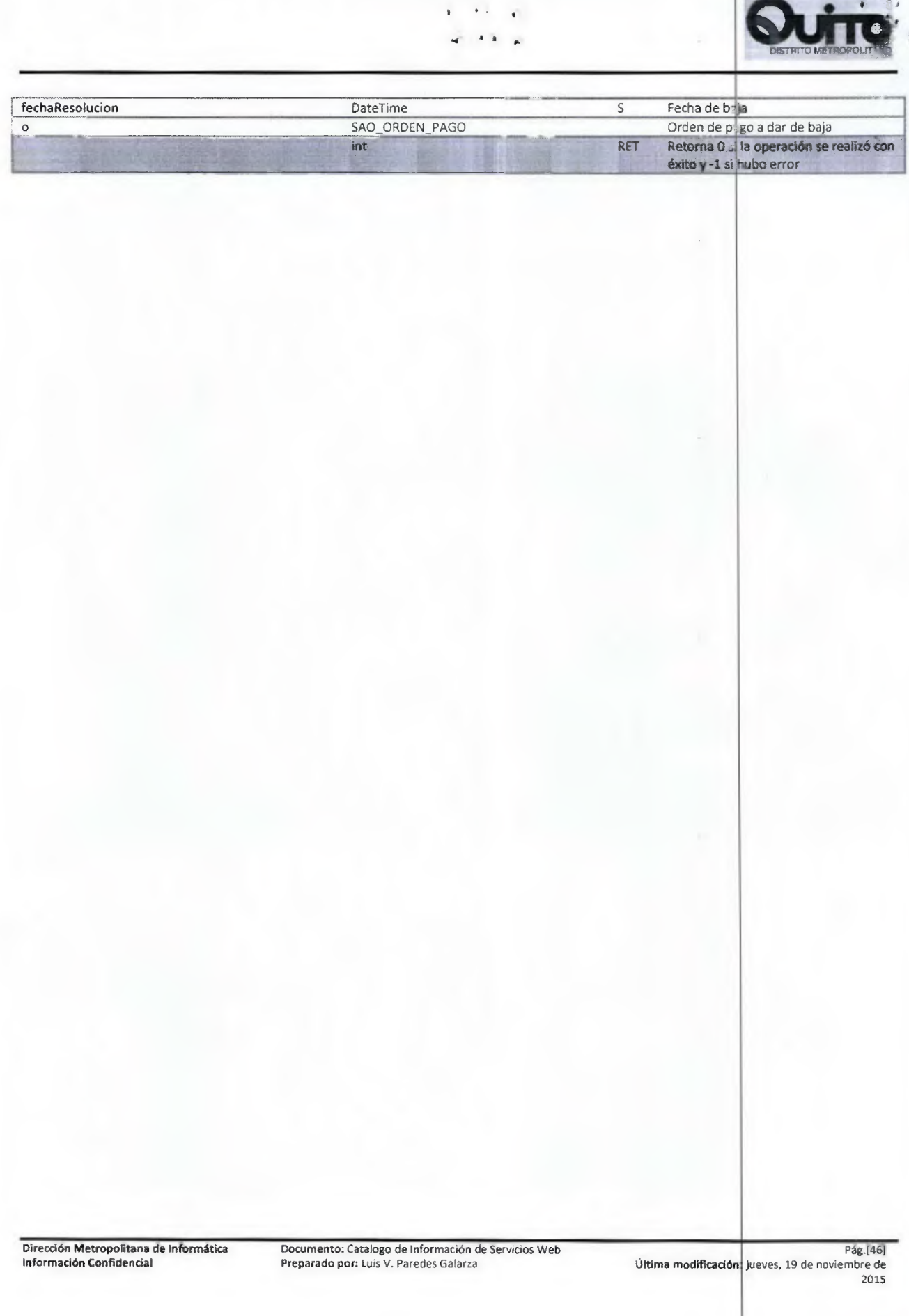

•

X

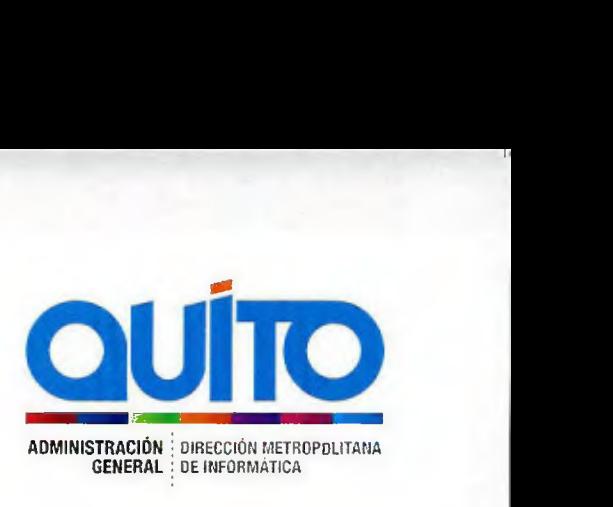

Quito, 15 de diciembre del 2015

Magister **Martha Tomalá Damacela**  DIRECTORA METROPOLITANA DE INFORMÁTICA

Presente.

En atención al oficio No RPDMQ-DESPACHO-2015-1883-0F, en el cual el Registro de la Propiedad informa que se encuentra ejecutando el proyecto de Modernización Integral, por lo cual solicita la factibilidad de recursos tecnológicos, entre ellos la creación de dos cuentas de correo, las mismas que se han creado con los siguientes datos:

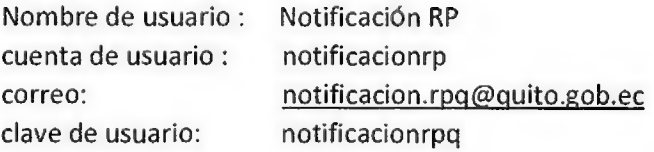

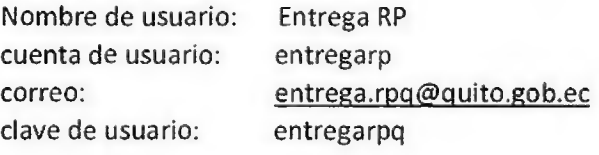

Sin otro particular, me suscribo.

Atentamente, trea

**Ing. Andrea Peñafiel** CENTRO DE ATENCIÓN TECNOLÓGICA

CC: Ing. Carlos Sani
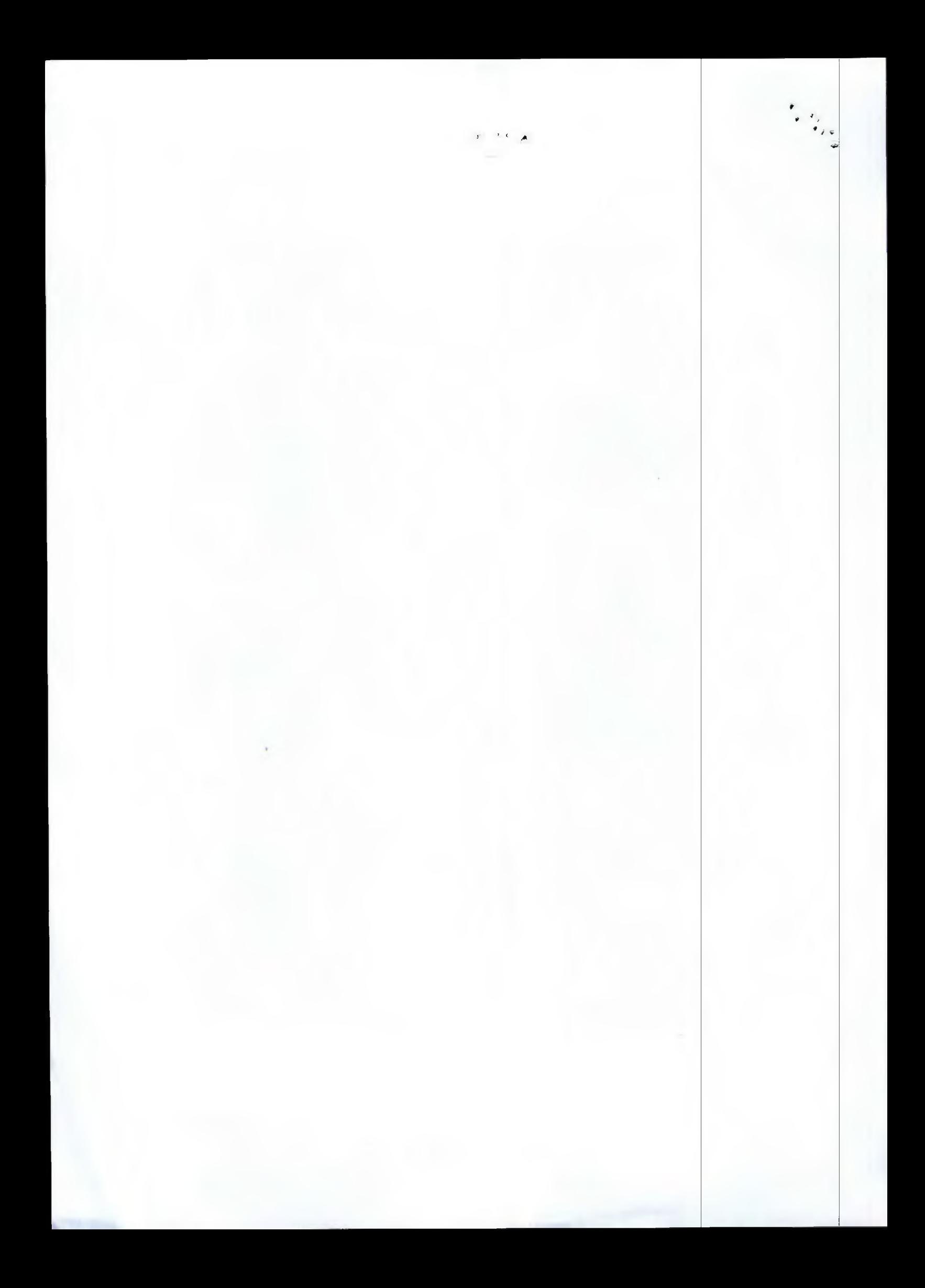

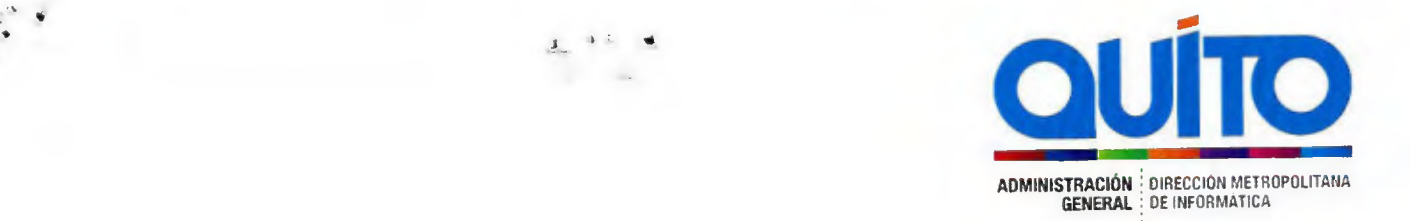

# ADMINISTRACIÓN DE SERVICIOS EN PRODUCCIÓN

Quito 15 de diciembre de 2015

### INFORME TECNICO

## INFORME TÉCNICO PARA LA COMPRA DE LICENCIAS PARA EL REGISTRO DE LA PROPIEDAD

### 1. Objetivo

**•** 

•

Emitir el respectivo Informe Técnico solicitado mediante oficio No. RPDMQ-DESPACH0-2015- 2040-OF una vez revisada la información remitida por el Registro de la Propiedad con respecto a la propuesta de adquisición de Licencias Microsoft para el Registro de la Propiedad.

### 2. Antecedentes.

Con Circula No. 002-2015-DMI de 28 de abril de 2015 el Director Ing. Jorge Lanas Espinosa comunica a las Dependencias y Secretarias Municipales que con el fin de cumplir con los procedimientos de licenciamiento del software en los equipos del Municipio deben verificar el software instalado y solicitar mediante oficio el pedido para la compra, especificando el número de licencias a ser requeridas con su respectiva disponibilidad presupuestaria. En oficio 000886 de 19 de junio del 2015 el Director encargado de la DM I Ing. Carlos Tamayo indica la existencia de un contrato corporativo bajo la modalidad de Enterprise Agreement con la empresa Microsoft y que el Registro de la Propiedad podría Adherirse al mismo, debiendo realizar las respectivas transferencias presupuestaria para cubrir el licenciamiento necesario para el RPQ. En el oficio RPDMQ-DESPACHO-2015-2040-OF se indica "... que el Registro de la Propiedad posee su propio RUC por lo tanto no podrá adherirse al contrato EA... " y remite el estudio " ESPECIFICACIONES TÉCNICAS PARA LA ADQUISICIÓN DE LICENCIAS MICROSOFT PARA EL REGISTRO DE LA PROPIEDAD DEL DISTRITO METROPOLITANO DE QUITO" emitido por personal del Registro de la Propiedad.

3. Observaciones, Recomendaciones y Sugerencias.

En lo que respecta a las licencias de Servidor.

- El software a adquirirse por el RPQ cumple las políticas de Gestión Tecnológica emitidas por la DMI.
- En el análisis técnico y económico remitido, se puede observar que, a nivel de servidores el registro de la propiedad requiere únicamente licencias para ambientes de pruebas y test, por lo que deberían validar la opción de tener estas licencias a través del licenciamiento de

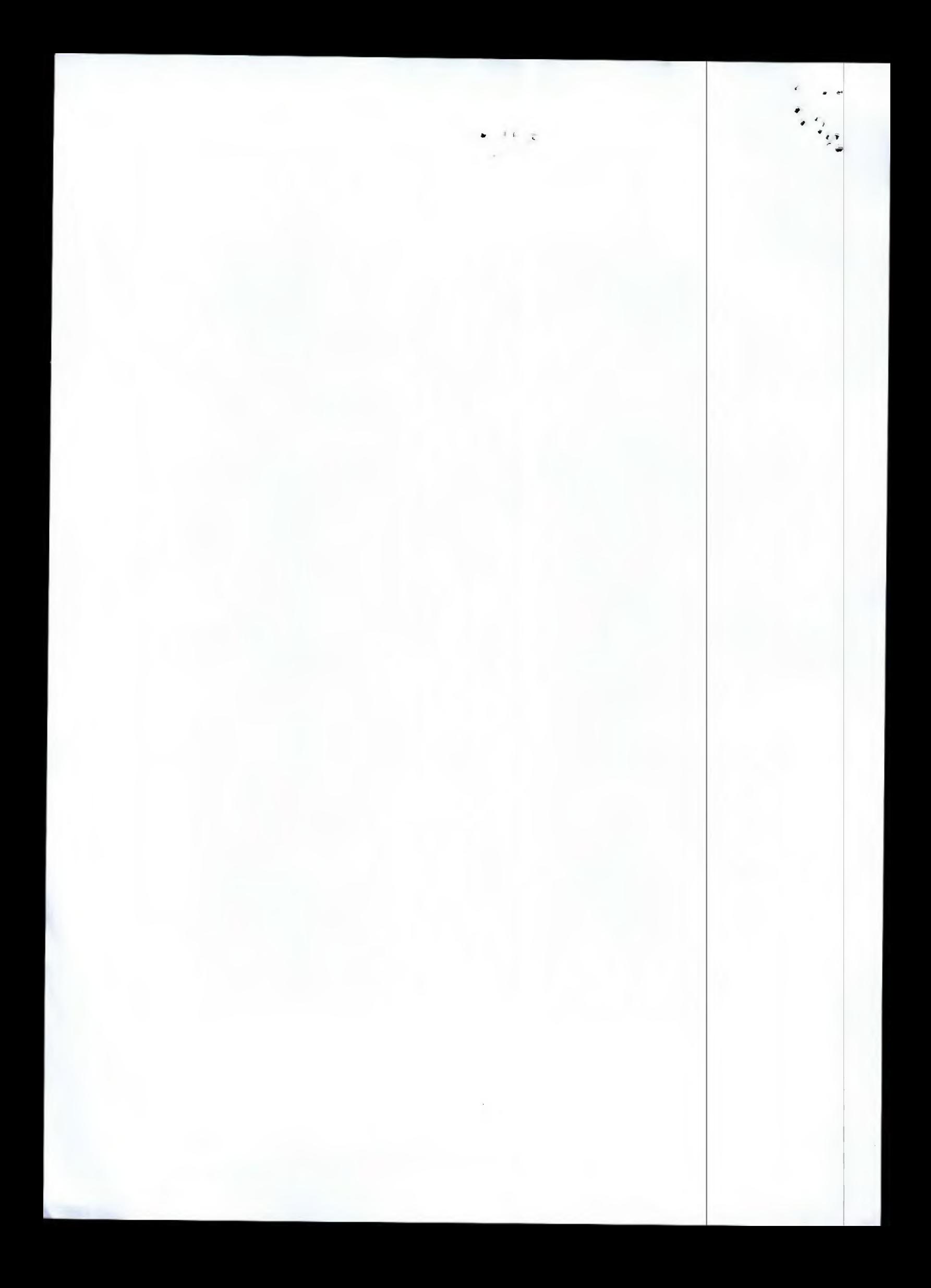

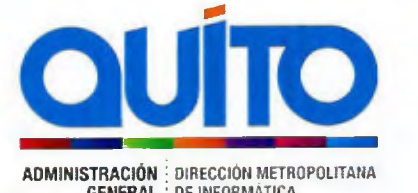

ADMINISTRACION : DIRECCION METROPOLITANA<br>GENERAL : DE INFORMATICA<br>herramientas de desarrollo MSDN y en caso de no ser factible la adquisición de esta manera, proceder con la forma de adquisición planteada.

• No existe información adicional del Registro de la Propiedad que permita evidenciar una mayor necesidad de licencias de Servidor.

Atentamente,

trandele ati

**Ing. Paúl lturralde** JEFE DE ADMINISTRACIÓN DE SERVICIOS EN PRODUCCIÓN DIRECCIÓN METROPOLITANA DE INFORMÁTICA

Elaborado por: | Ing. Edison Mena

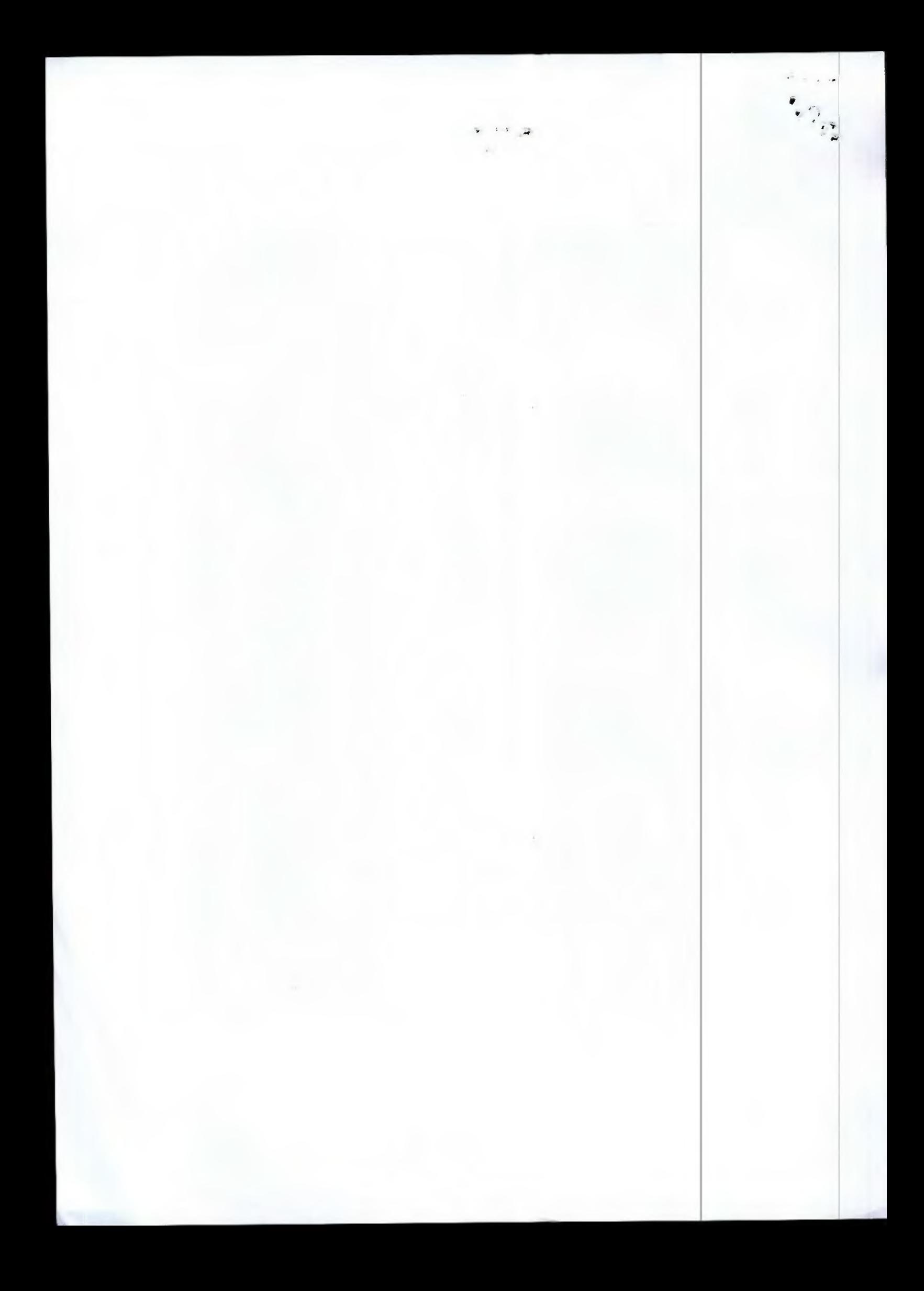